# CS462 Image Processing

# Chapter 6

# Colours

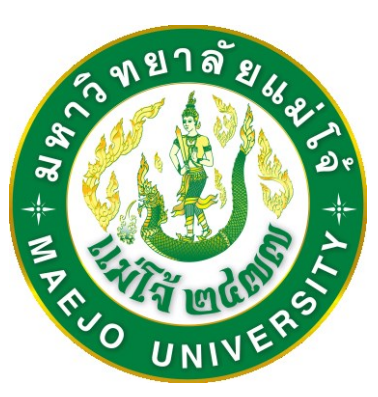

By Dr. Paween Khoenkaw

Computer Science MJU

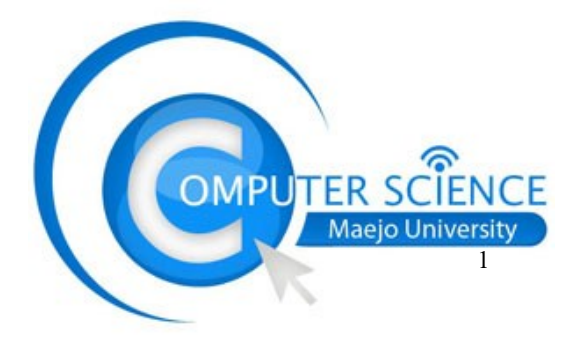

# Color Processing

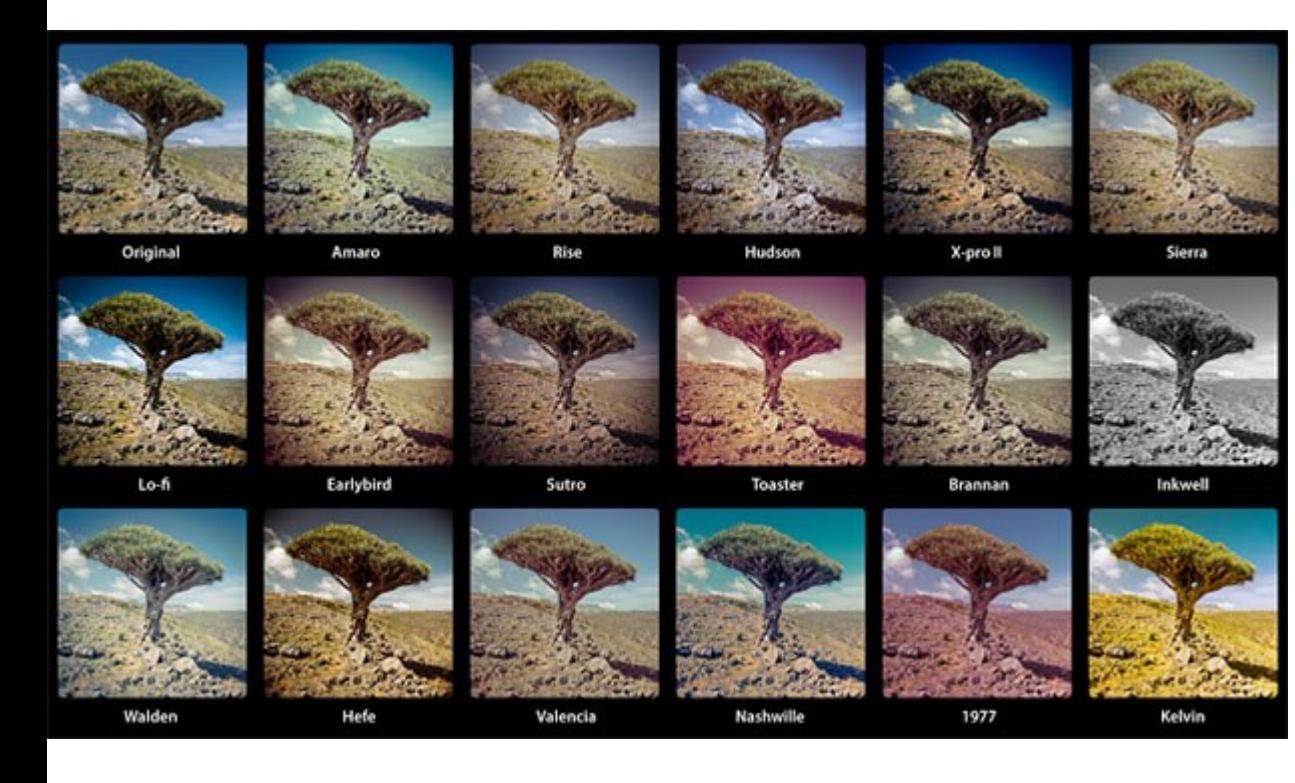

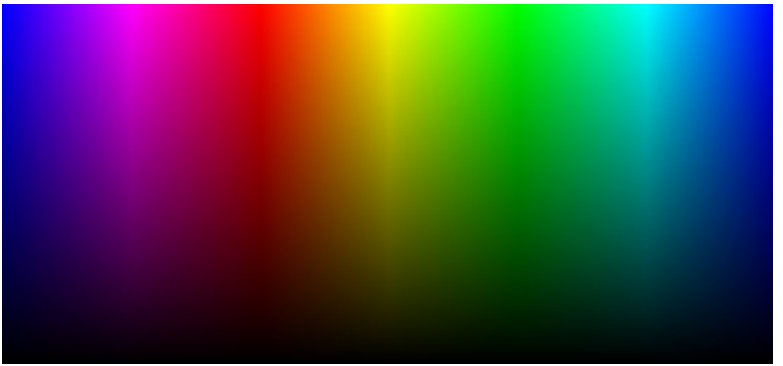

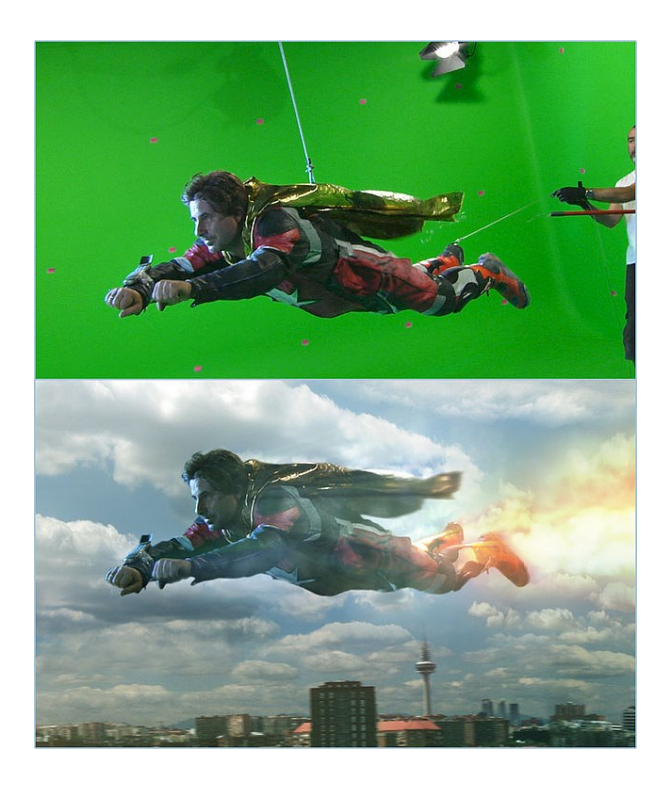

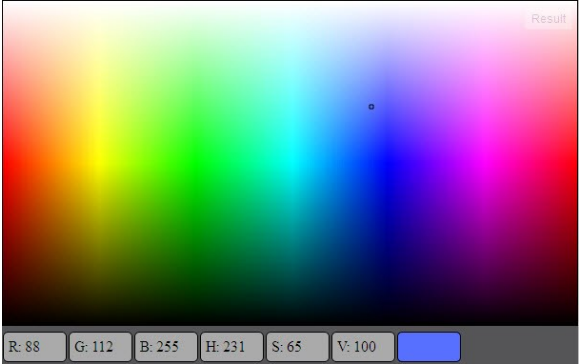

## What is color ?

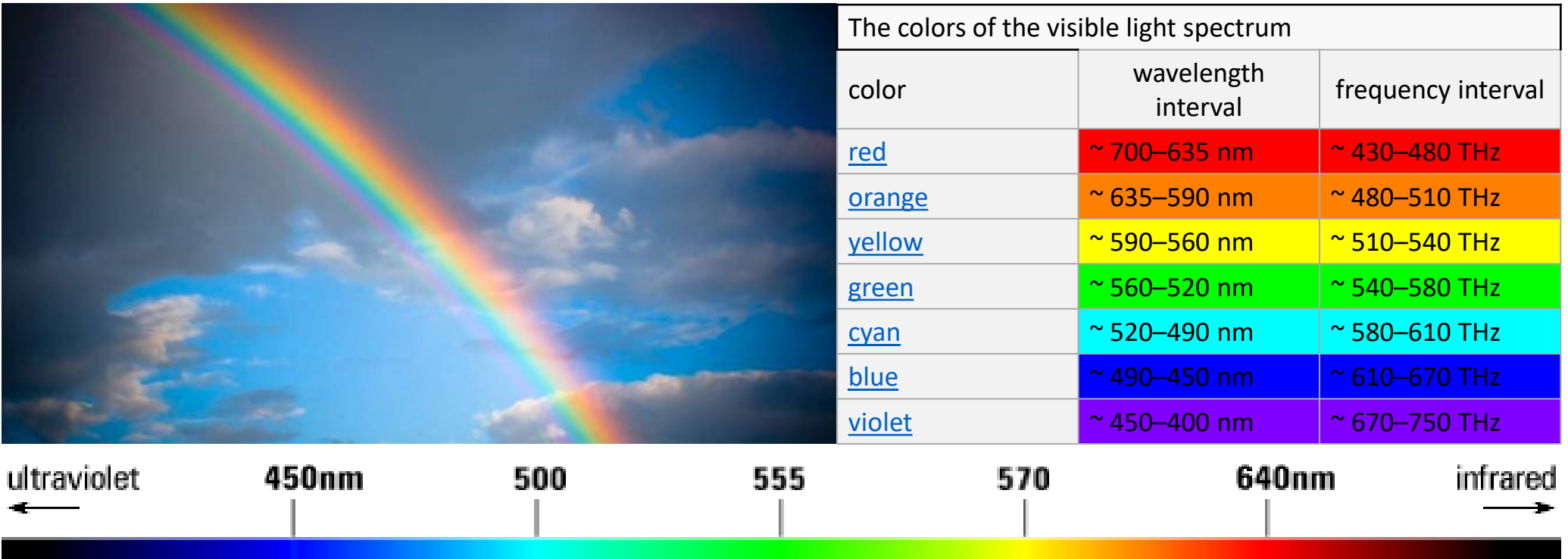

## **Where is purple ?**

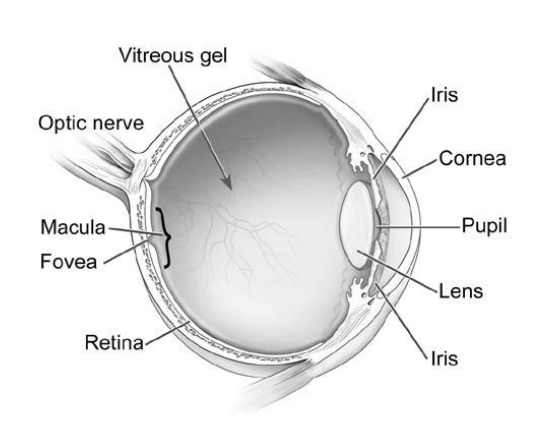

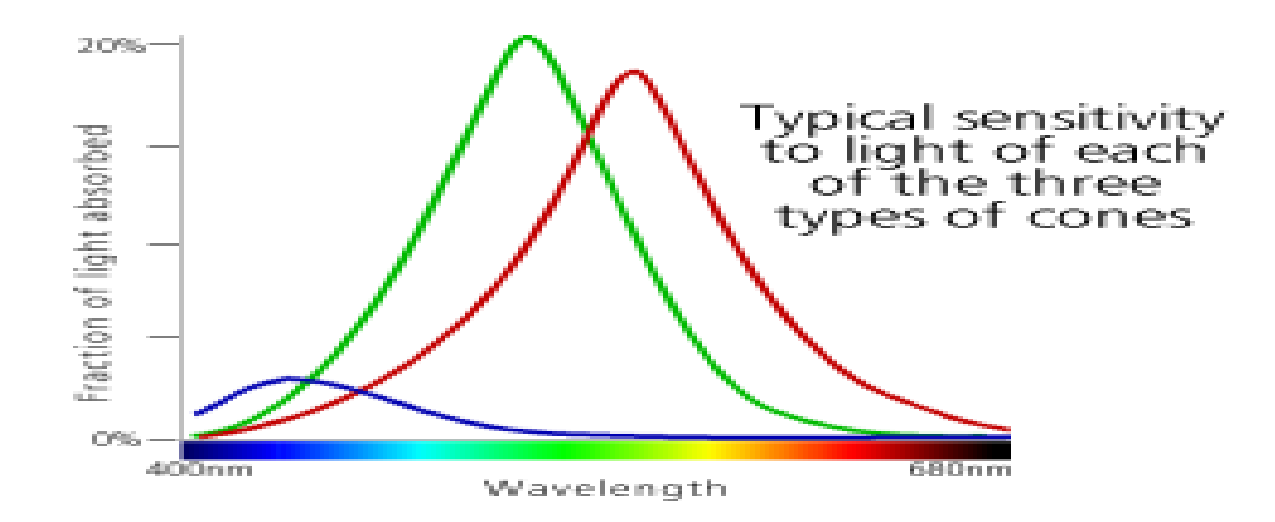

3

# Colors

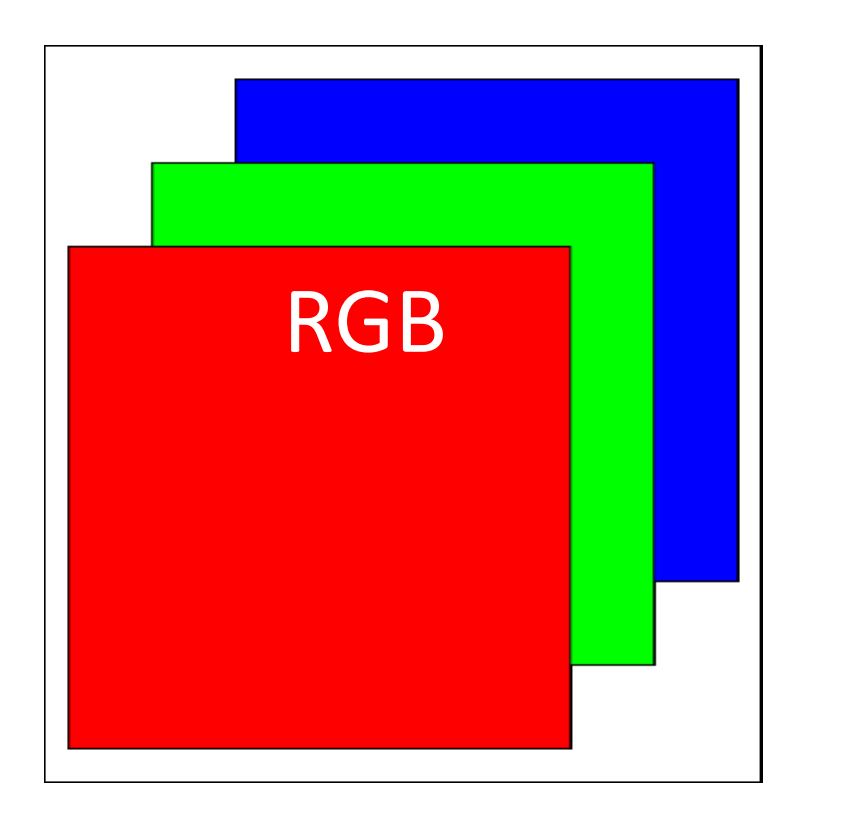

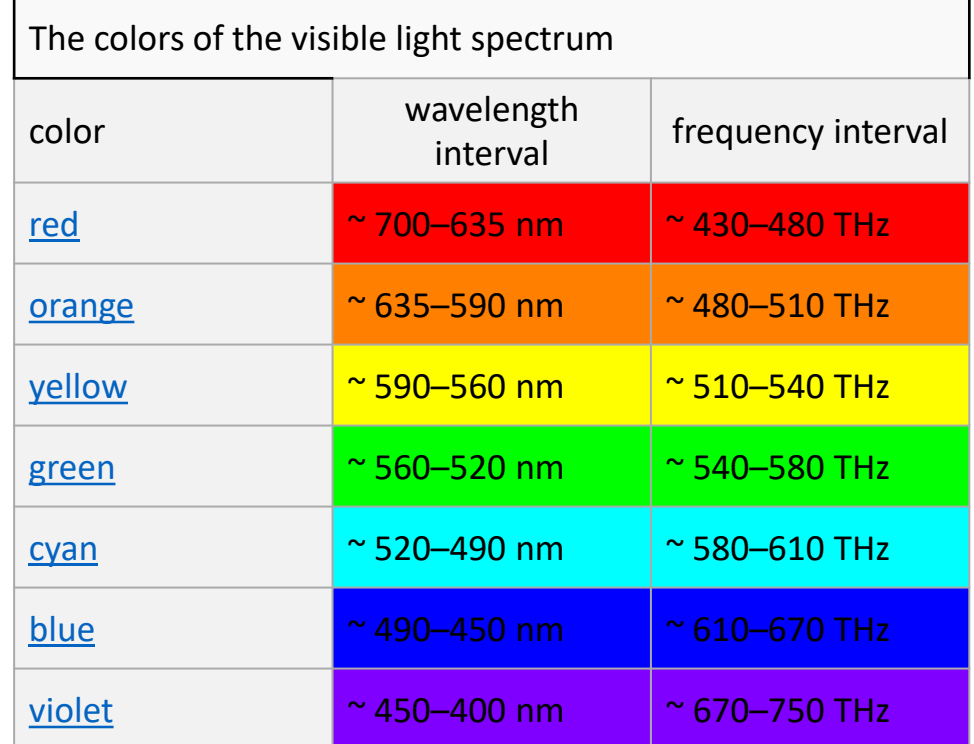

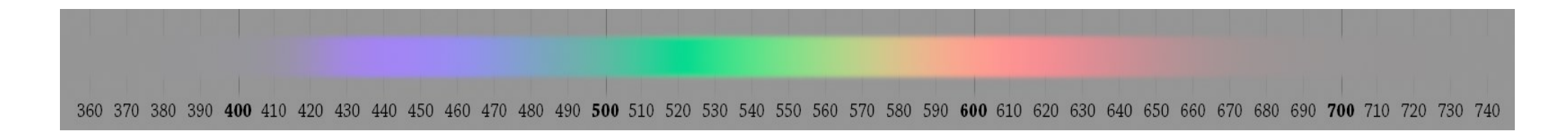

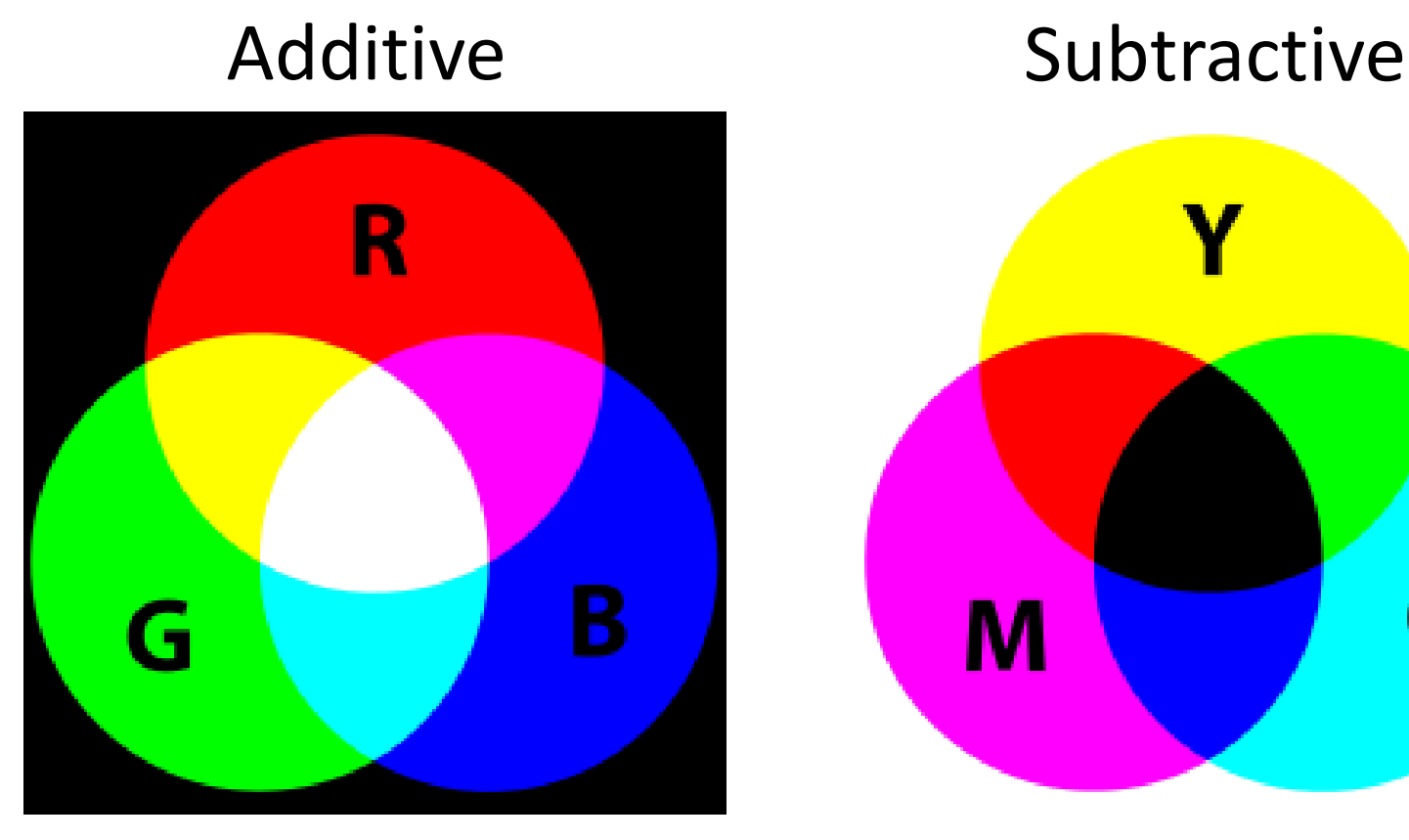

Colors

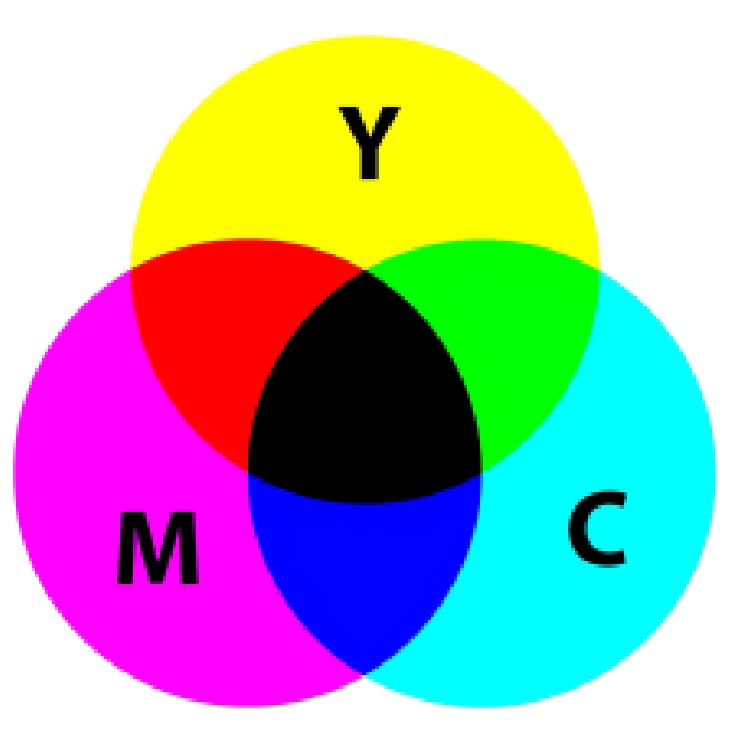

# $Color = R + G + B$   $Color = 1 - C - M - Y$

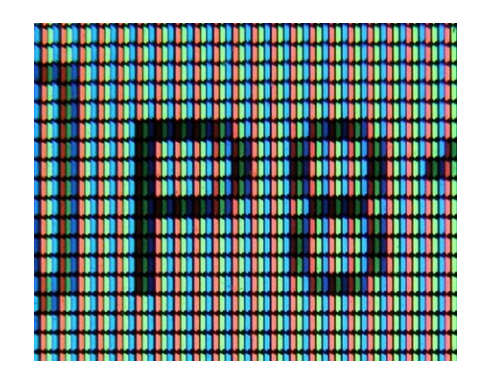

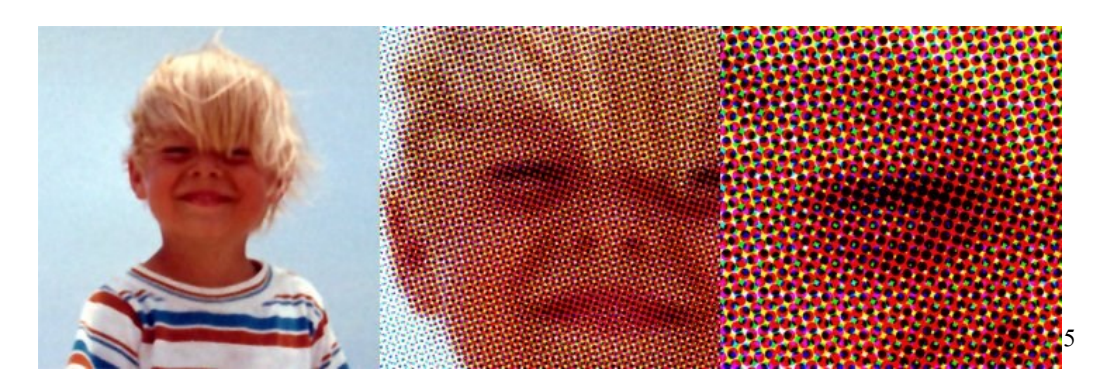

## **RGB Color space**

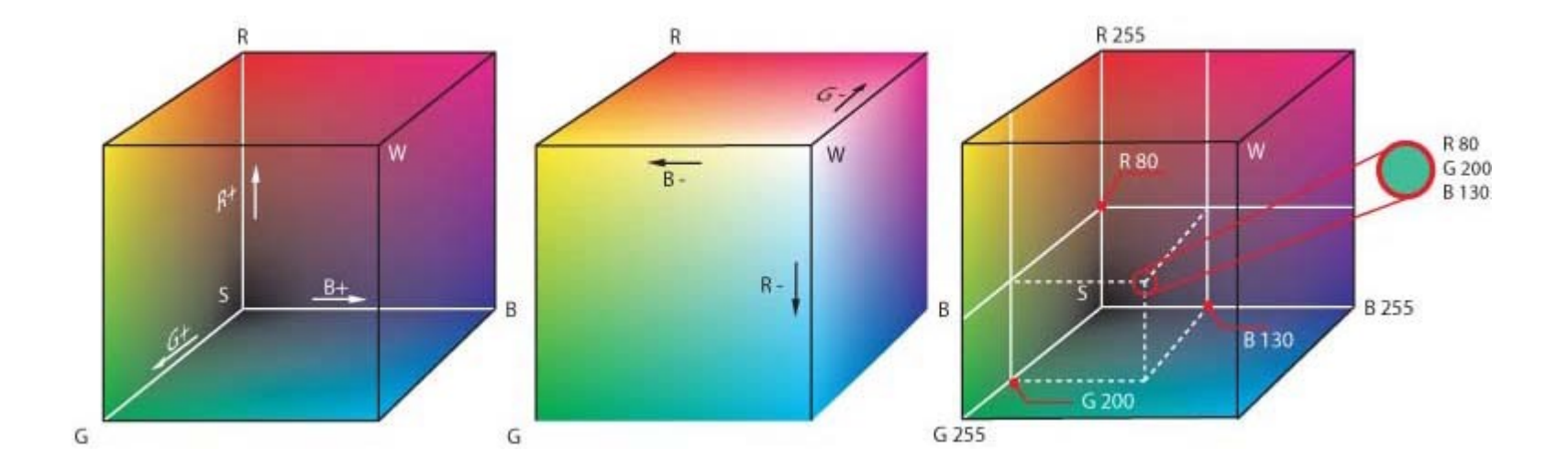

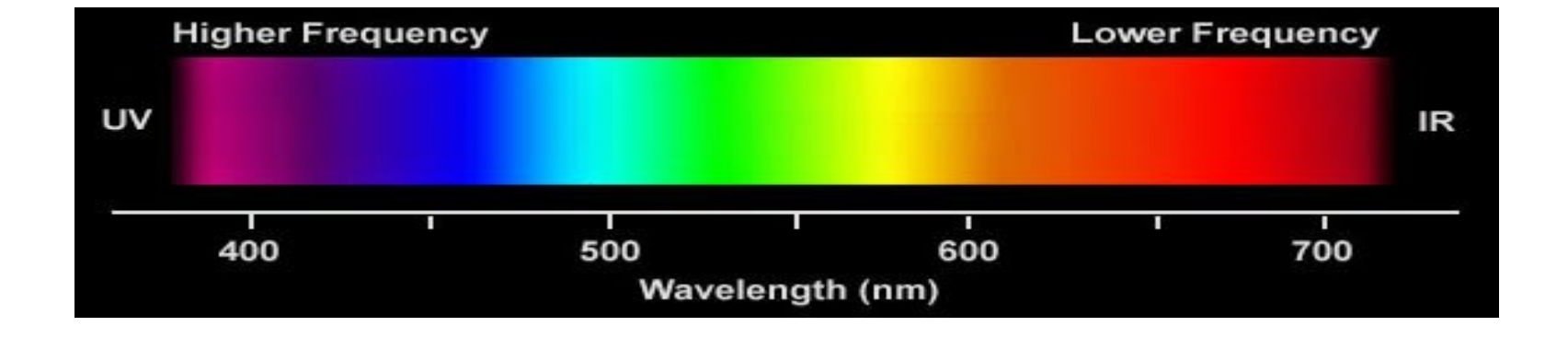

# RGB Colors Mixing

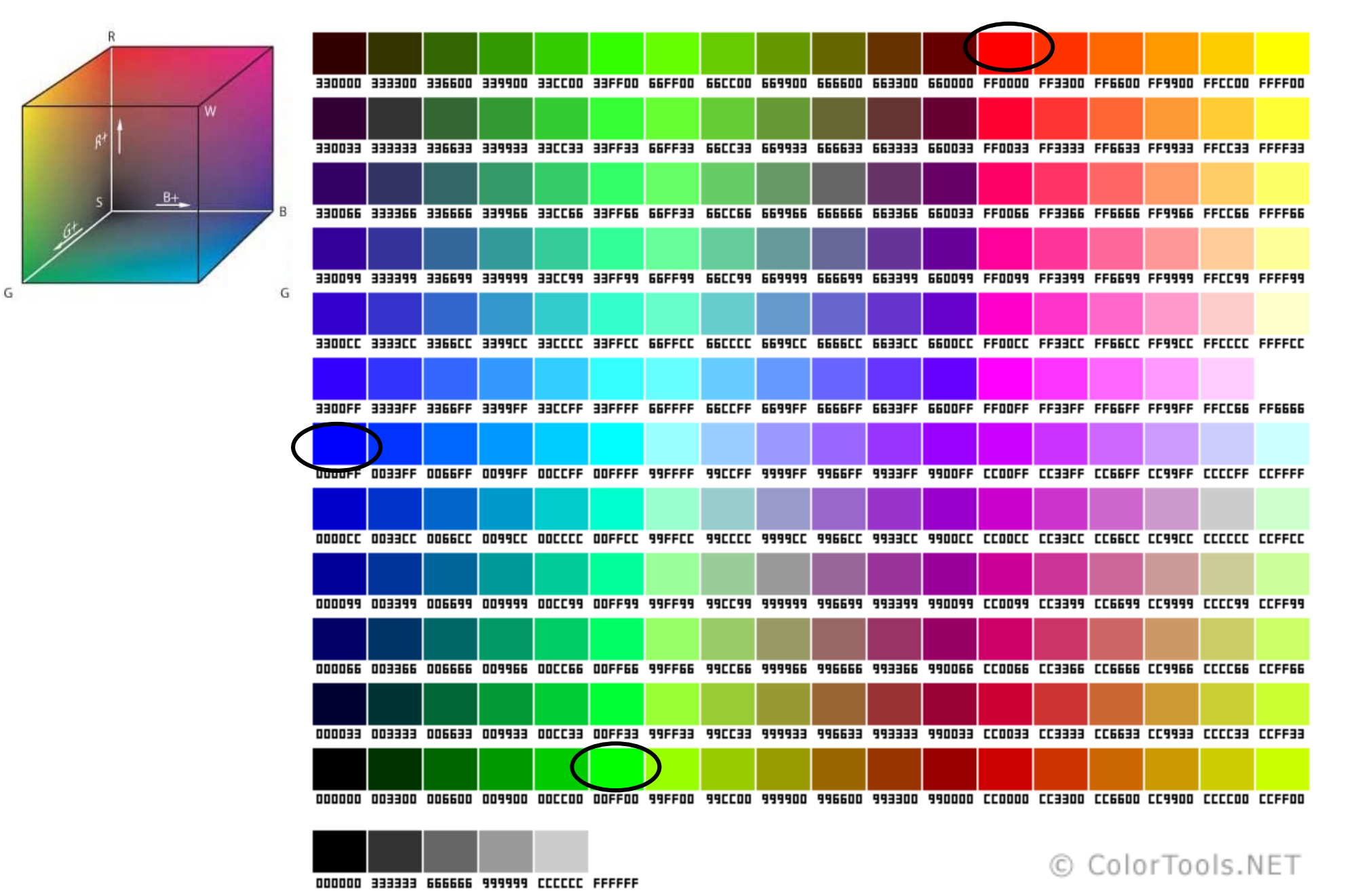

**RR GG BB**

# RGB Colors Mixing

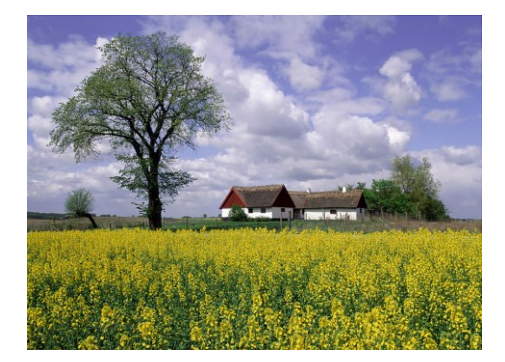

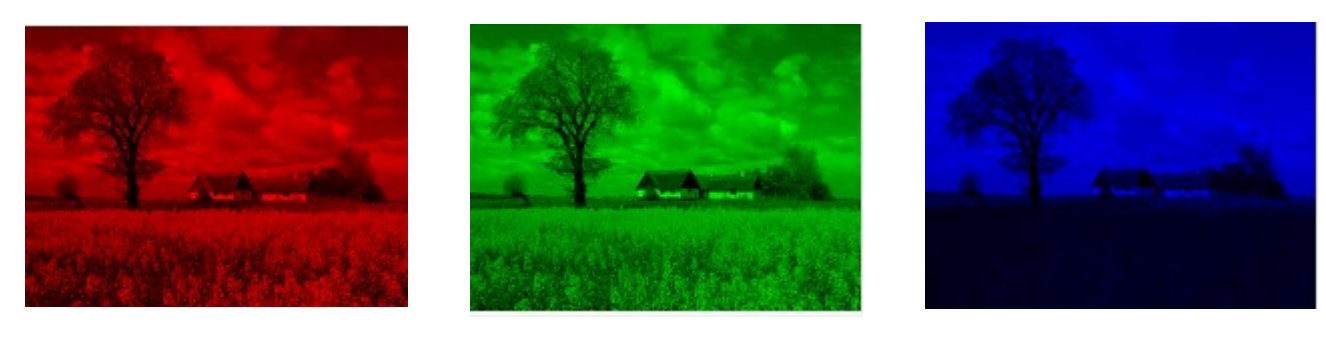

**-0 -60 -70**

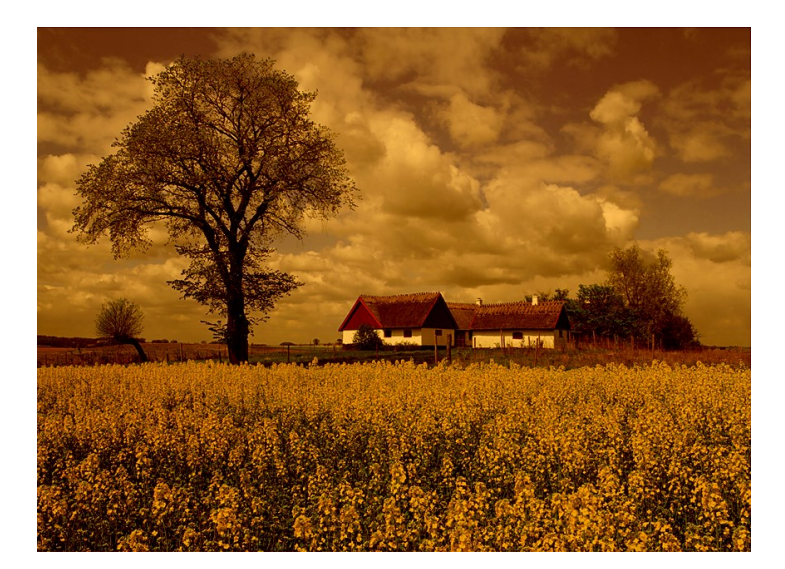

# RGB Colors Mixing

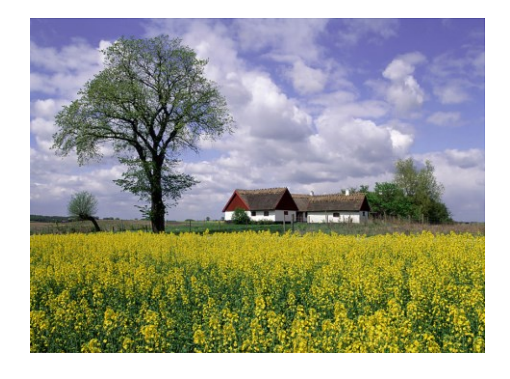

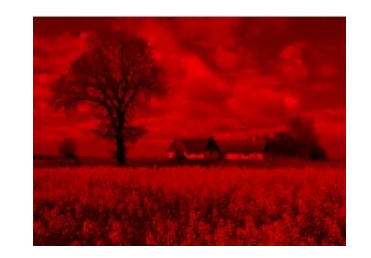

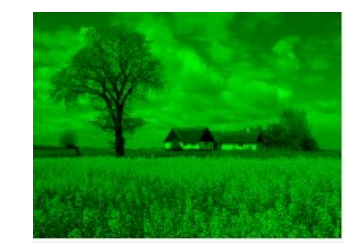

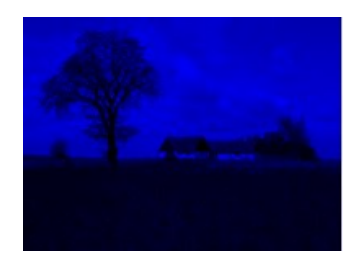

#### **.393R+.769G+.189B**

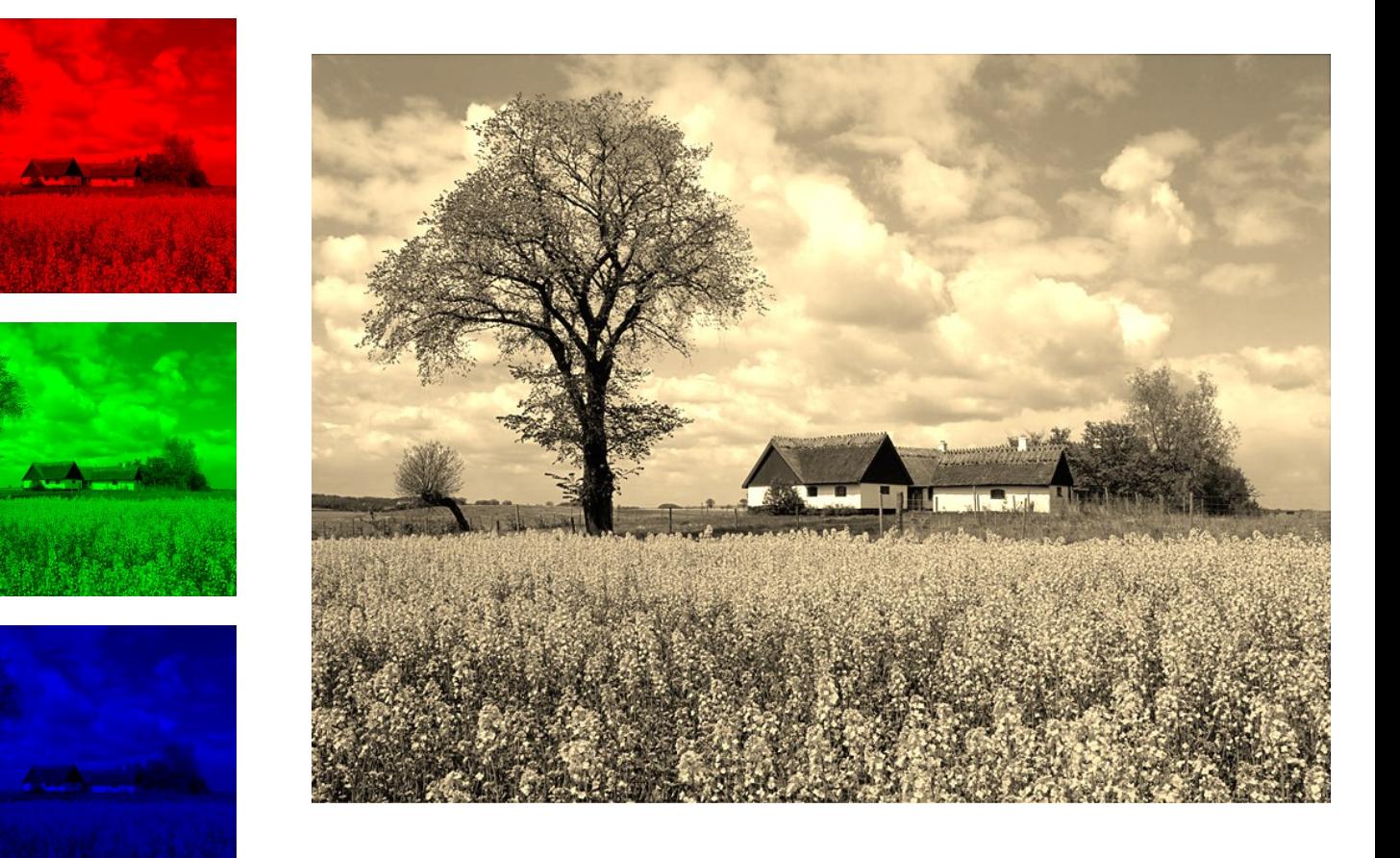

**.349R+.686G+.168B**

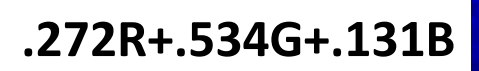

# RGB Color in difference brightness

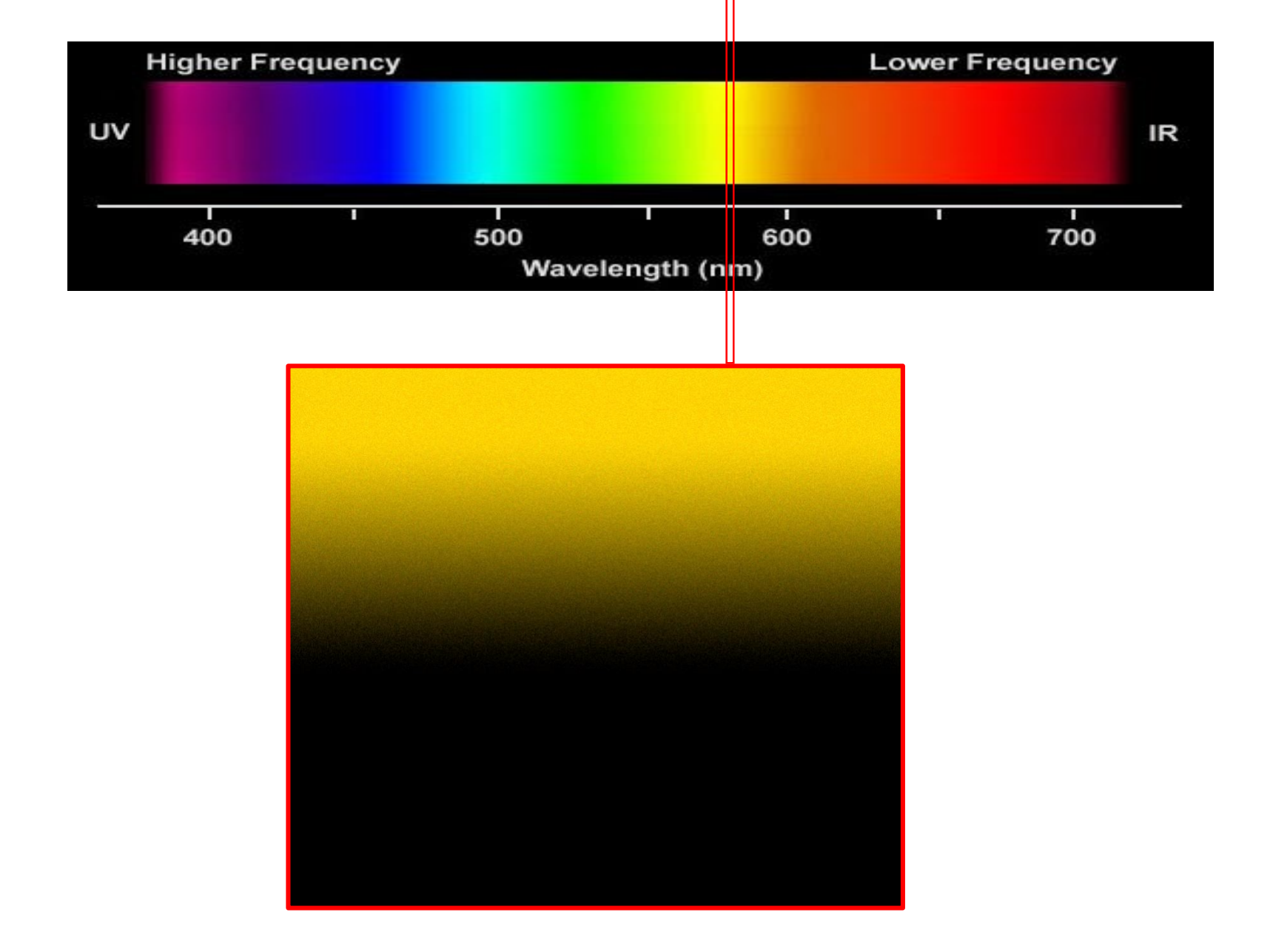

**HSL and HSV Color space**

HSL stands for Hue, Saturation, and Lightness HSV stands for Hue, Saturation, and Value

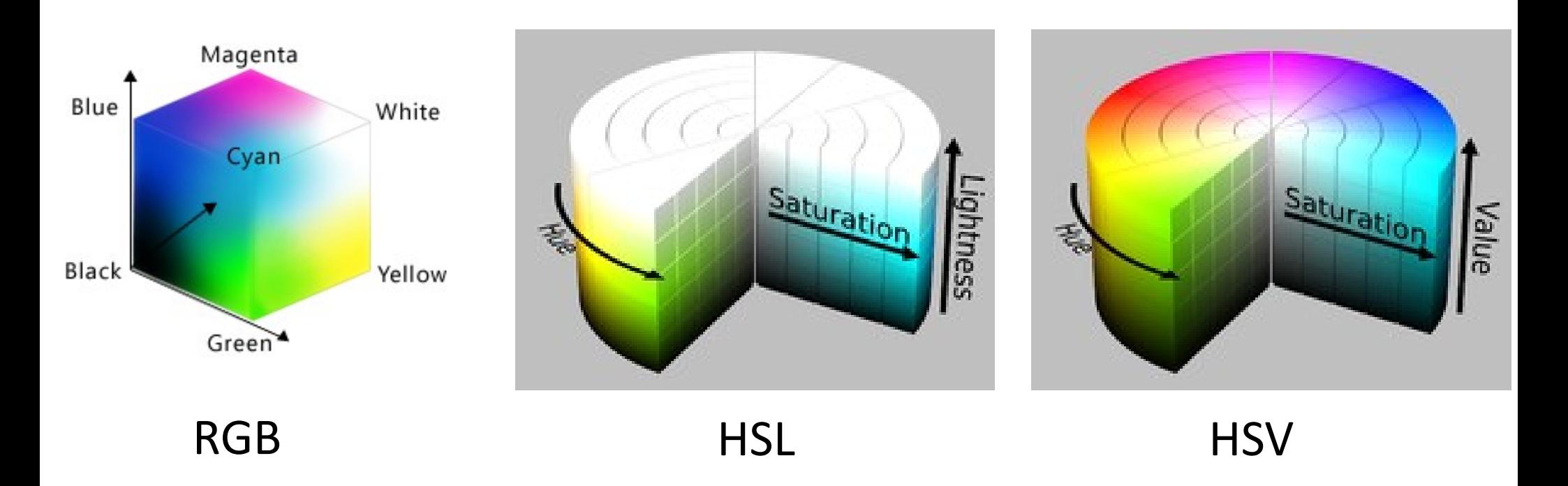

#### **HSV Color space**

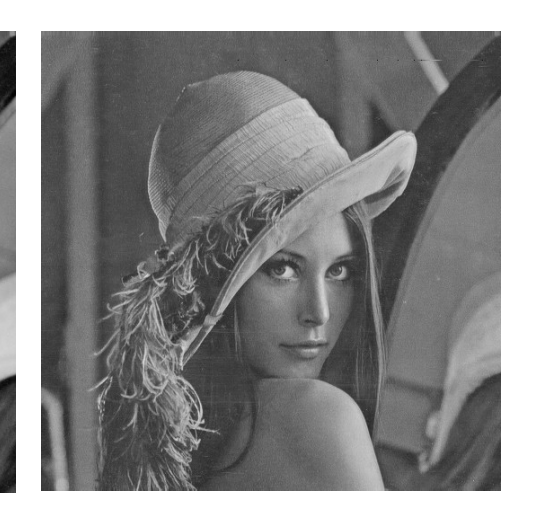

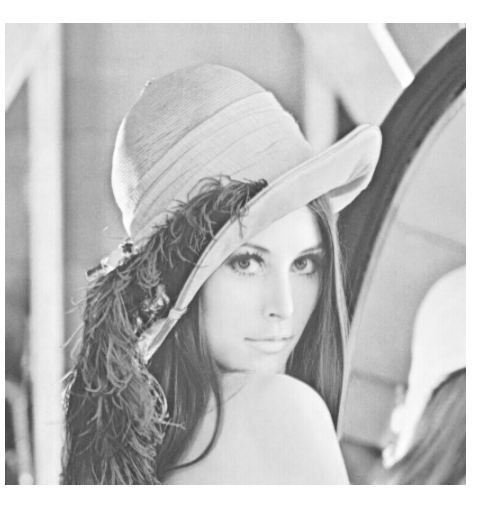

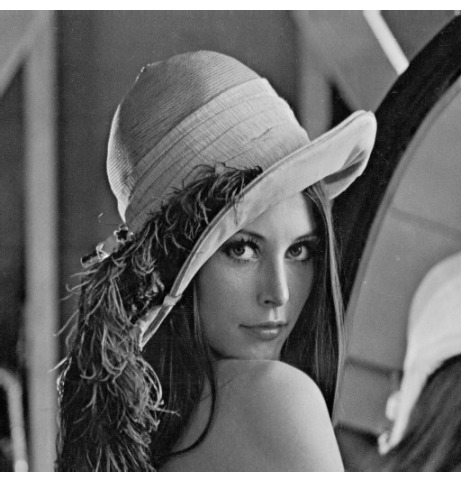

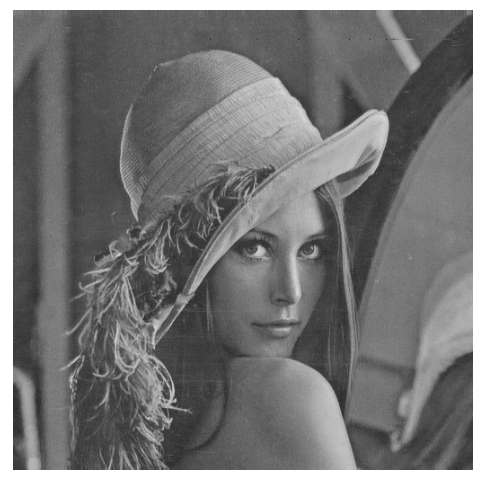

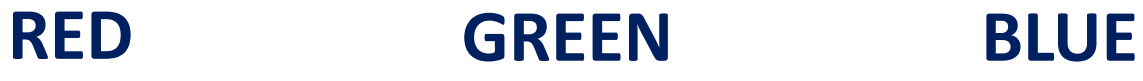

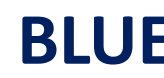

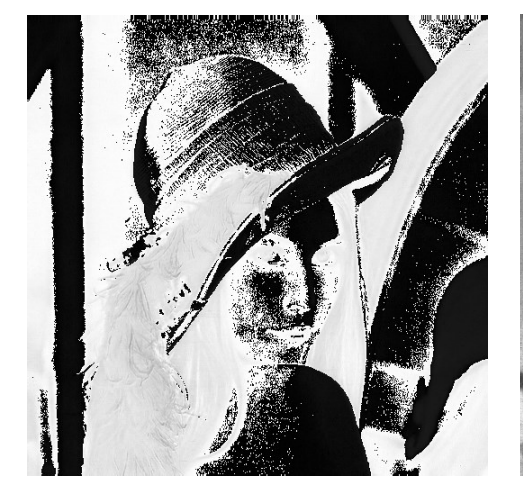

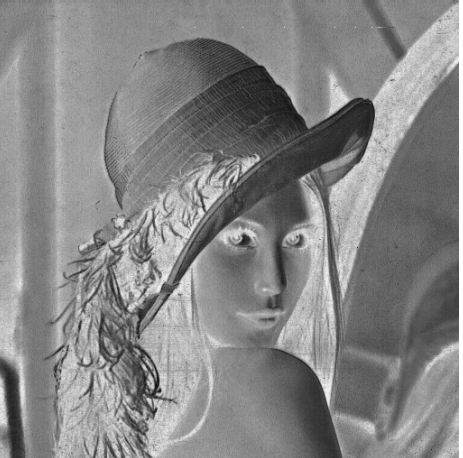

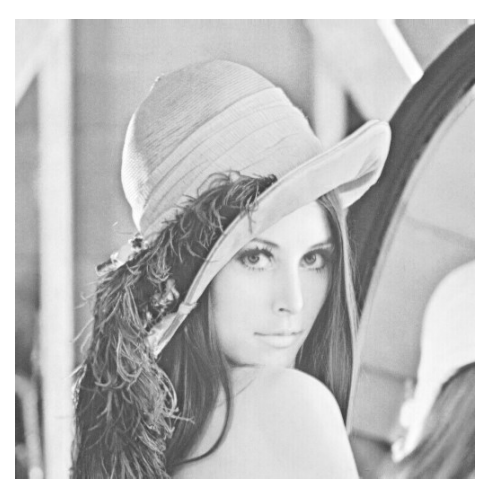

## **HUE SATURATION Color VALUE**

#### **HSV Color space**

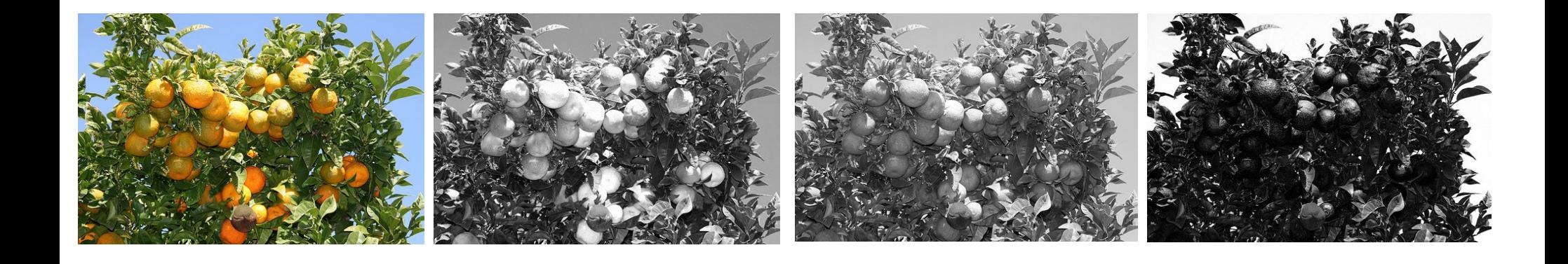

#### **RED GREEN BLUE**

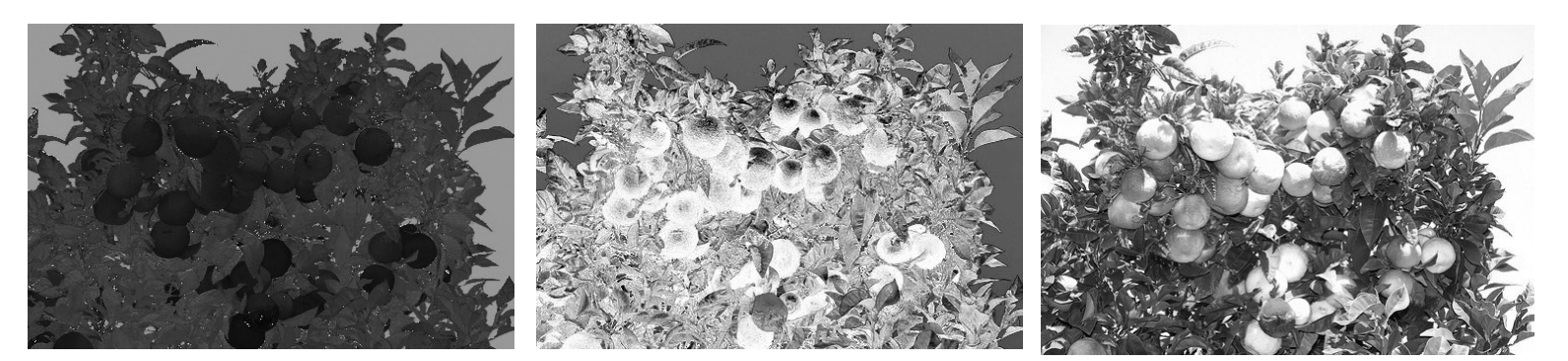

## **HUE SATURATION Color VALUE**

#### **HSV Color space**

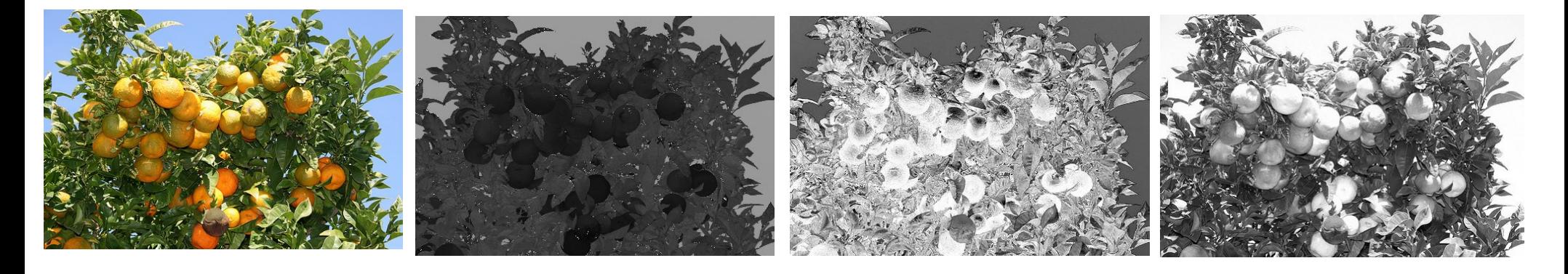

#### **HUE SATURATION Color VALUE**

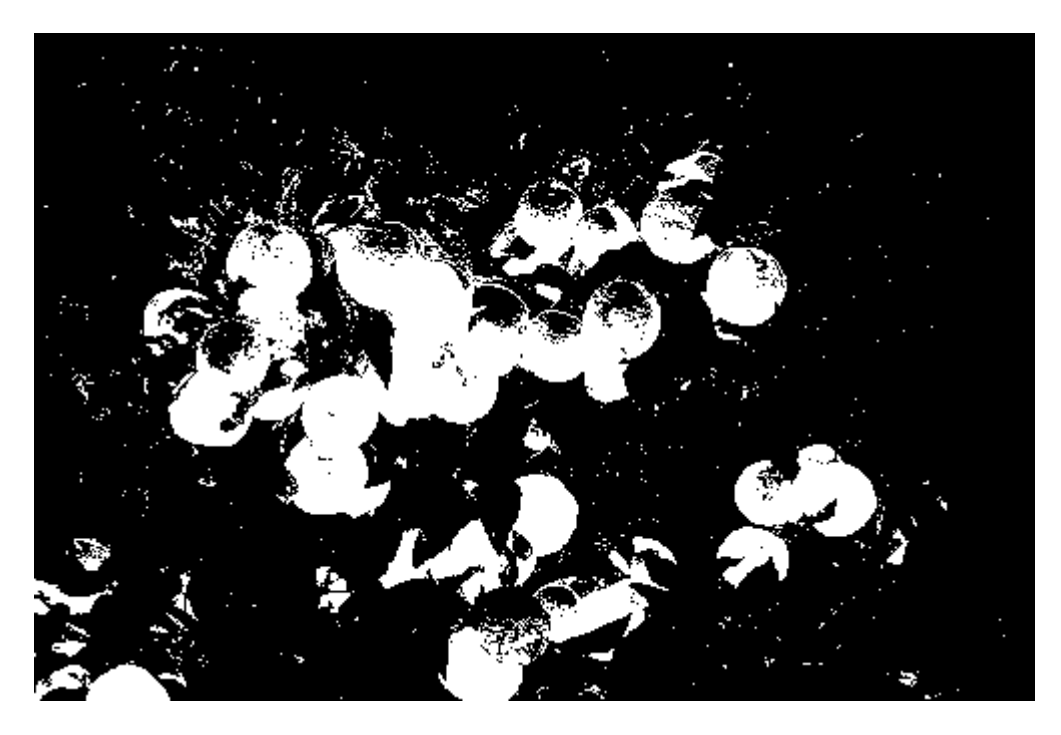

 $Im_{binary} = (Hue < 0.15) \wedge (Saturation > 0.5)$ 

#### **Convert RGB space to HSV space**

$$
C_{max} = \max\{r, g, b\} \qquad C_{min} = \min\{r, g, b\}
$$

$$
\Delta = C_{max} - C_{min}
$$

$$
H = \begin{cases} 0^{\circ} & , \Delta = 0 \\ 60^{\circ} \times \left(\frac{g-b}{\Delta} \mod 6\right) \times \frac{1}{360} & , C_{max} = r \\ 60^{\circ} \times \left(\frac{b-r}{\Delta} + 2\right) \times \frac{1}{360} & , C_{max} = g \\ 60^{\circ} \times \left(\frac{r-g}{\Delta} + 4\right) \times \frac{1}{360} & , C_{max} = b \end{cases}
$$

$$
S = \begin{cases} 0, & C_{max} = 0 \\ \frac{\Delta}{C_{max}}, & C_{max} \neq 0 \end{cases} \qquad V = \frac{C_{max}}{255}
$$

#### **Convert RGB space to HSV space**

 $C_{max} = \max\{r, g, b\}$  $C_{min} = \min\{r, g, b\}$  $\Delta = C_{max} - C_{min}$ 

$$
H = \begin{cases} 0^{\circ} & , \Delta = 0 \\ 60^{\circ} \times \left(\frac{g-b}{\Delta}mod6\right) \times \frac{1}{360}, C_{max} = r \\ 60^{\circ} \times \left(\frac{b-r}{\Delta} + 2\right) \times \frac{1}{360}, C_{max} = g \\ 60^{\circ} \times \left(\frac{r-g}{\Delta} + 4\right) \times \frac{1}{360}, C_{max} = b \end{cases}
$$

$$
S = \left\{\frac{\Delta}{C_{max}} , C_{max} \neq 0 \right\}
$$

$$
V = \frac{C_{max}}{255}
$$

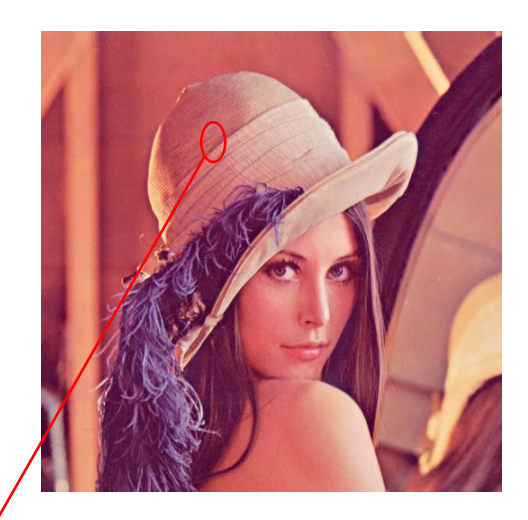

**H=? ,S=? ,V=? R=64,G=50,B=110**

#### **Convert RGB space to HSV space**

 $C_{max} = \max\{r, g, b\}$  $C_{min} = \min\{r, g, b\}$  $\Delta = C_{max} - C_{min}$ 

 $H =$  $0^{\circ}$ ,  $\Delta = 0$  $60^{\circ}$   $\times$  $g-b$ ∆ mod6  $\vert$   $\times$ 1  $\overline{360}$  ,  $C_{max} = r$  $60^{\circ}$   $\times$  $b-r$ ∆  $+ 2$   $\times$ 1  $\frac{1}{360}$ ,  $C_{max} = g$  $60^{\circ}$   $\times$  $r-g$ ∆  $+ 4$   $\times$ 1  $\frac{1}{360}$ ,  $C_{max} = b$  $S = \langle$ 0 ,  $C_{max} = 0$ ∆  $\mathcal{C}_{max}$ ,  $C_{max} \neq 0$ 

$$
V = \frac{C_{max}}{255}
$$

#### **R=64,G=50,B=110**

$$
C_{max} = \max\{64,50,110\}
$$
  
\n
$$
C_{max} = 110
$$
  
\n
$$
C_{min} = \min\{64,50,110\}
$$
  
\n
$$
C_{min} = 50
$$
  
\n
$$
\Delta = 110 - 50 = 60
$$
  
\n
$$
\Delta = 0
$$
  
\n
$$
\Delta = 0
$$
  
\n
$$
\Delta = 0
$$
  
\n
$$
\Delta = 0
$$
  
\n
$$
\Delta = 0
$$
  
\n
$$
\Delta = 0
$$
  
\n
$$
\Delta = 0
$$
  
\n
$$
\Delta = 0
$$
  
\n
$$
\Delta = 0
$$
  
\n
$$
\Delta = 0
$$
  
\n
$$
\Delta = 0
$$
  
\n
$$
\Delta = 0
$$
  
\n
$$
\Delta = 0
$$
  
\n
$$
\Delta = 0
$$
  
\n
$$
\Delta = 0
$$
  
\n
$$
\Delta = 0
$$
  
\n
$$
\Delta = 0
$$
  
\n
$$
\Delta = 0
$$
  
\n
$$
\Delta = 0
$$
  
\n
$$
\Delta = 0
$$
  
\n
$$
\Delta = 0
$$
  
\n
$$
\Delta = 0
$$
  
\n
$$
\Delta = 0
$$
  
\n
$$
\Delta = 0
$$
  
\n
$$
\Delta = 0
$$
  
\n
$$
\Delta = 0
$$
  
\n
$$
\Delta = 0
$$
  
\n
$$
\Delta = 0
$$
  
\n
$$
\Delta = 0
$$
  
\n
$$
\Delta = 0
$$
  
\n
$$
\Delta = 0
$$
  
\n
$$
\Delta = 0
$$
  
\n
$$
\Delta = 0
$$
  
\n
$$
\Delta = 0
$$
  
\n
$$
\Delta = 0
$$
  
\n
$$
\Delta = 0
$$
  
\n
$$
\Delta = 0
$$
  
\n
$$
\Delta = 0
$$
  
\n
$$
\Delta = 0
$$
  
\n
$$
\Delta = 0
$$

17

$$
C = V \times S
$$
  

$$
X = C \times (1 - \left| 1 - \left( \frac{H \times 60}{360} \right) \mod 2 - 1 \right|)
$$

 $m = V - C$ 

$$
\{R', G', B'\} = \begin{cases}\n(C, X, 0) & , 0 \le H < 0.1667 \\
(X, C, 0) & , 0.1667 \le H < 0.3333 \\
(0, C, X) & , 0.3 \le H < 0.5 \\
(0, X, C) & , 0.5 \le H < 0.6667 \\
(X, 0, C) & , 0.6667 \le H < 0.8333 \\
(C, 0, X) & , 0.8333 \le H < 1\n\end{cases}
$$

 $R, G, B$ } = { $(R' + m)$ ,  $(G' + m)$ ,  $(B' + m)$ }

 $C = V \times S$  $X = C \times (1 - |1 H \times 60$  $\frac{1}{360}$  | mod 2 – 1|)

 $m = V - C$ 

$$
\{R', G', B'\} = \begin{cases}\n(C, X, 0) & , 0 \le H < 0.1667 \\
(X, C, 0) & , 0.1667 \le H < 0.3333 \\
(0, C, X) & , 0.3 \le H < 0.5 \\
(0, X, C) & , 0.5 \le H < 0.6667 \\
(X, 0, C) & , 0.6667 \le H < 0.8333 \\
(C, 0, X) & , 0.8333 \le H < 1\n\end{cases}
$$

 $R, G, B$ } = { $(R' + m)$ ,  $(G' + m)$ ,  $(B' + m)$ }

#### H=0.7055, S=0.5454, V=0.4314

**R=?,G=?,B=?**

 $C = V \times S$  $X = C \times (1 - |1 H \times 60$  $\frac{1}{360}$  | mod 2 – 1|)  $m = V - C$  $R', G', B'\} =$  $(C, X, 0)$ ,  $0 \leq H < 0.1667$  $(X, C, 0)$ ,  $0.1667 \leq H < 0.3333$  $0, C, X$  ,  $0.3 \leq H < 0.5$  $(0, X, C)$ ,  $0.5 \leq H < 0.6667$  $(X, 0, C)$ ,  $0.6667 \leq H < 0.8333$  $(C, 0, X)$ ,  $0.8333 \leq H < 1$  $R, G, B$ } = { $(R' + m)$ ,  $(G' + m)$ ,  $(B' + m)$ }

H=0.7055, S=0.5454, V=0.4314

 $C = 0.4314 \times 0.5454$  $C = 0.2352$ 

 $X = 0.2352 \times (1 - |1 0.7055 \times 60$  $\frac{1}{360}$  ) mod 2 – 1 )

 $X = 0.0548$ 

 $m = 0.4314 - 0.2352$ 

 $m = 0.1962$ 

 $R', G', B'\} =$  $(C, X, 0)$ ,  $0 \leq H < 0.1667$  $(X, C, 0)$ ,  $0.1667 \leq H < 0.3333$  $0, C, X$  ,  $0.3 \leq H < 0.5$  $(0, X, C)$ ,  $0.5 \leq H < 0.6667$  $(X, 0, C)$ ,  $0.6667 \leq H < 0.8333$  $(C, 0, X)$ ,  $0.8333 \leq H < 1$ 

 $\{R', G', B'\} = \{0.0548, 0, 0.2352\}$  $R = 0.0548 + 0.1962 = 0.251$  $G = 0 + 0.1962 = 0.1962$  $B = 0.2352 + 0.1962 = 0.4314$ 

 $C = V \times S$  $X = C \times (1 - |1 H \times 60$  $\frac{1}{360}$  | mod 2 – 1|)  $m = V - C$  $R', G', B'\} =$  $(C, X, 0)$ ,  $0 \leq H < 0.1667$  $(X, C, 0)$ ,  $0.1667 \leq H < 0.3333$  $0, C, X$  ,  $0.3 \leq H < 0.5$  $(0, X, C)$ ,  $0.5 \leq H < 0.6667$  $(X, 0, C)$ ,  $0.6667 \leq H < 0.8333$  $(C, 0, X)$ ,  $0.8333 \leq H < 1$  $R, G, B$ } = { $(R' + m)$ ,  $(G' + m)$ ,  $(B' + m)$ }

#### H=0.7055, S=0.5454, V=0.4314

 $C = 0.4314 \times 0.5454$  $C = 0.2352$ 

$$
X = 0.2352 \times (1 - \left| 1 - \left( \frac{0.7055 \times 60}{360} \right) \mod 2 - 1 \right|)
$$

 $X = 0.0548$ 

 $m = 0.4314 - 0.2352$ 

 $m = 0.1962$ 

 $R', G', B'\} =$  $(C, X, 0)$ ,  $0 \leq H < 0.1667$  $(X, C, 0)$ ,  $0.1667 \leq H < 0.3333$  $0, C, X$  ,  $0.3 \leq H < 0.5$  $(0, X, C)$ ,  $0.5 \leq H < 0.6667$  $(X, 0, C)$ ,  $0.6667 \leq H < 0.8333$  $(C, 0, X)$ ,  $0.8333 \leq H < 1$ 

 $\{R', G', B'\} = \{0.0548, 0.02352\}$  $R = 0.251 \times 255 = 64.005$  $G = 0.1962 \times 255 = 50.031$  $B = 0.4314$  x 255 =110.007

21

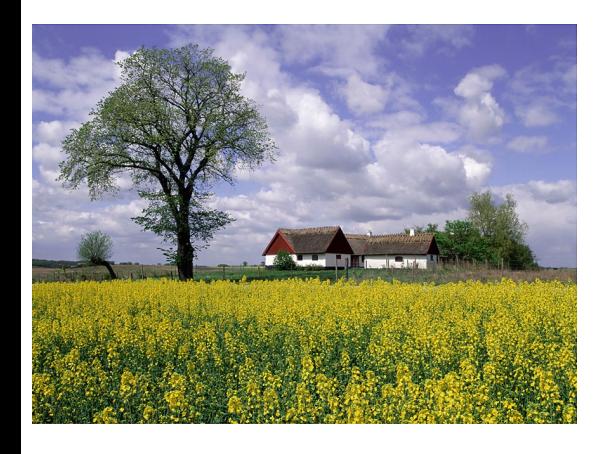

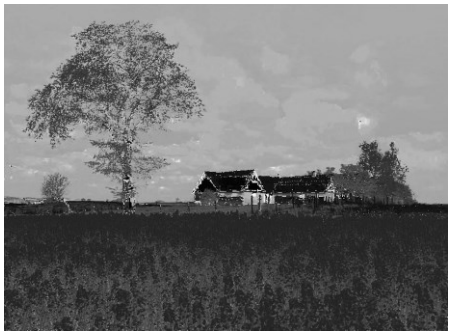

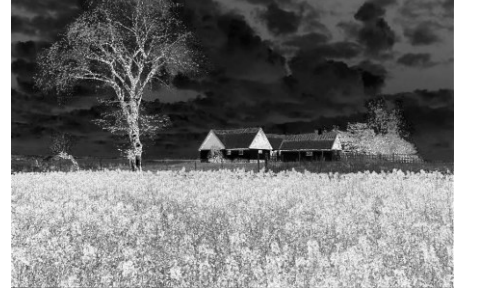

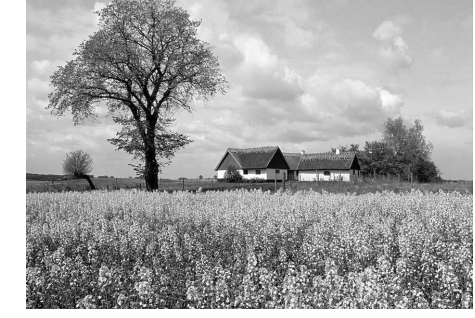

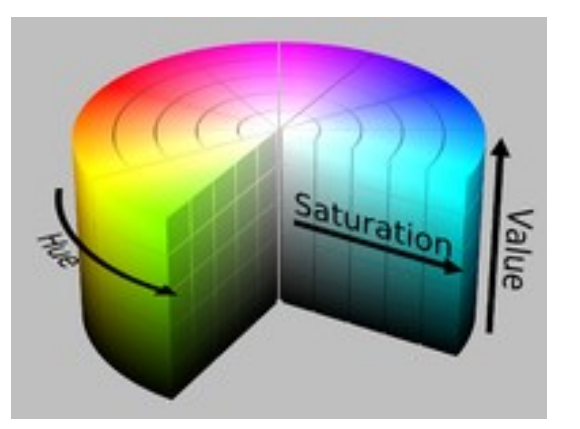

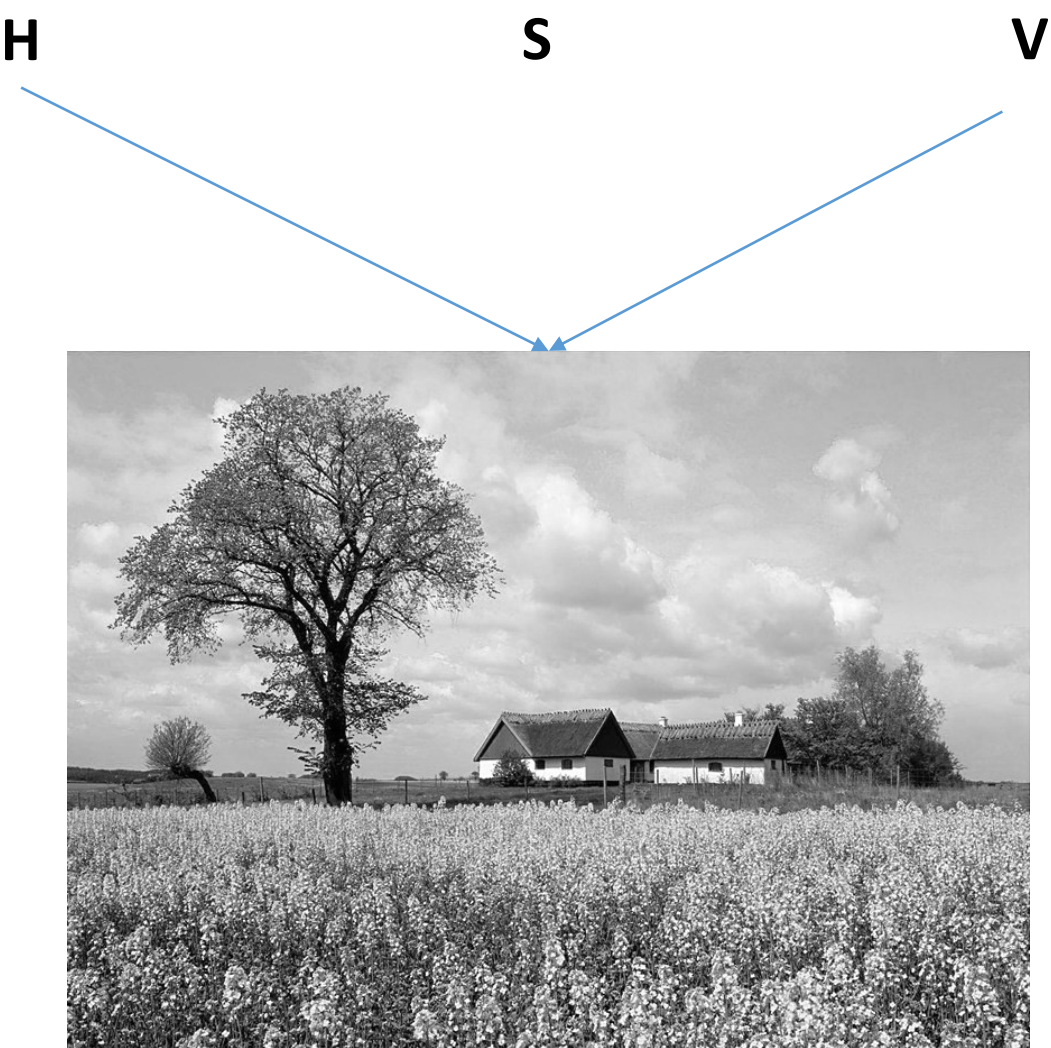

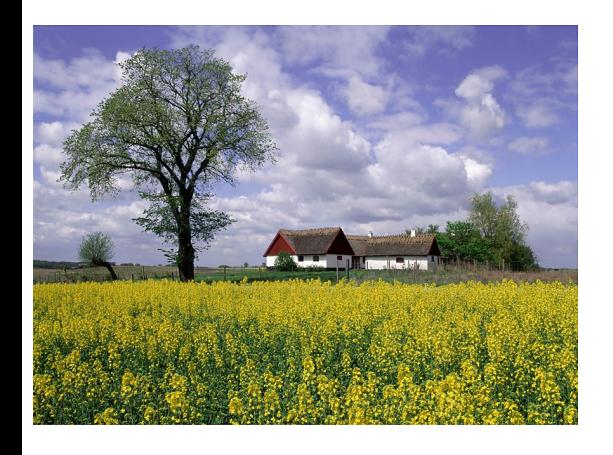

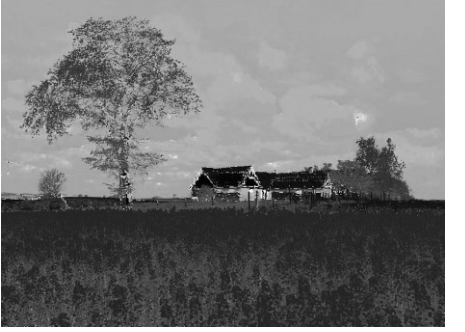

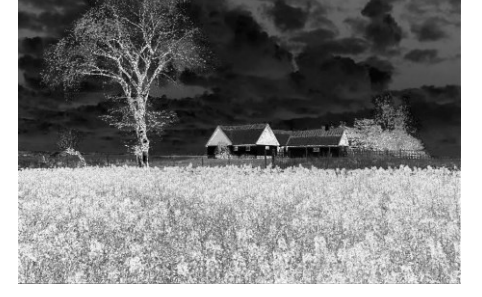

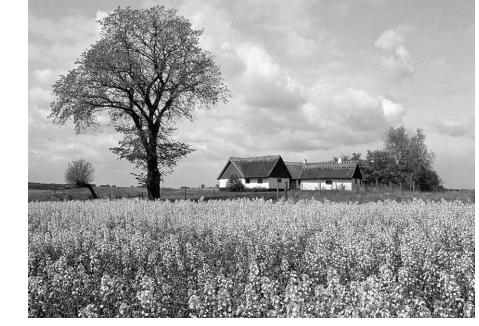

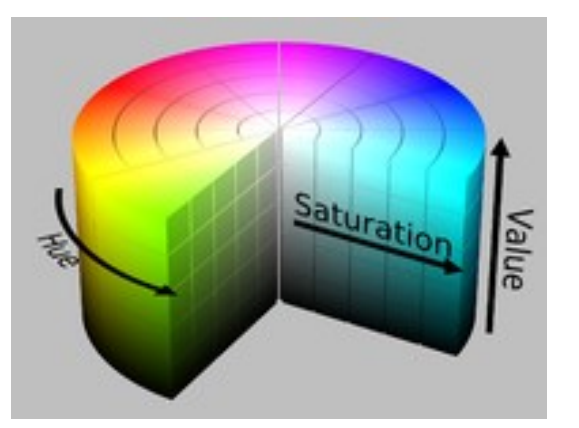

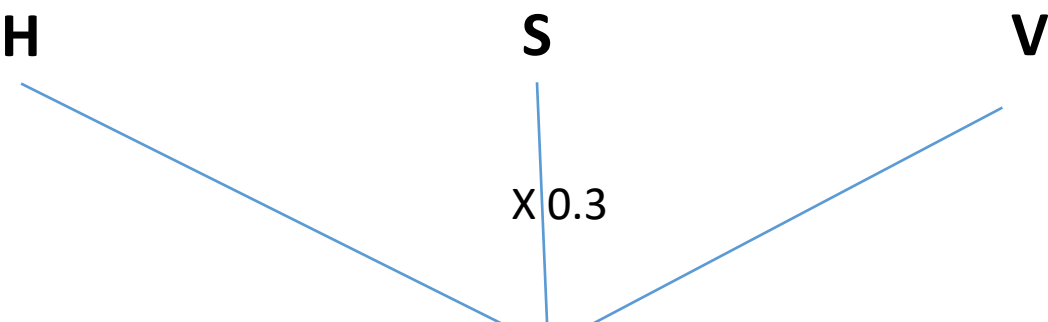

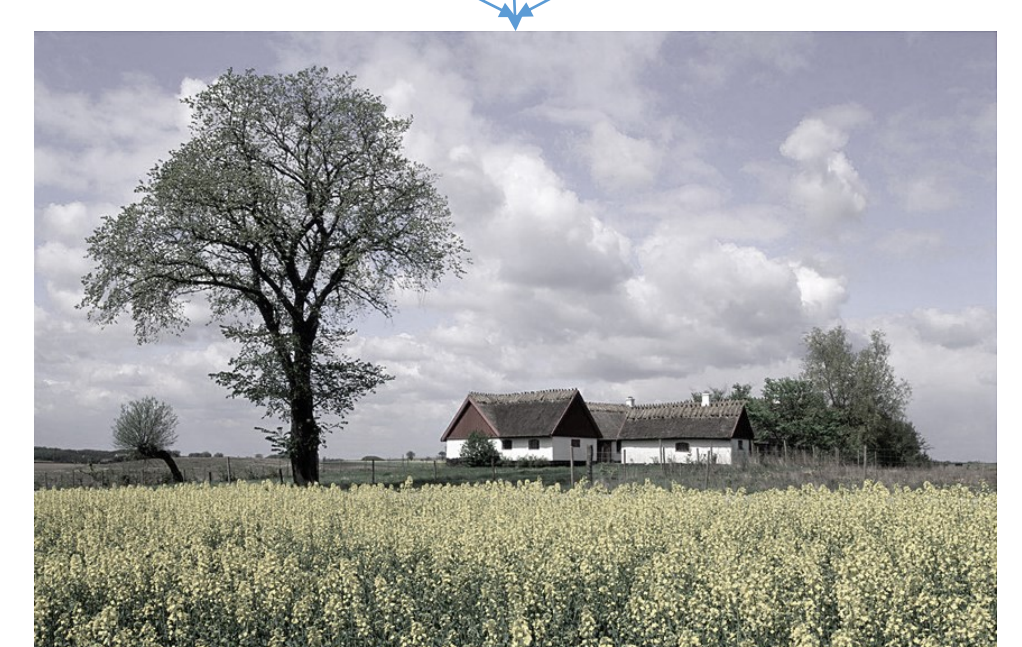

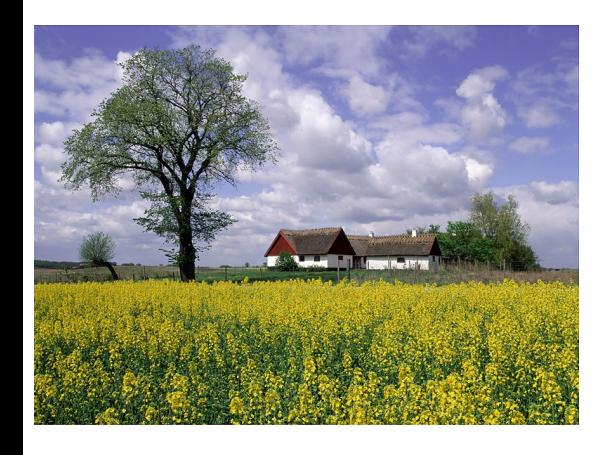

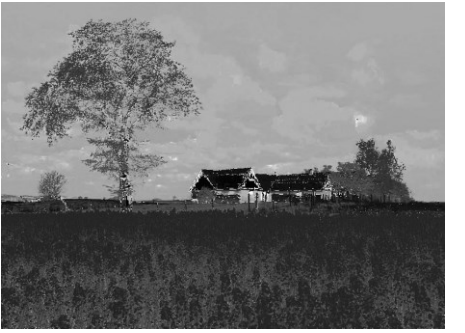

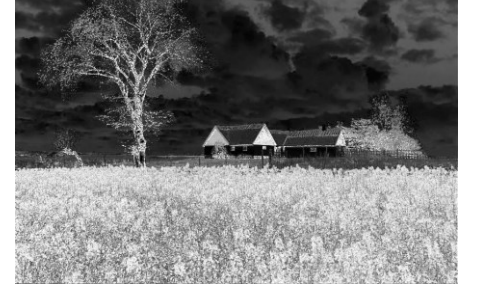

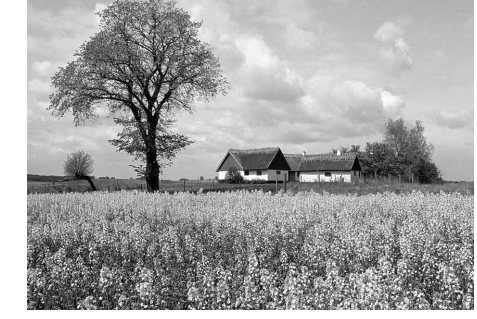

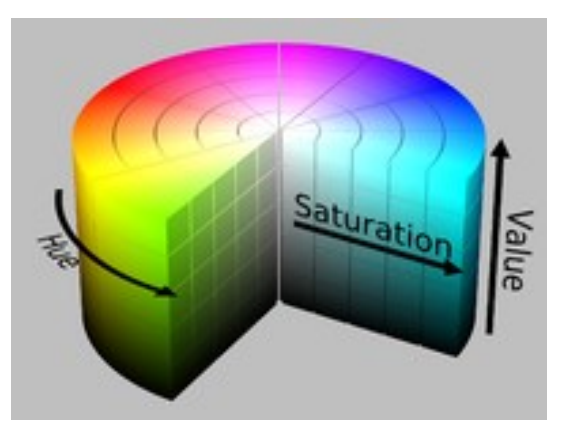

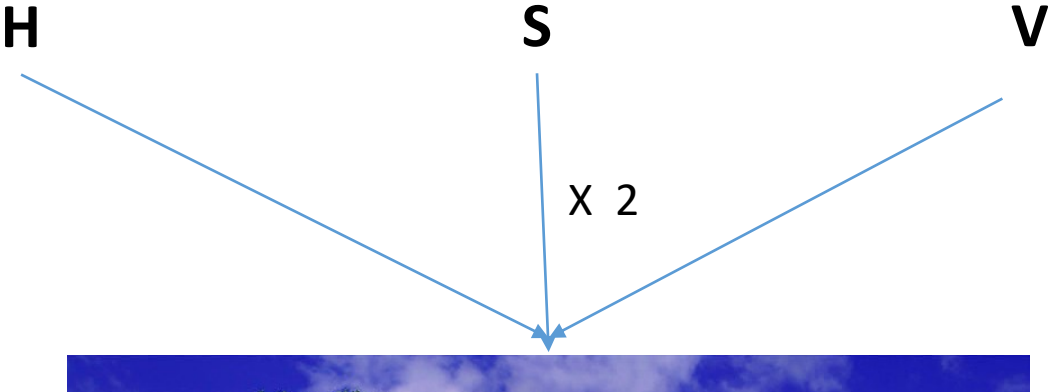

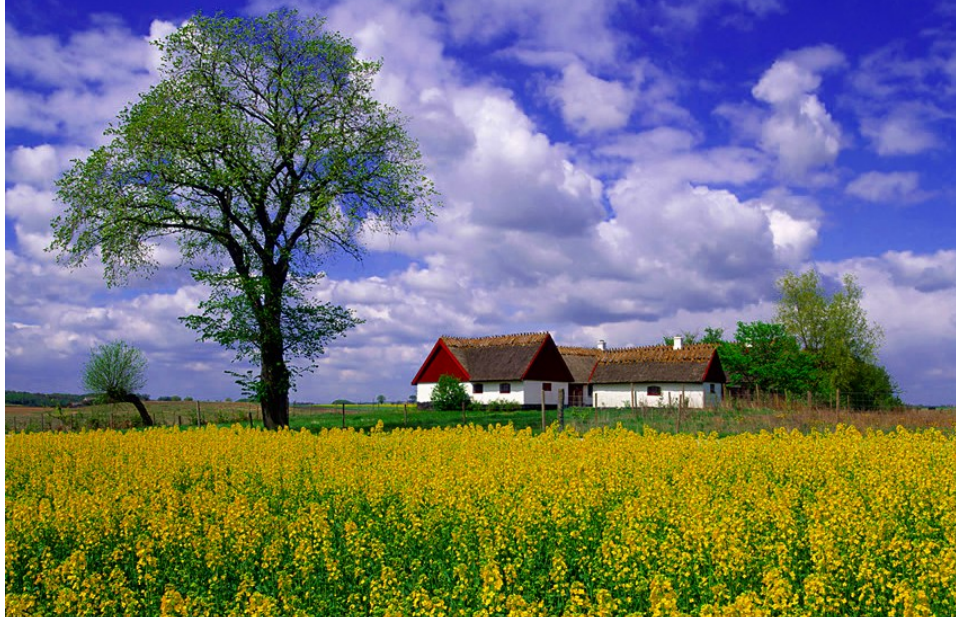

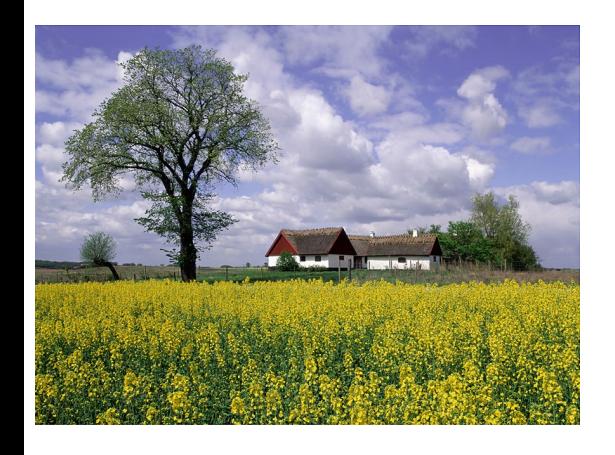

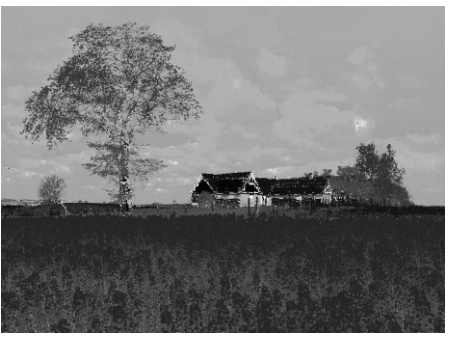

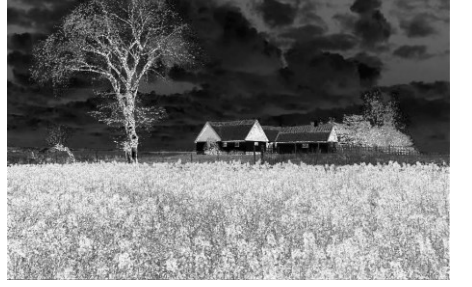

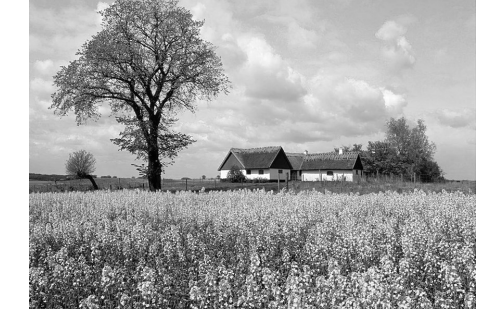

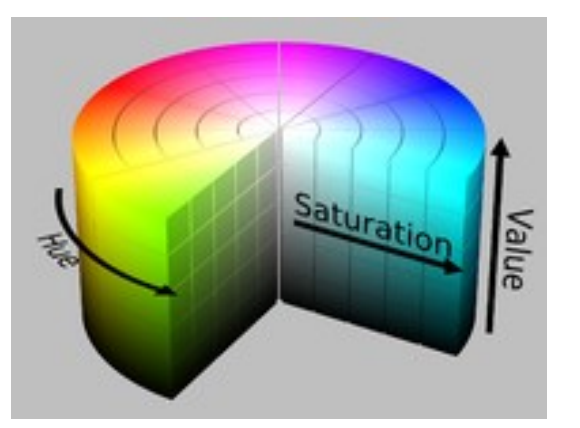

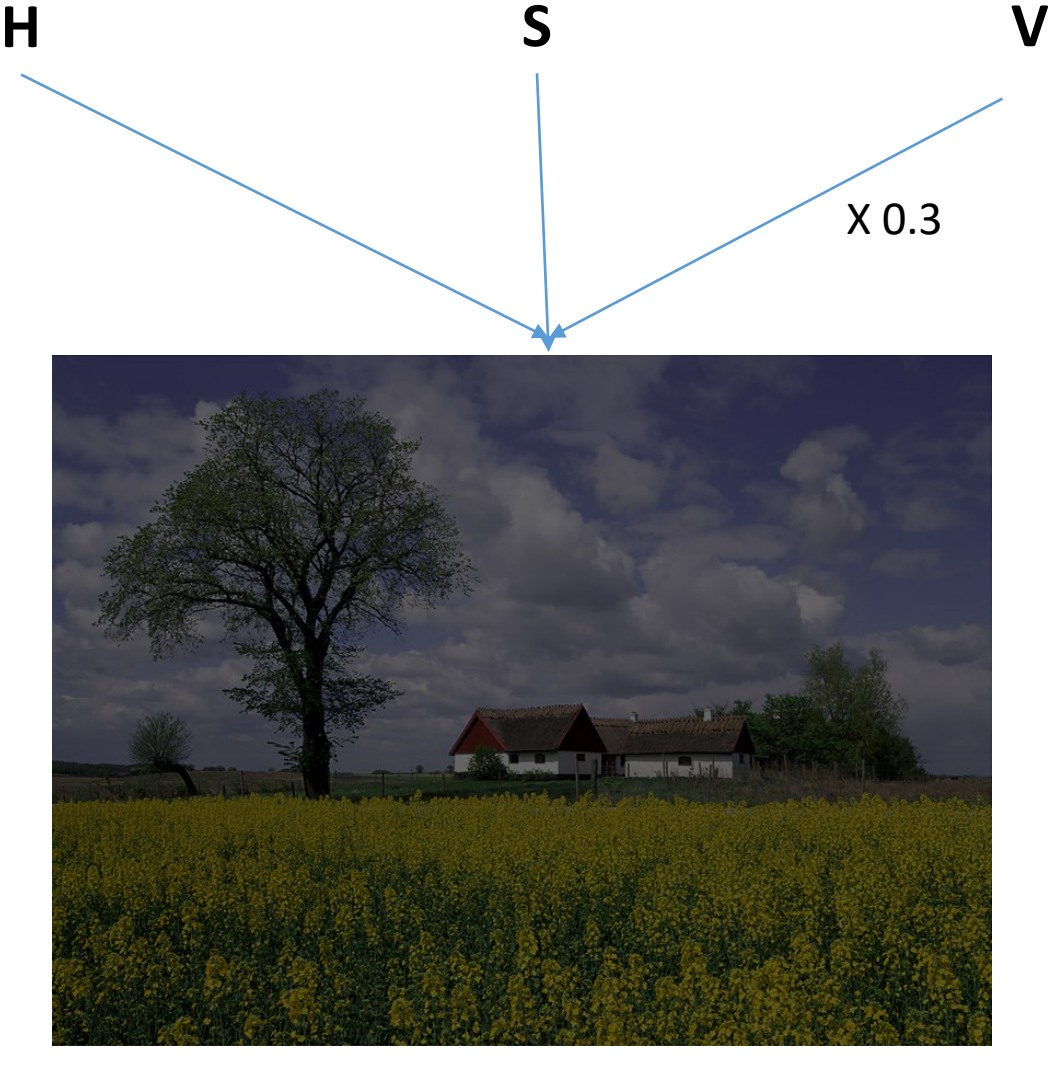

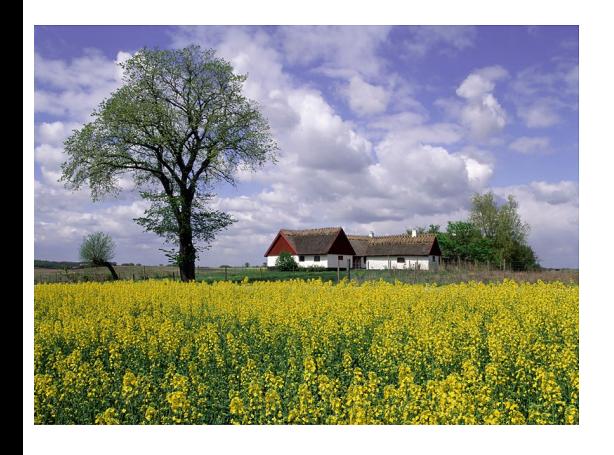

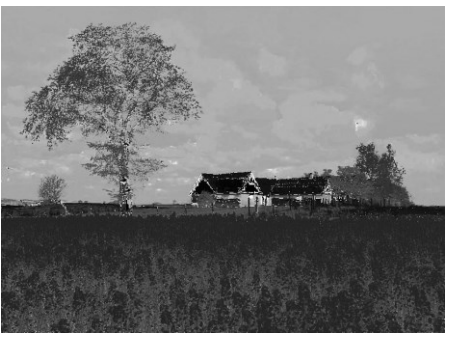

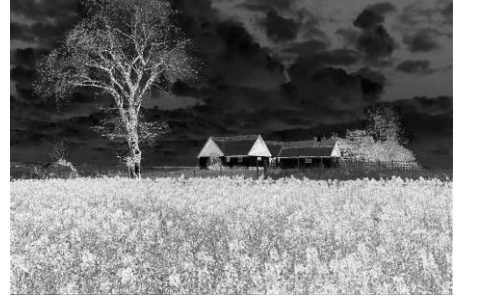

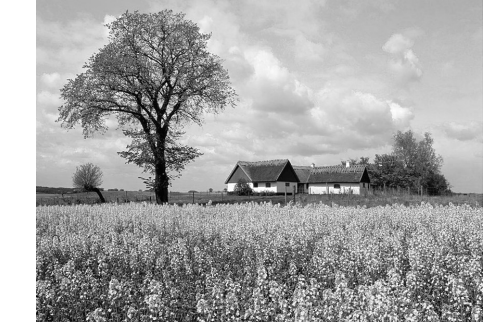

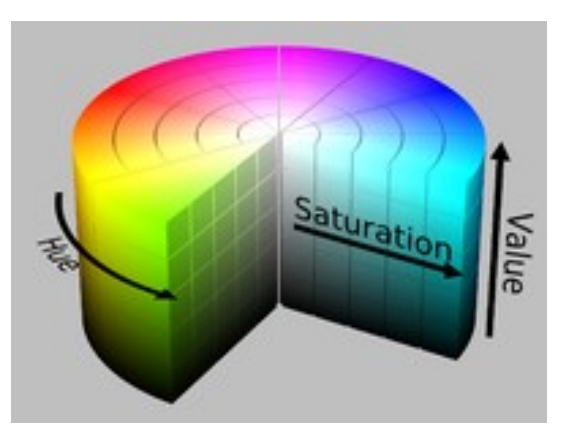

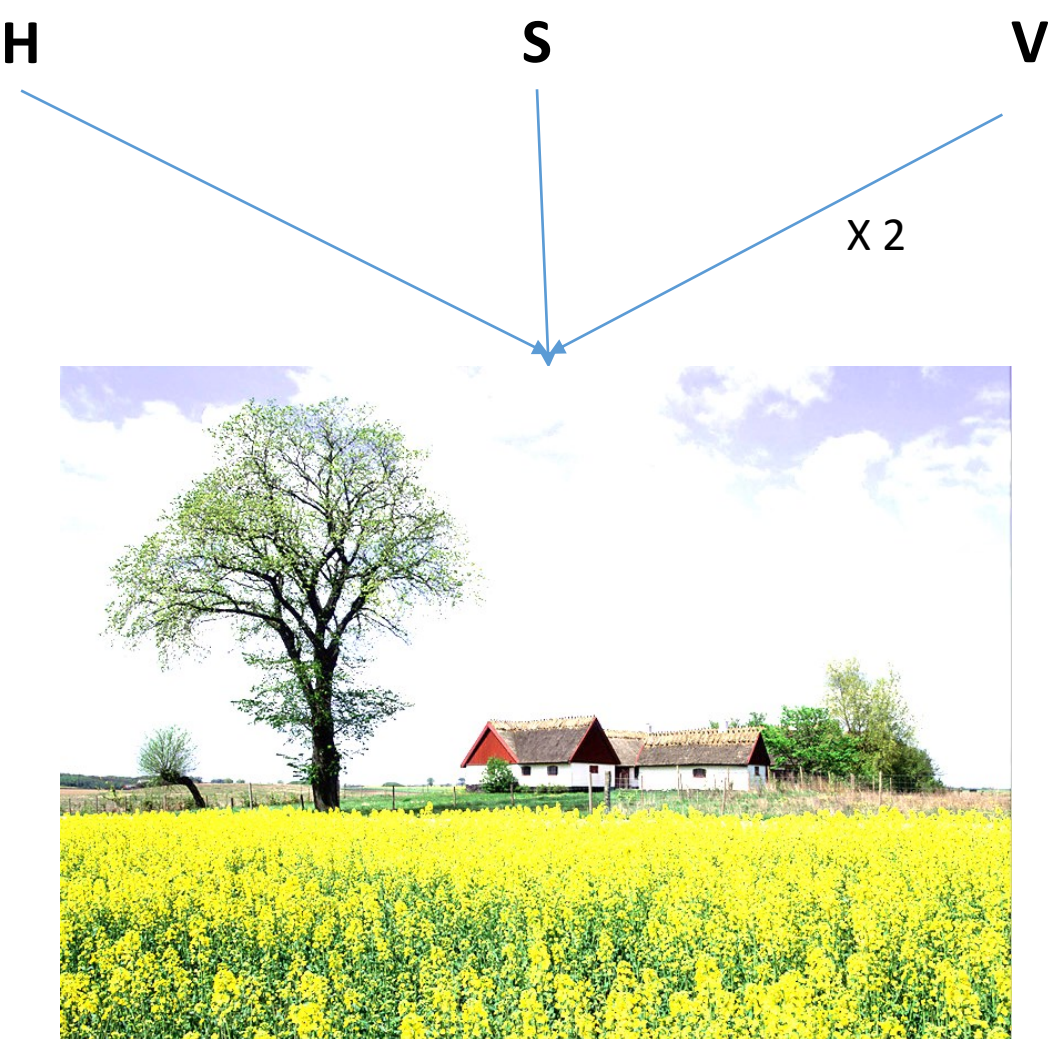

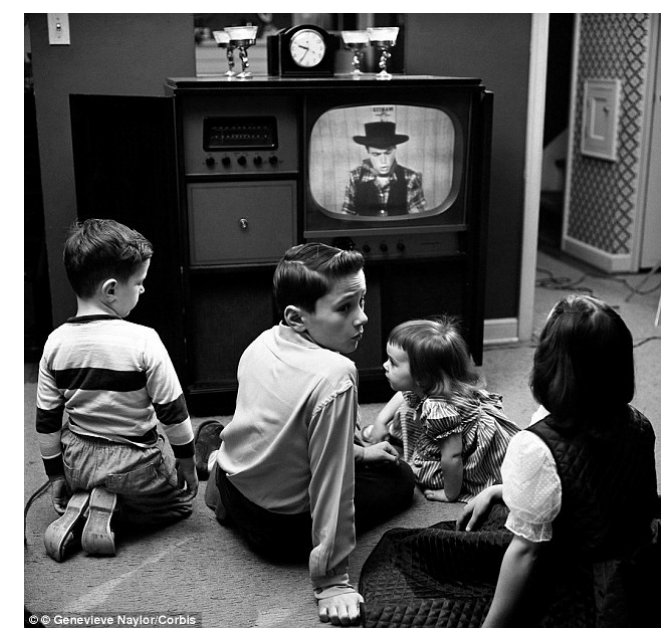

Black and White Television Color Television

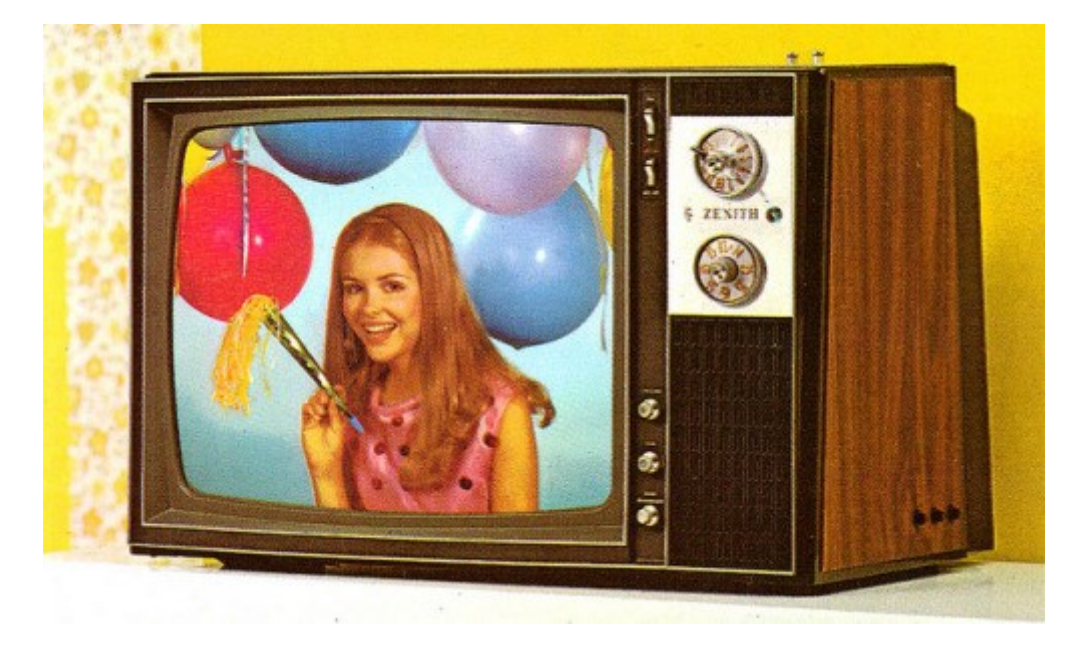

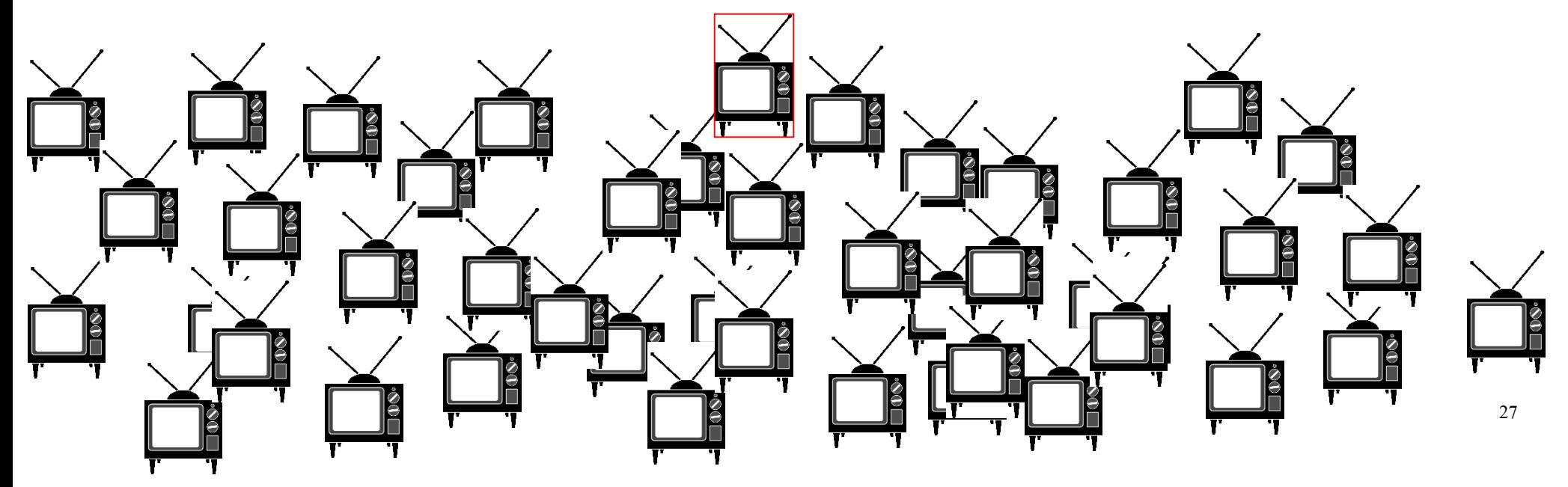

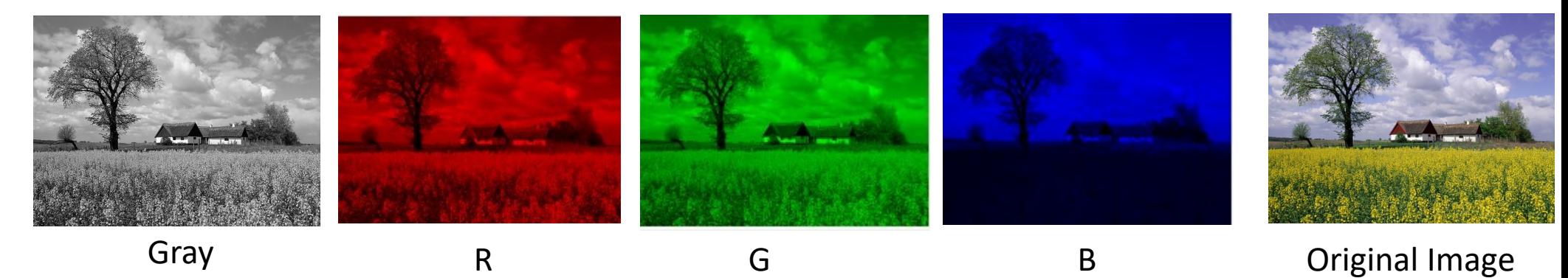

#### Bandwidth x4

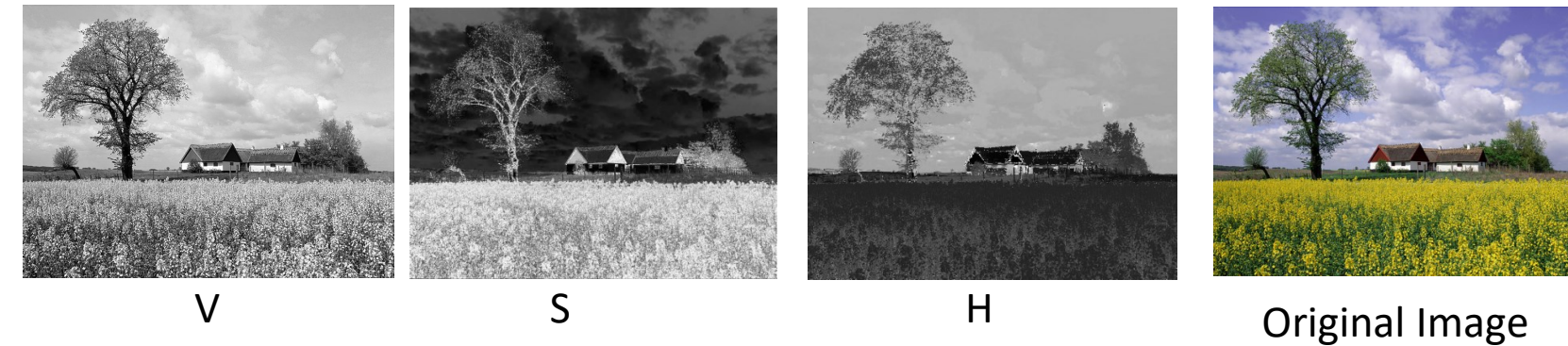

#### Bandwidth x3

Shades are wrong

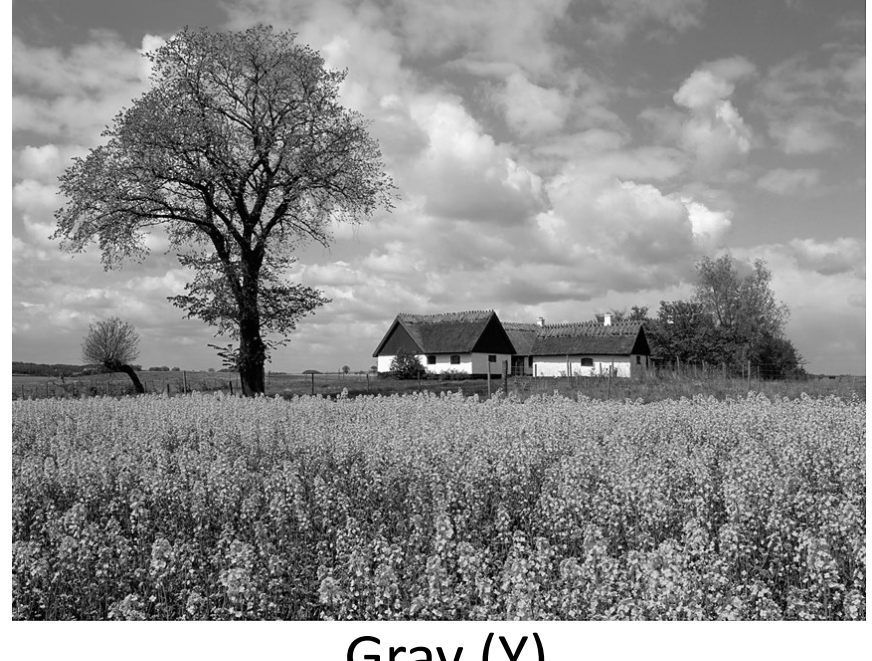

Gray (Y)

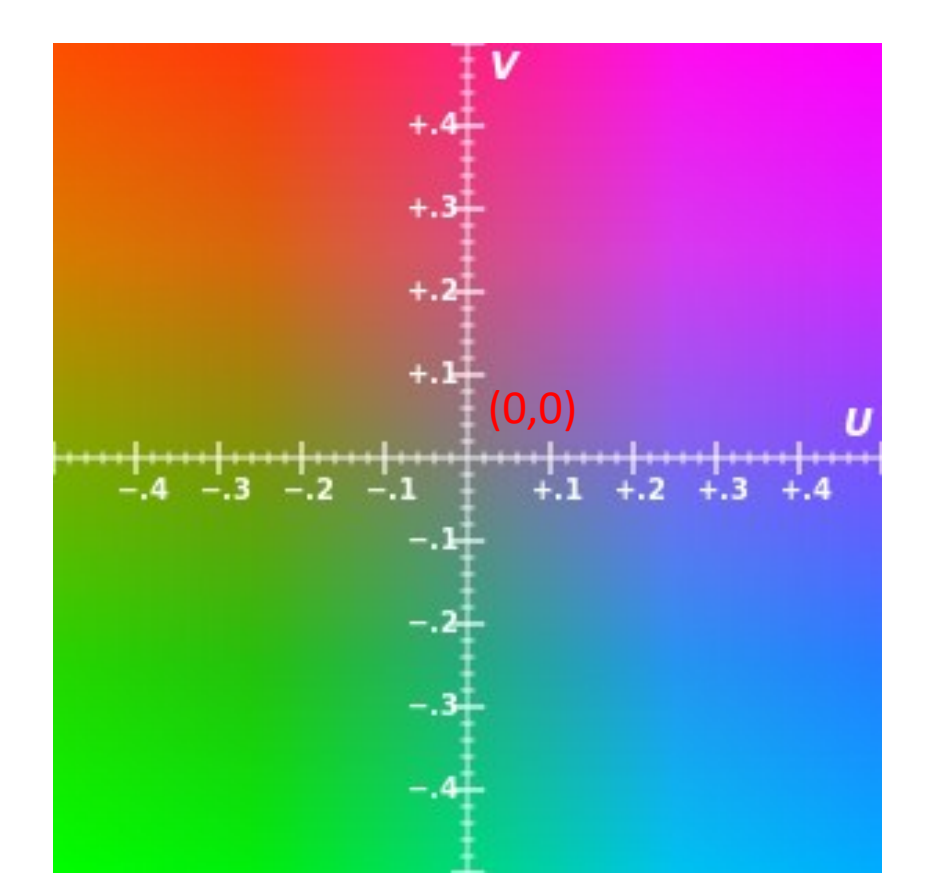

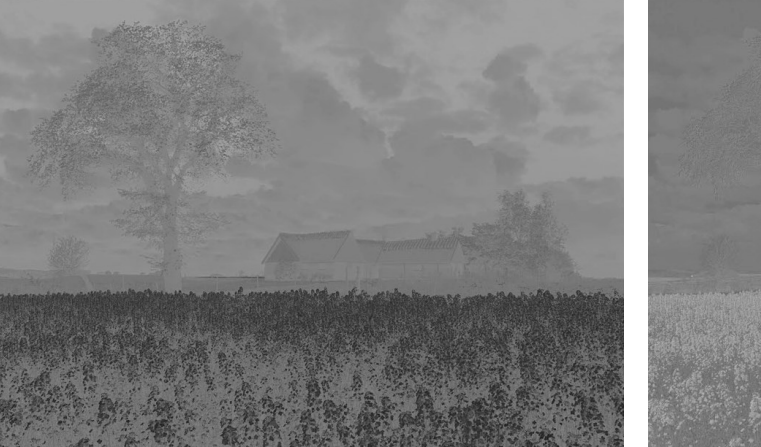

U V

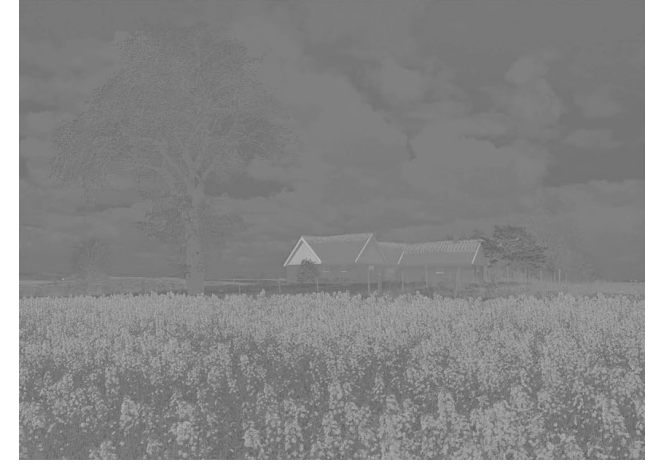

#### U-V color plane

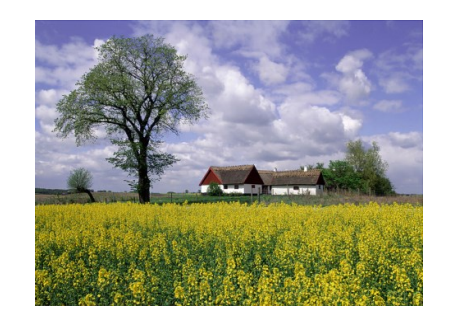

 $Y + U + V$ 

SDTV with BT.601

$$
Y = 0.299R + 0.587G + 0.114B
$$

$$
U = (-0.14713R - 0.28886G + 0.436B)
$$

 $V = (0.615R - 0.51499G - 0.10001B)$ 

$$
\begin{bmatrix} Y \\ U \\ V \end{bmatrix} = \begin{bmatrix} 0.299 & 0.587 & 0.114 \\ -0.14713 & -0.28886 & 0.436 \\ 0.615 & -0.51499 & -0.10001 \end{bmatrix} \begin{bmatrix} R \\ G \\ B \end{bmatrix}
$$

$$
\begin{bmatrix} R \\ G \\ B \end{bmatrix} = \begin{bmatrix} 1 & 0 & 1.13983 \\ 1 & -0.39465 & -0.58060 \\ 1 & 2.03211 & 0 \end{bmatrix} \begin{bmatrix} Y \\ U \\ V \end{bmatrix}
$$

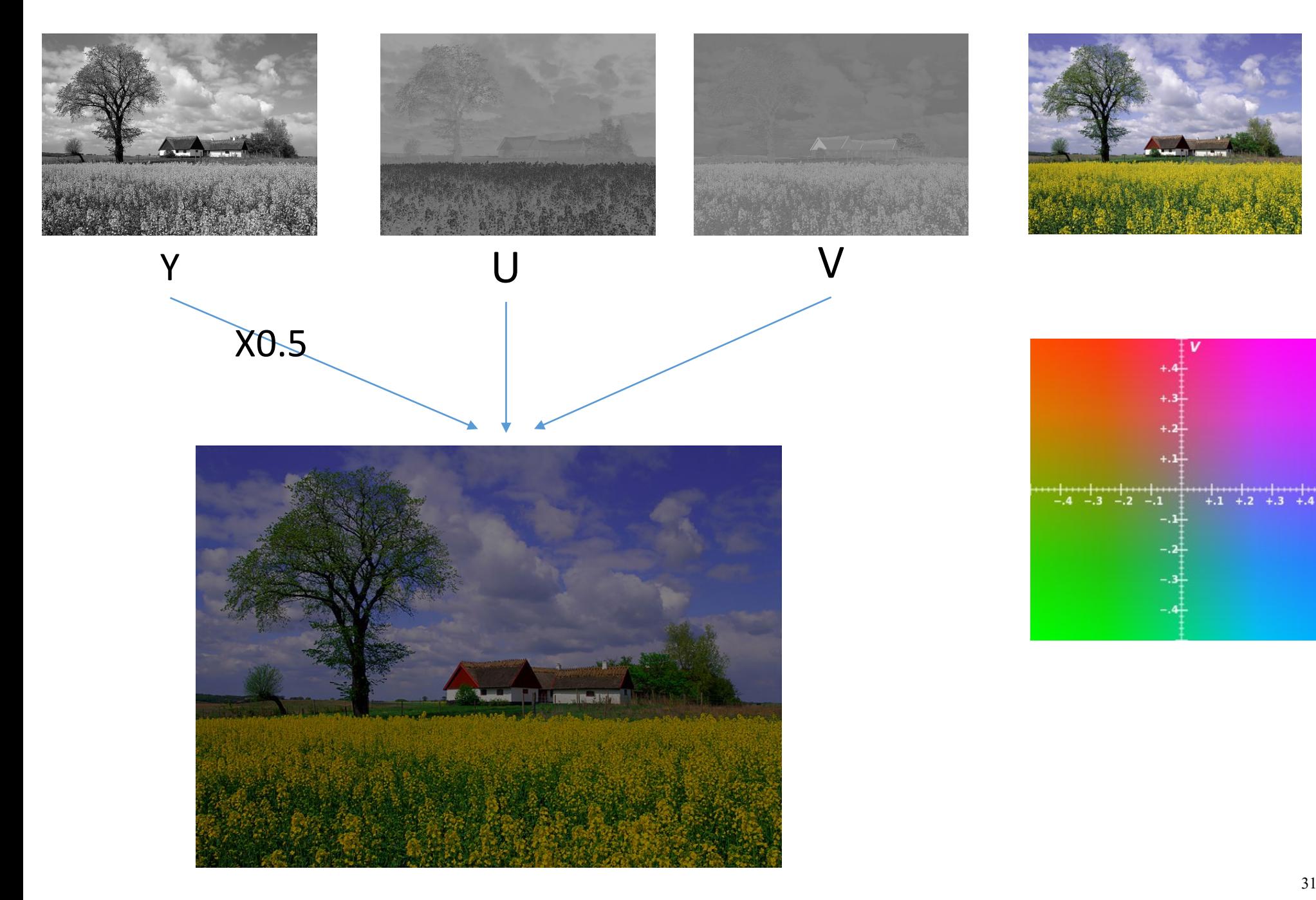

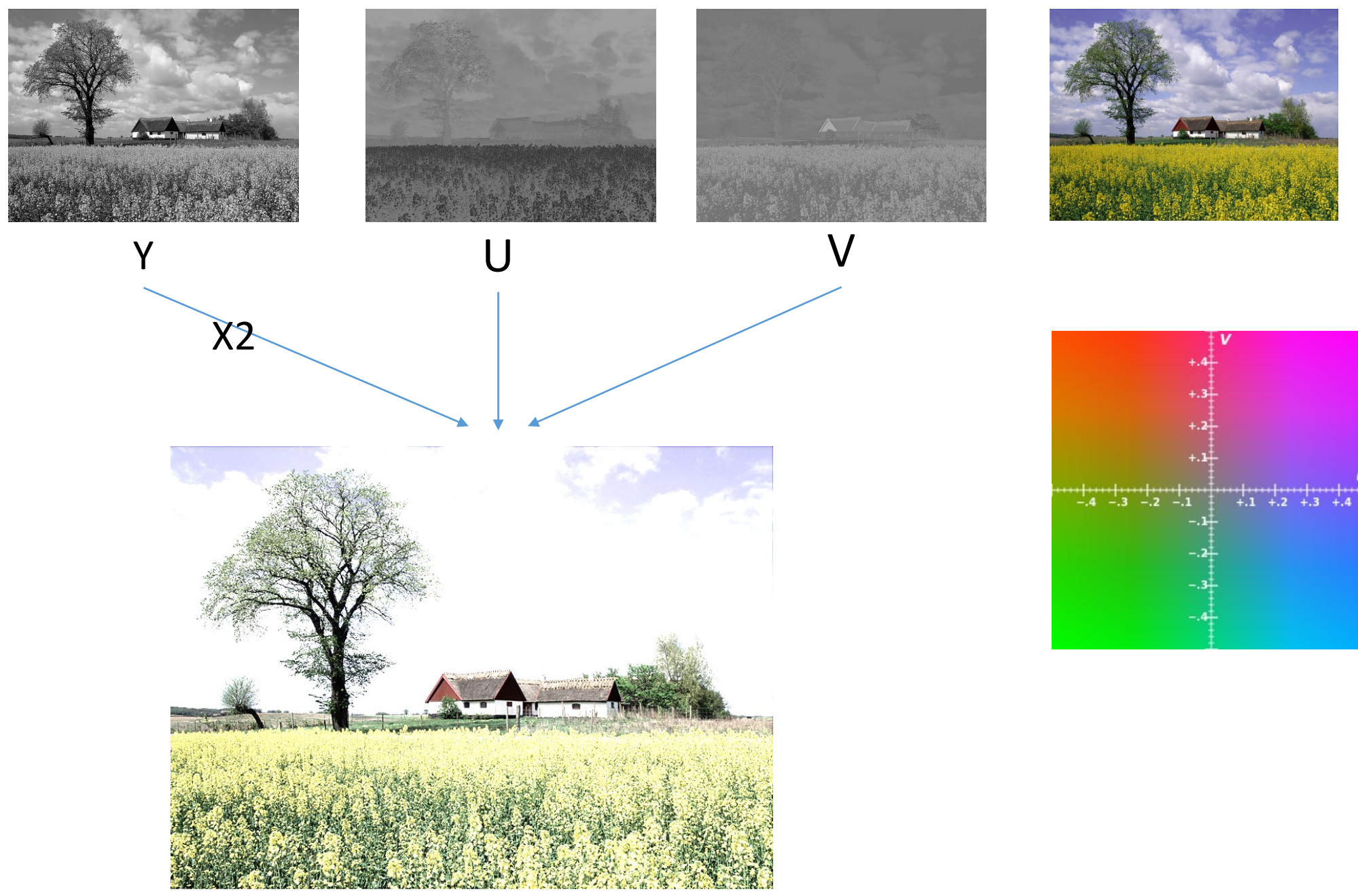

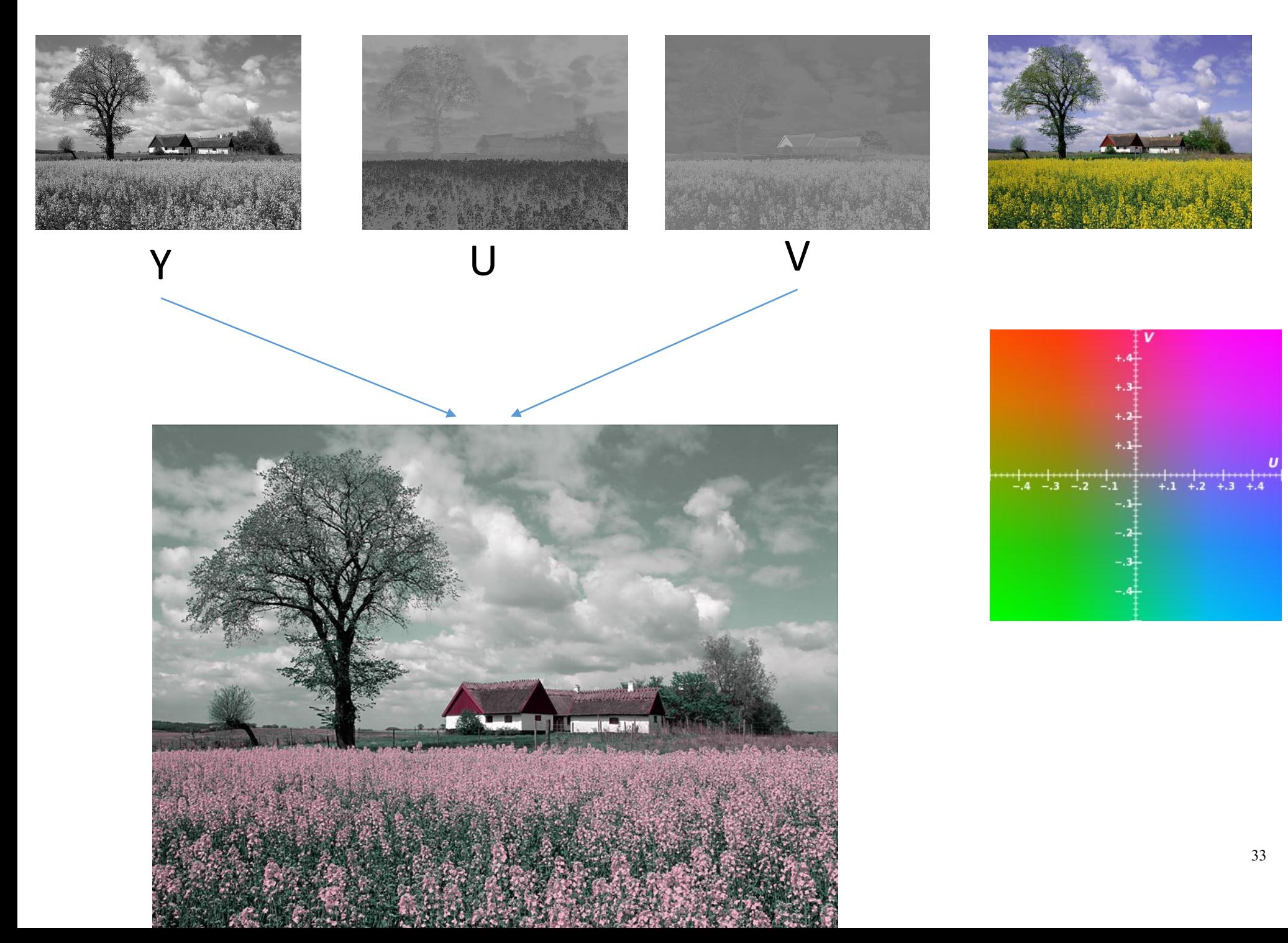

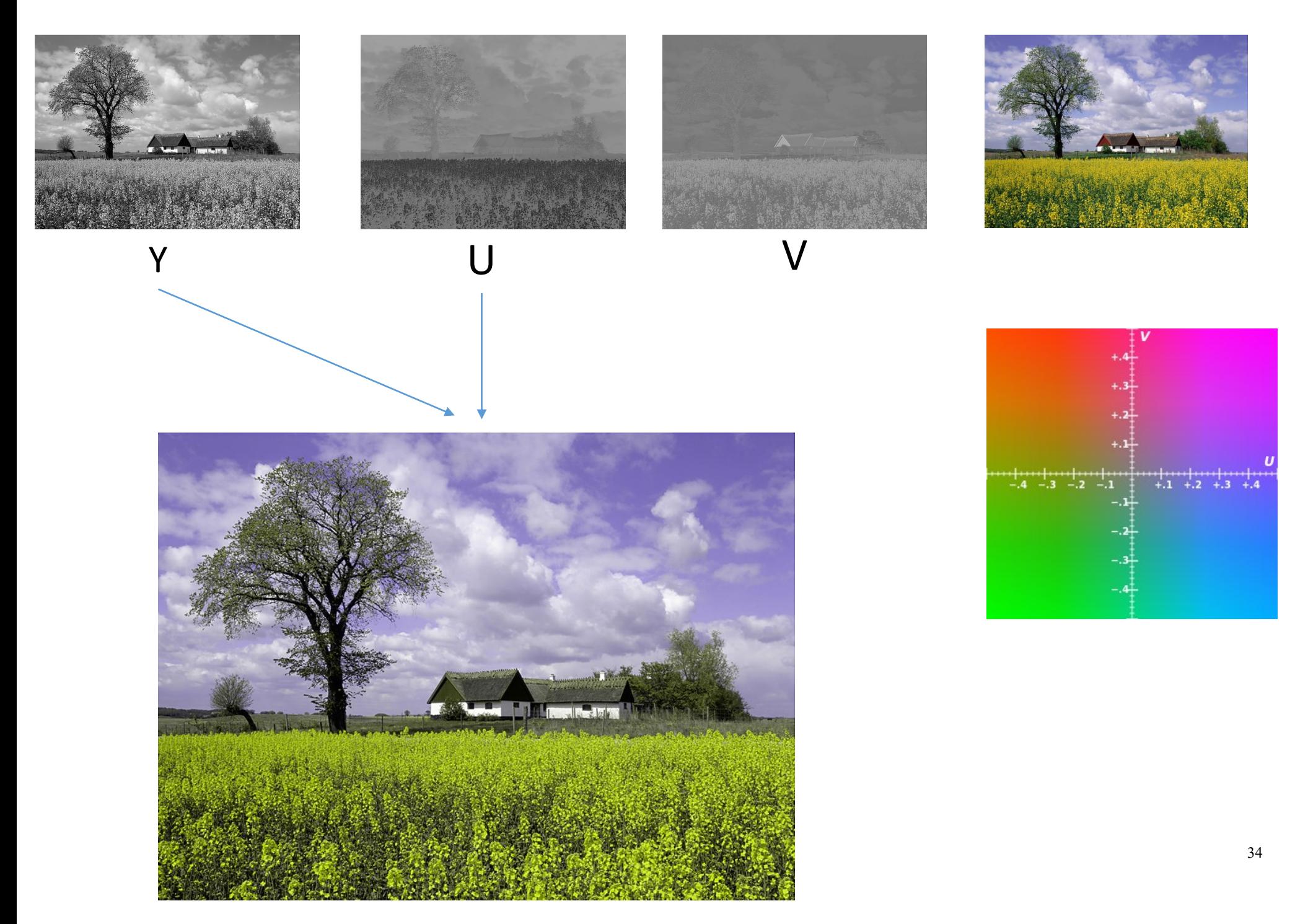

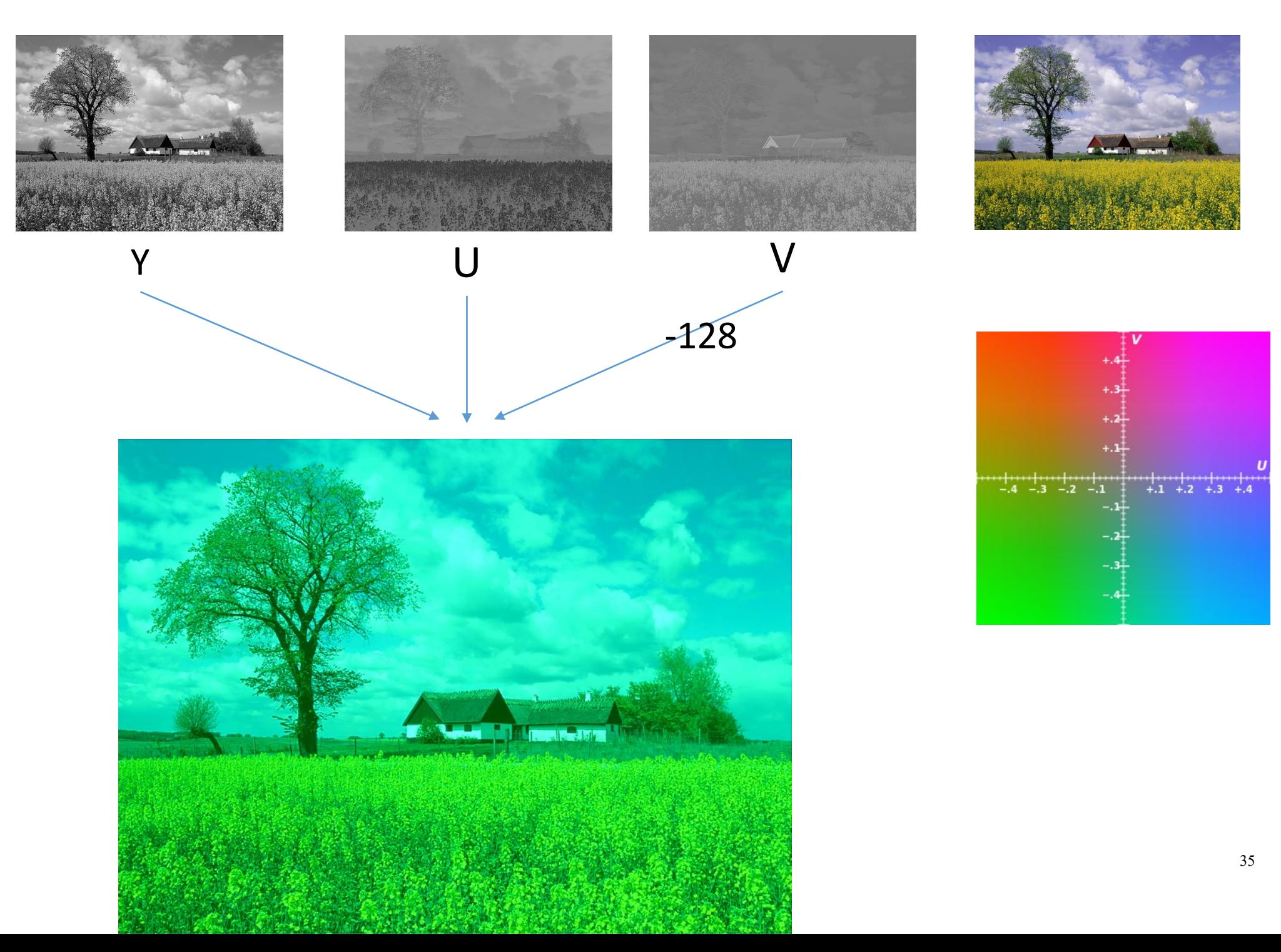

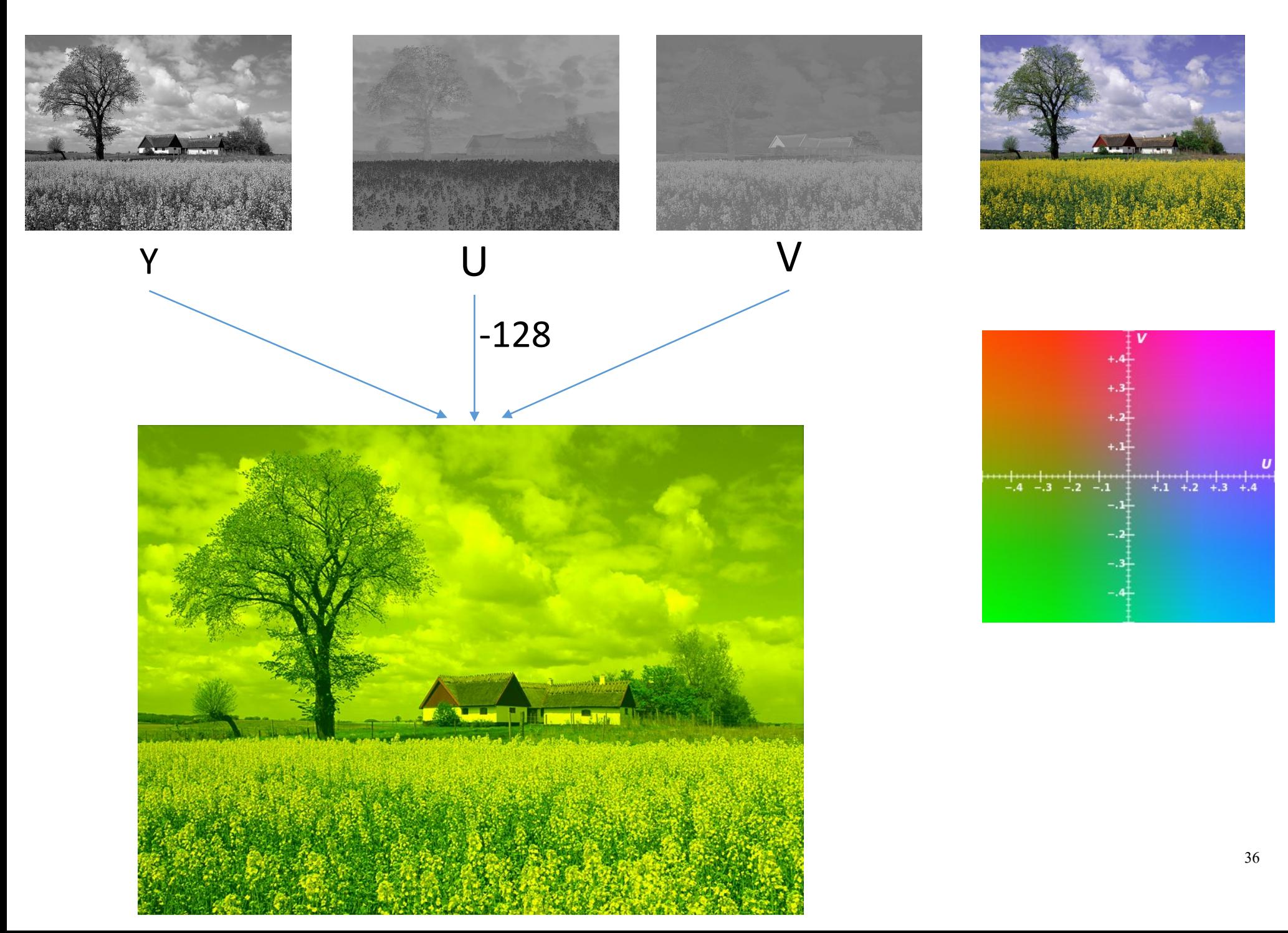

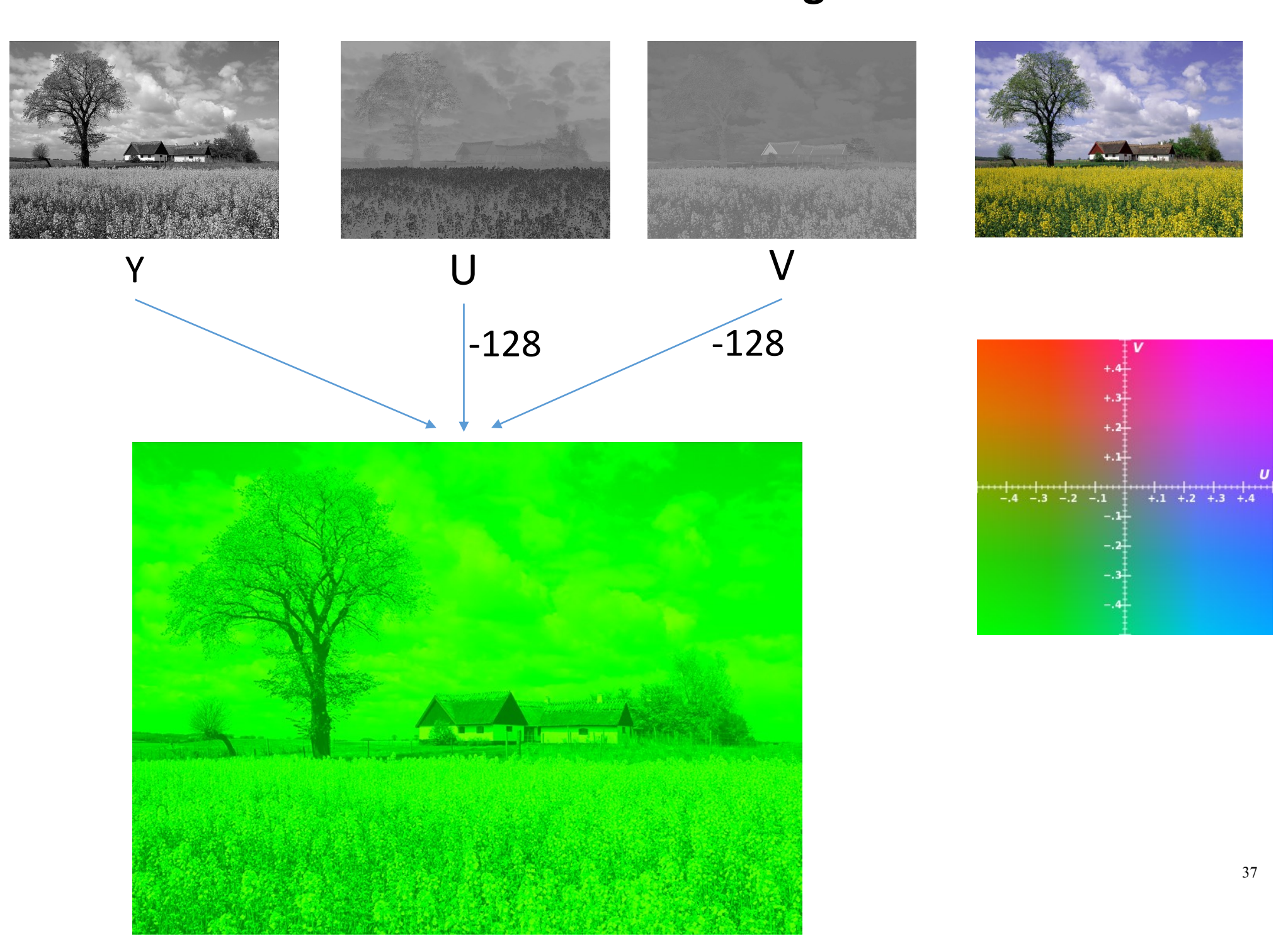

#### **YCbCr Color Space**

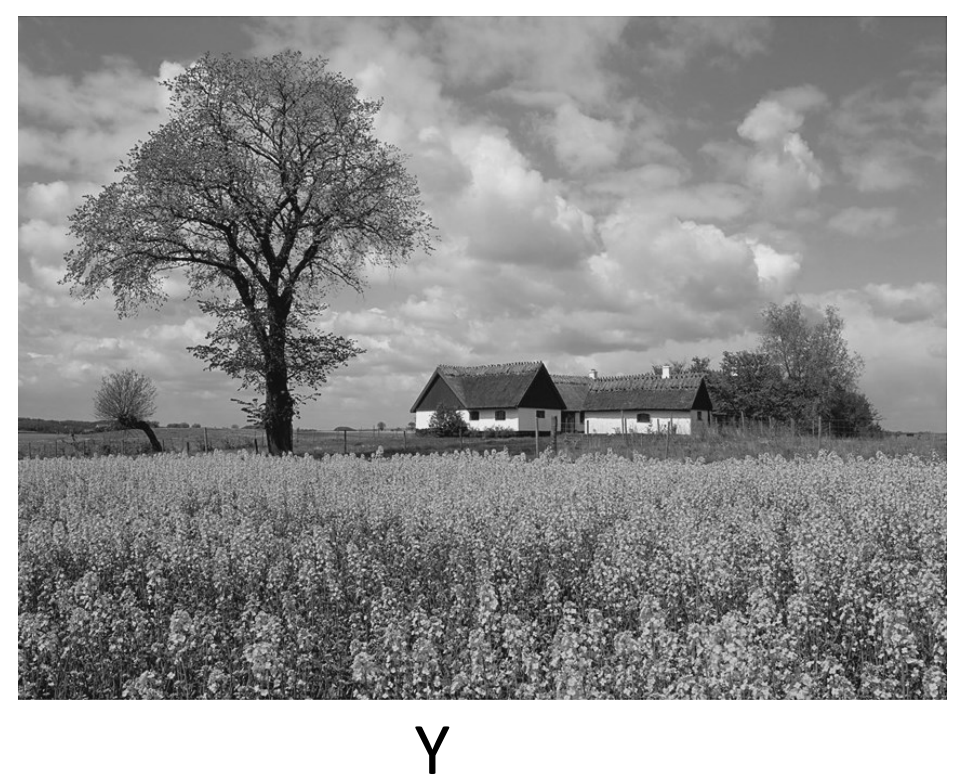

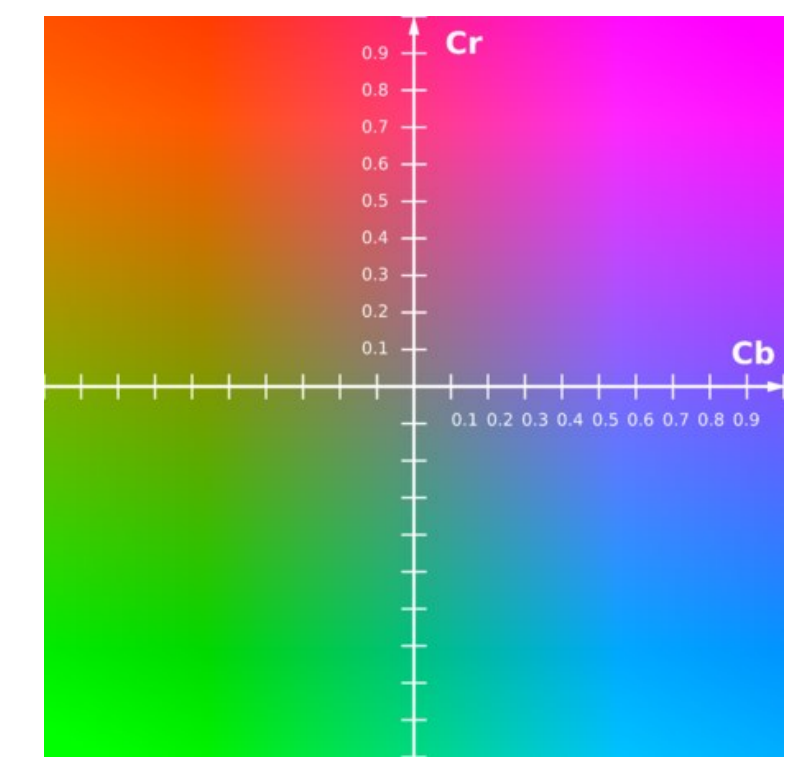

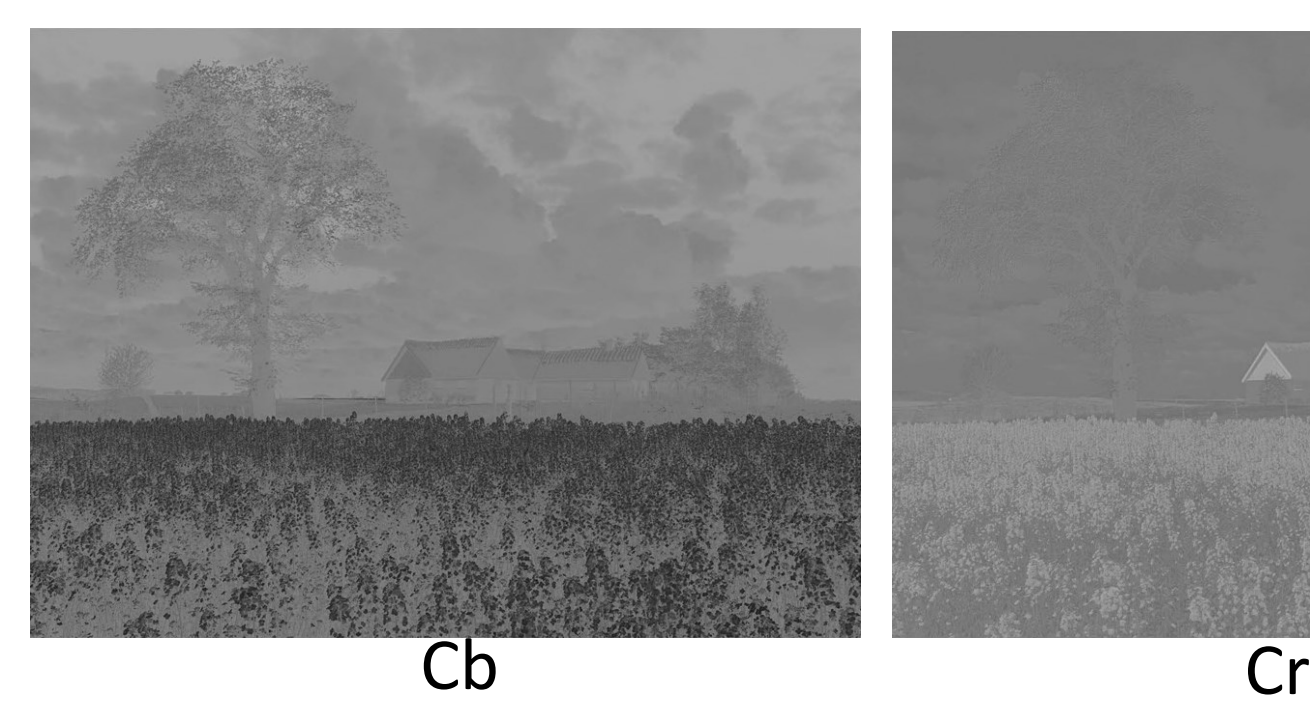

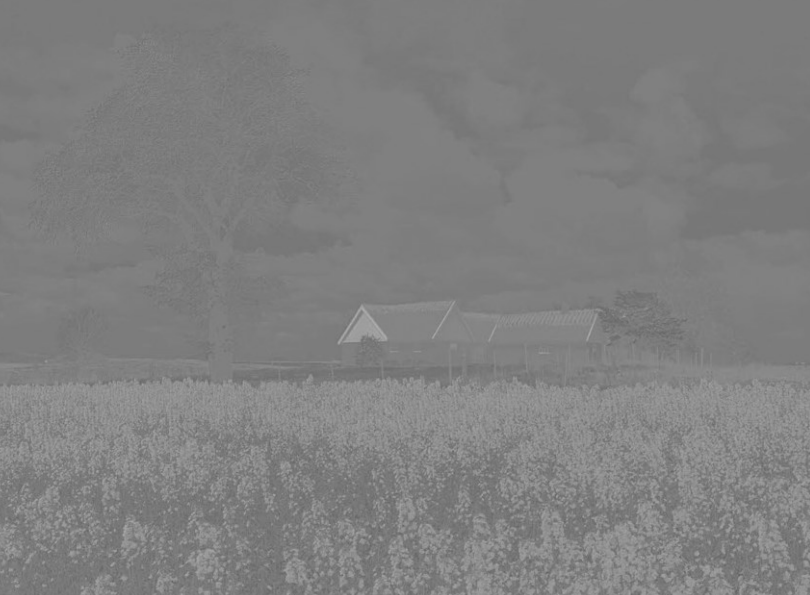

#### **YCbCr Color Space**

**JPEG conversion**

$$
Y = 0.299R + 0.587G + 0.114B
$$
  

$$
Cb = 128 - 0.168736R - 0.331264G + 0.5B
$$
  

$$
Cr = 128 + 0.5R - 0.418688G + 0.081312B
$$

$$
R = Y + 1.402(Cr - 128)
$$

 $G = Y - 0.34414 (Cb - 128) - 0.71414 (Cr - 128)$ 

 $B = Y + 1.772( Cb - 128)$ 

#### **YCbCr Color Space**

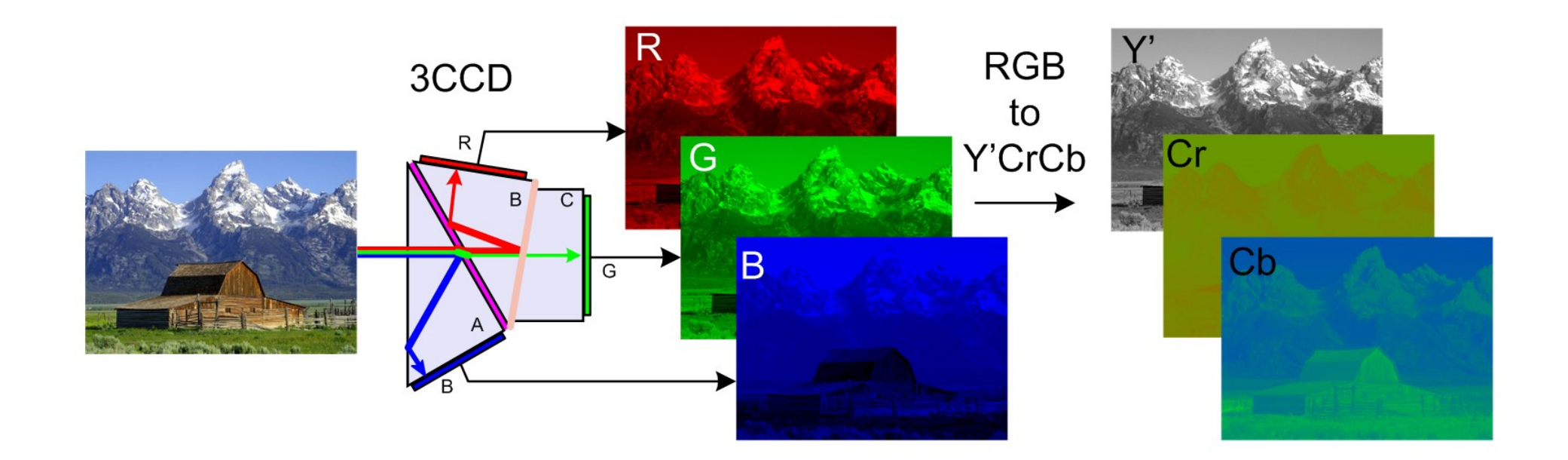

Video camera

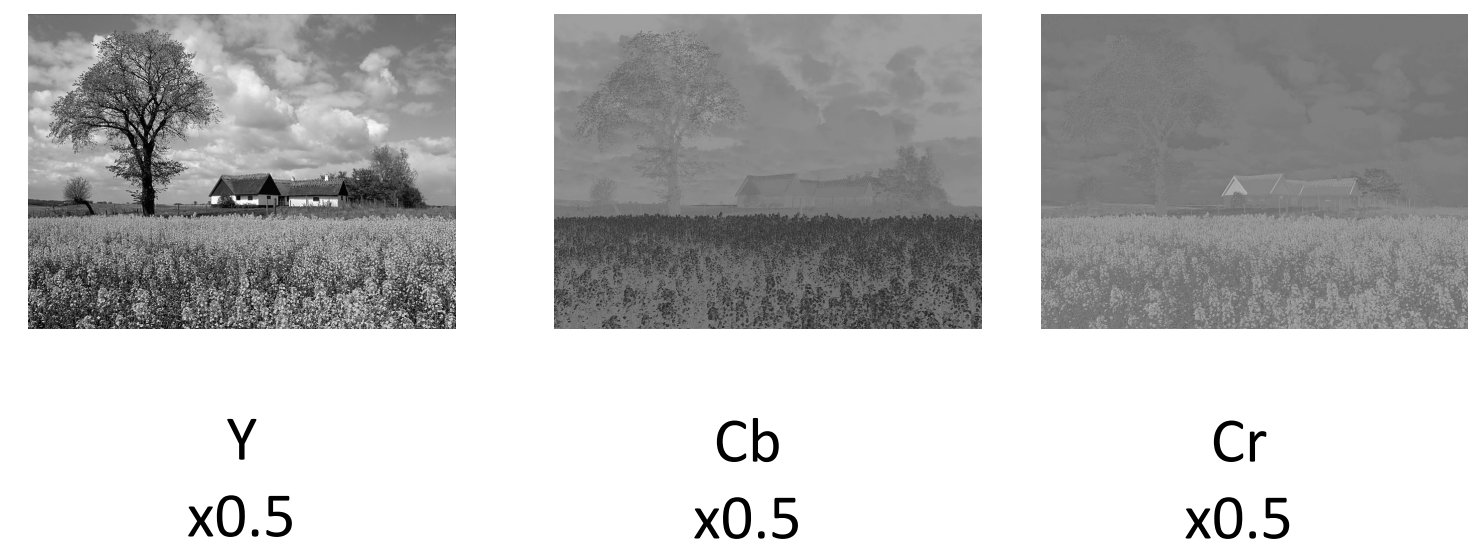

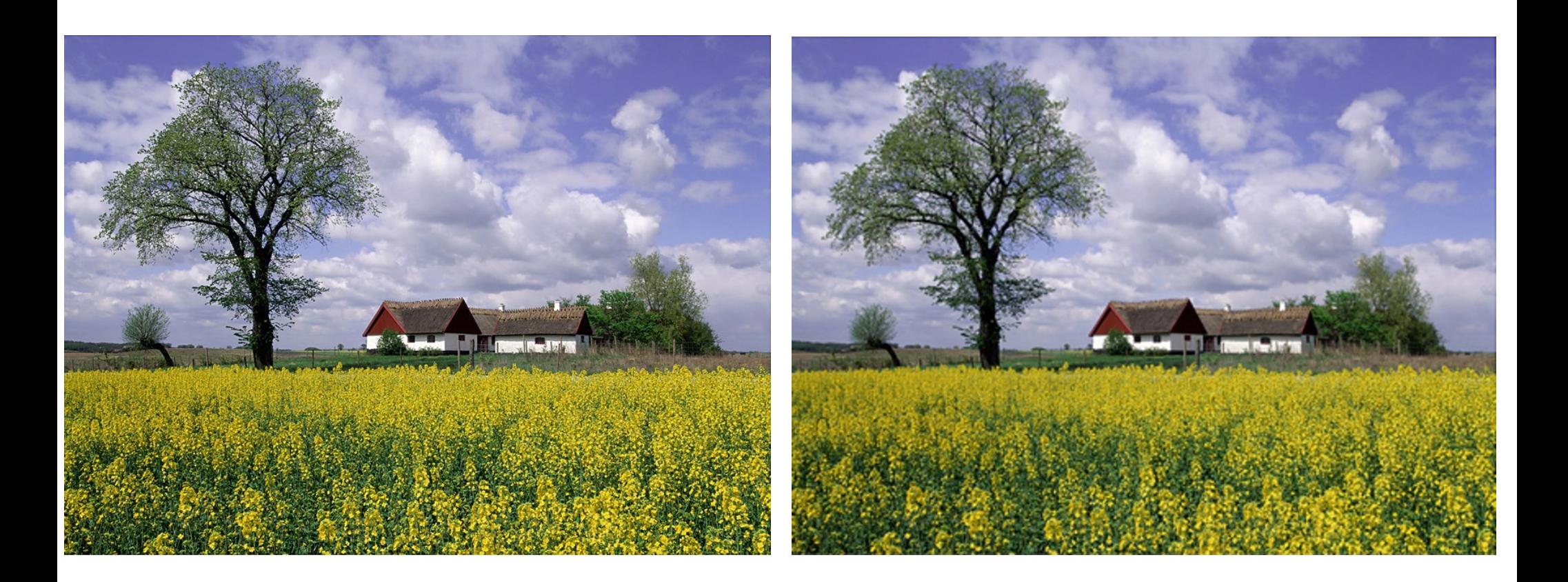

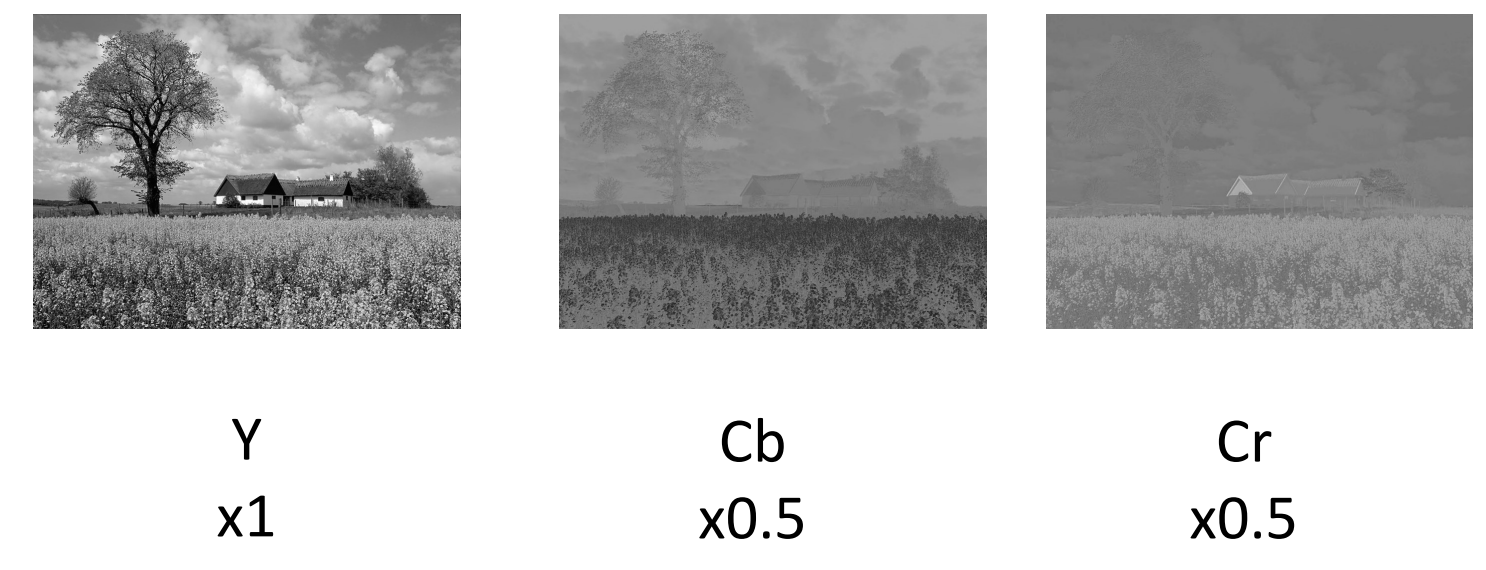

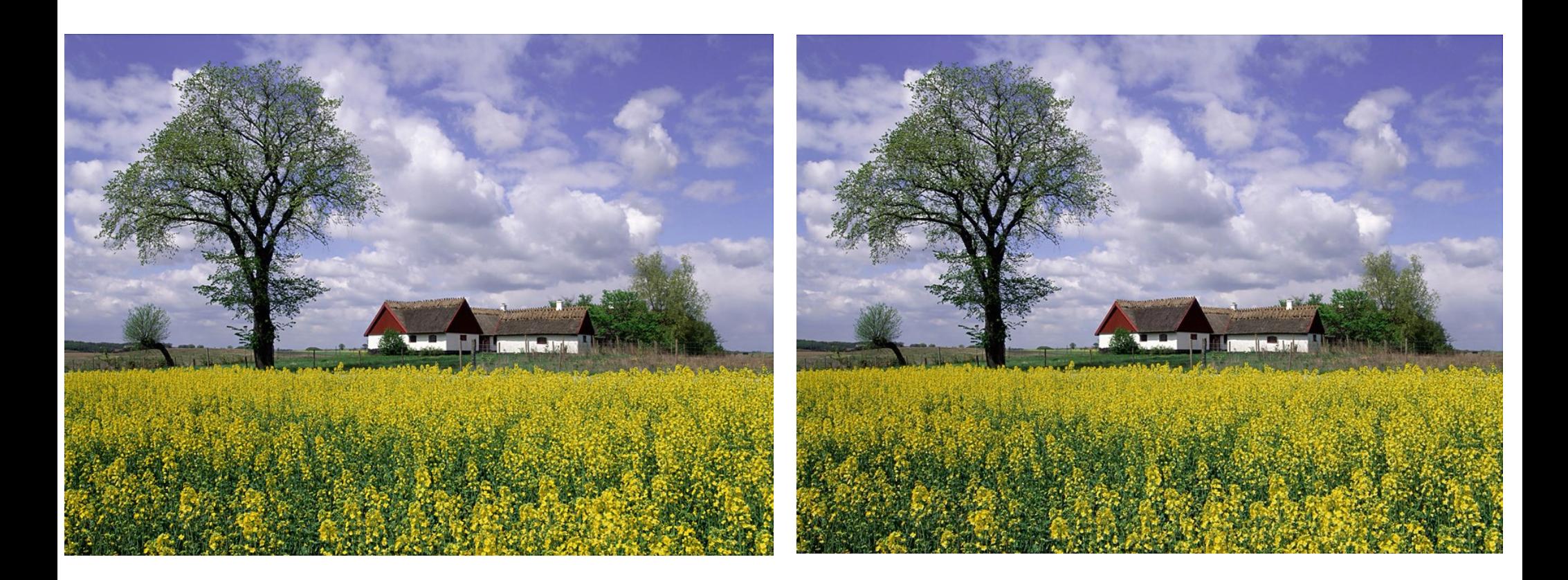

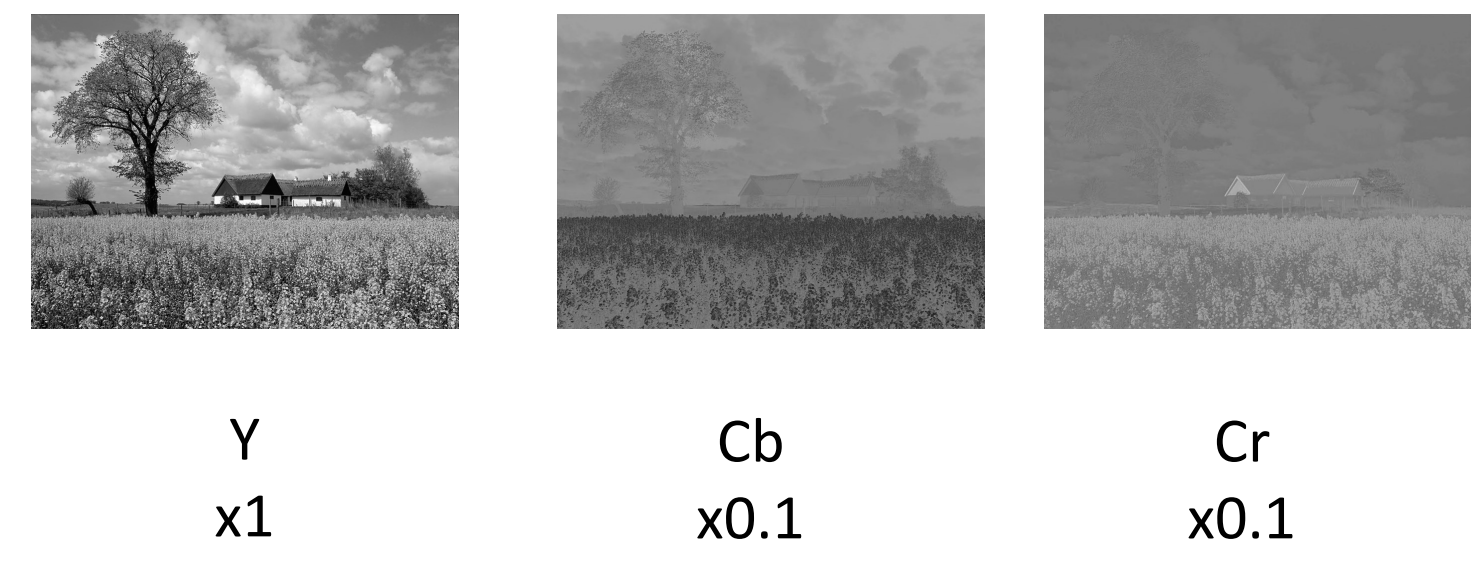

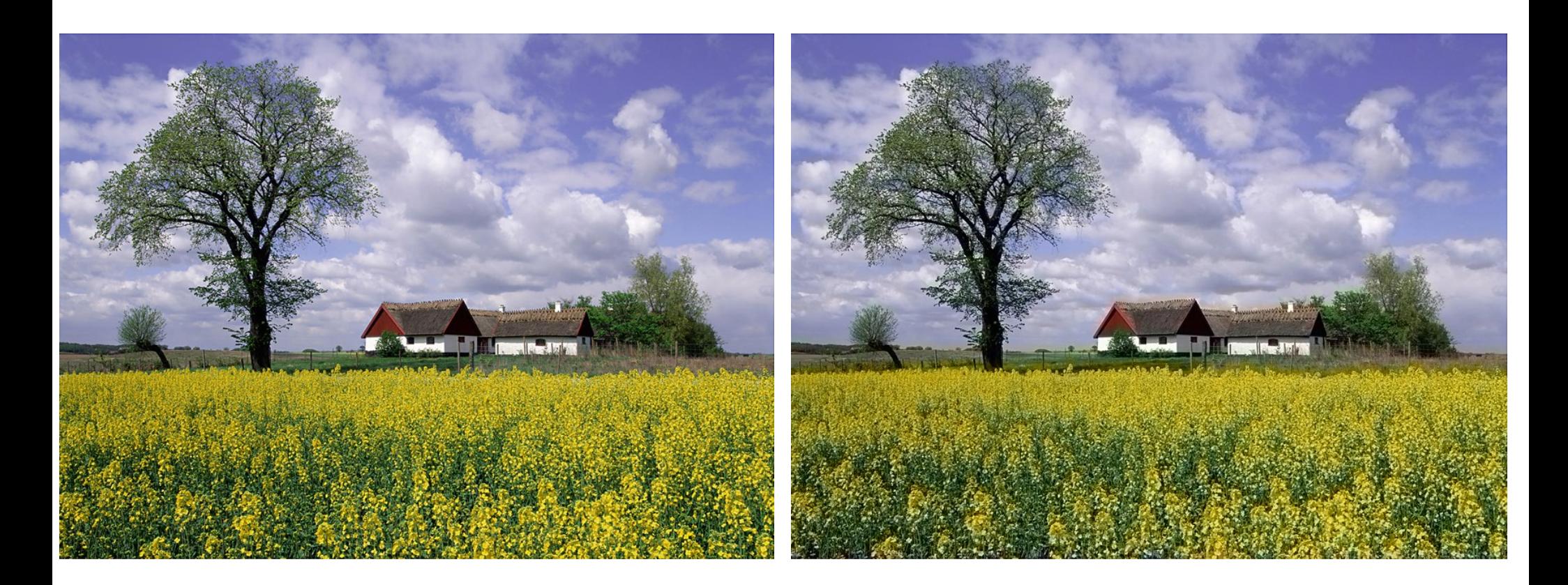

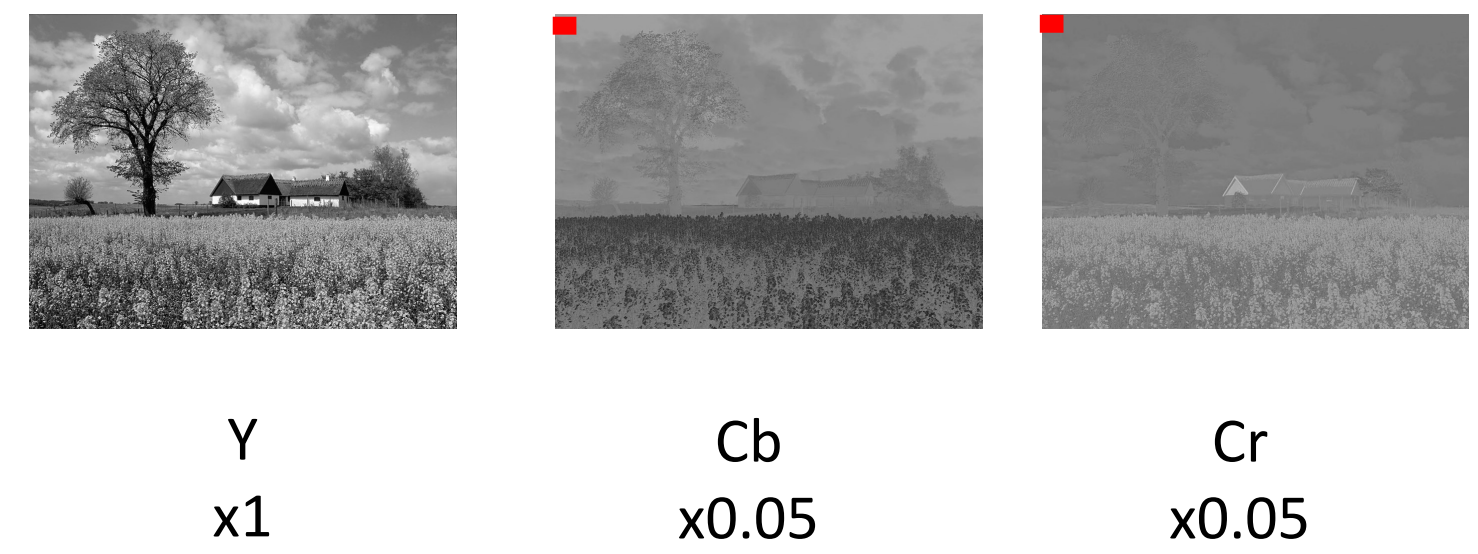

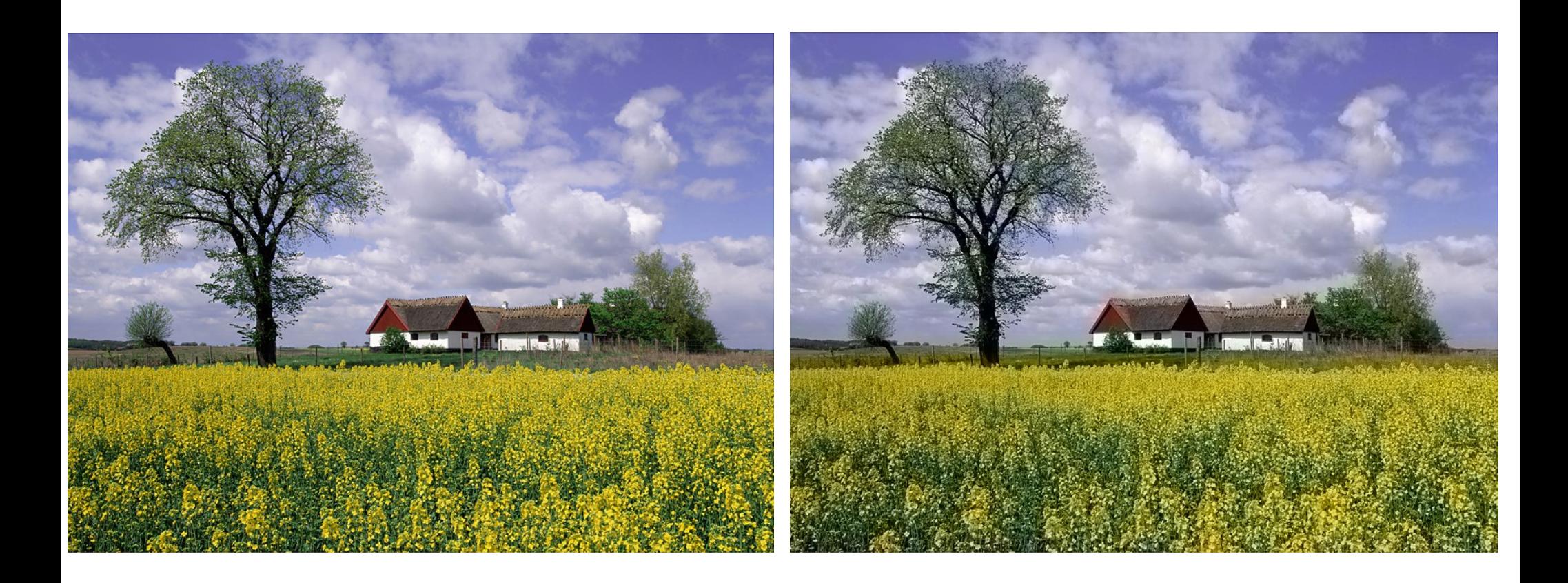

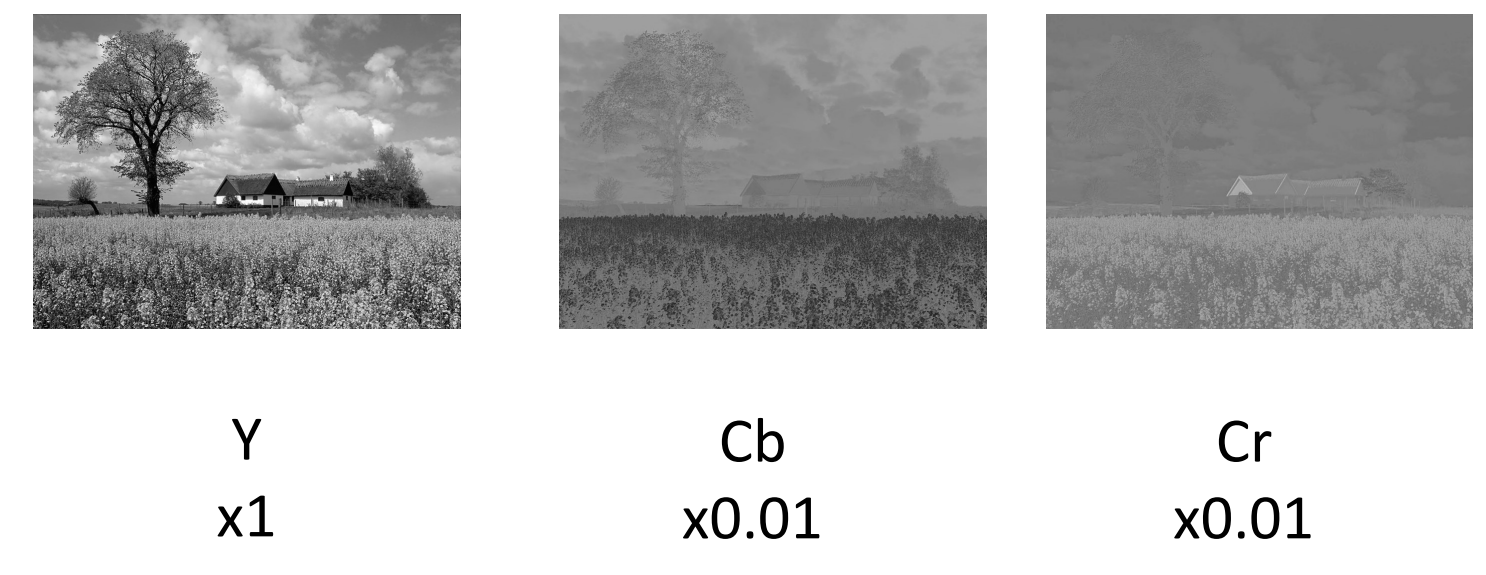

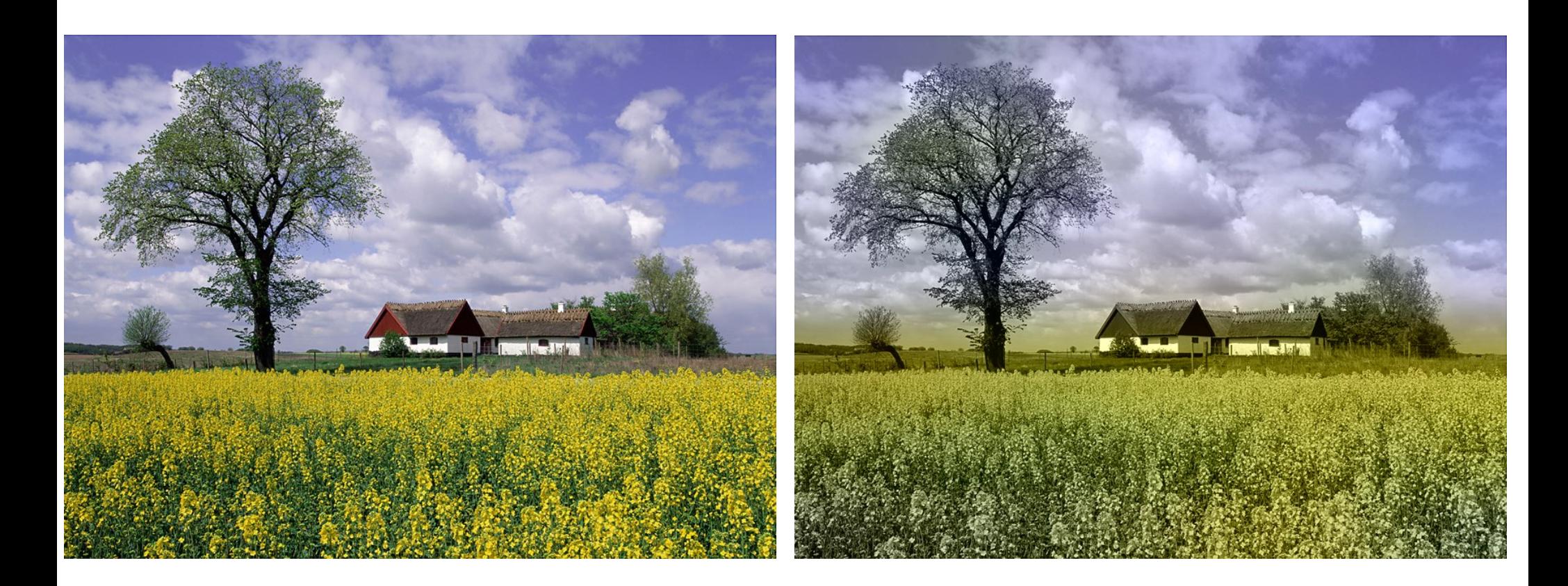

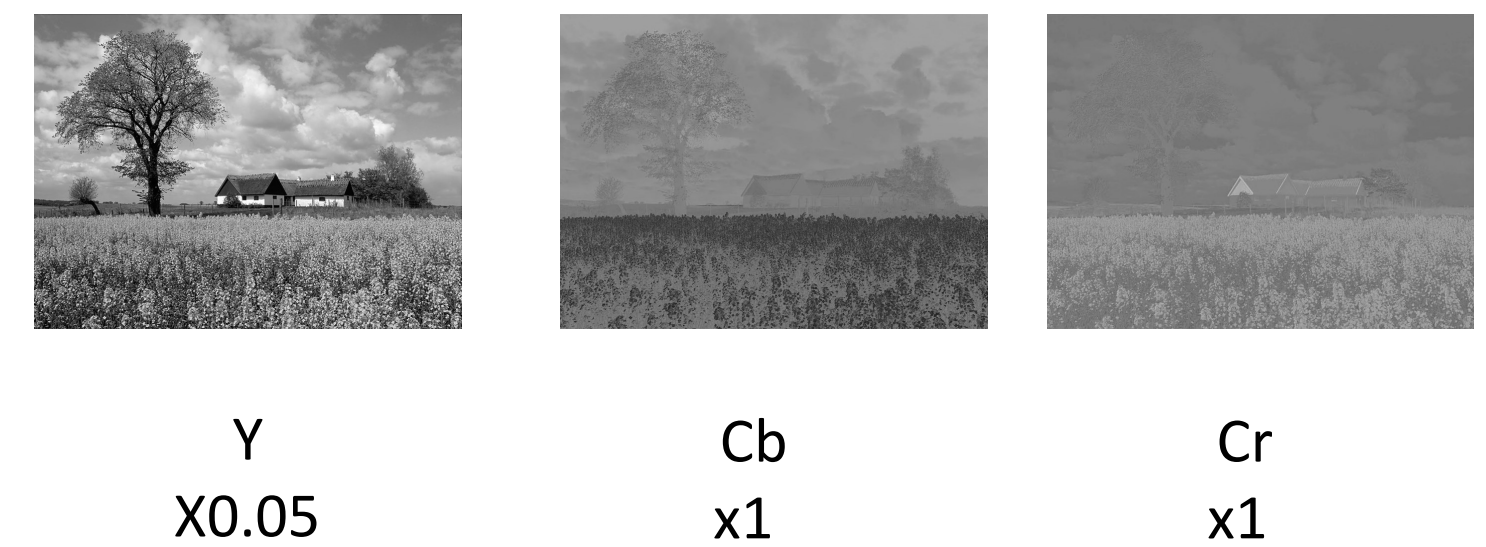

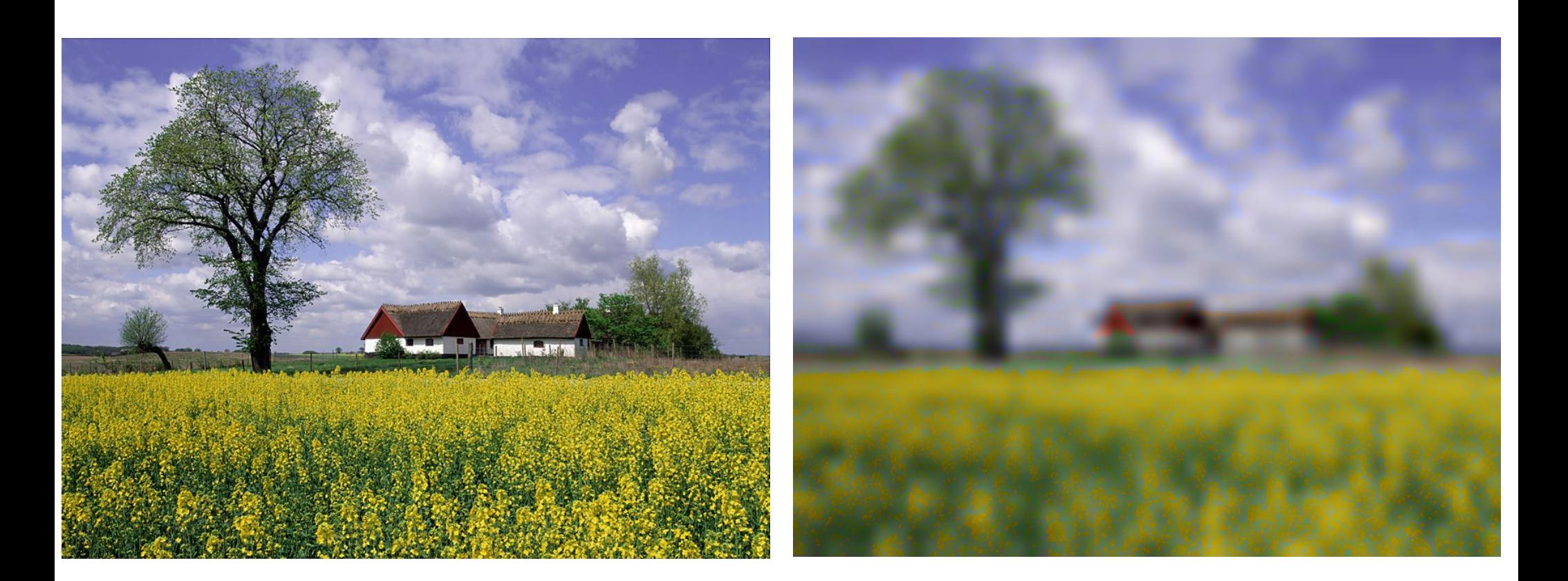

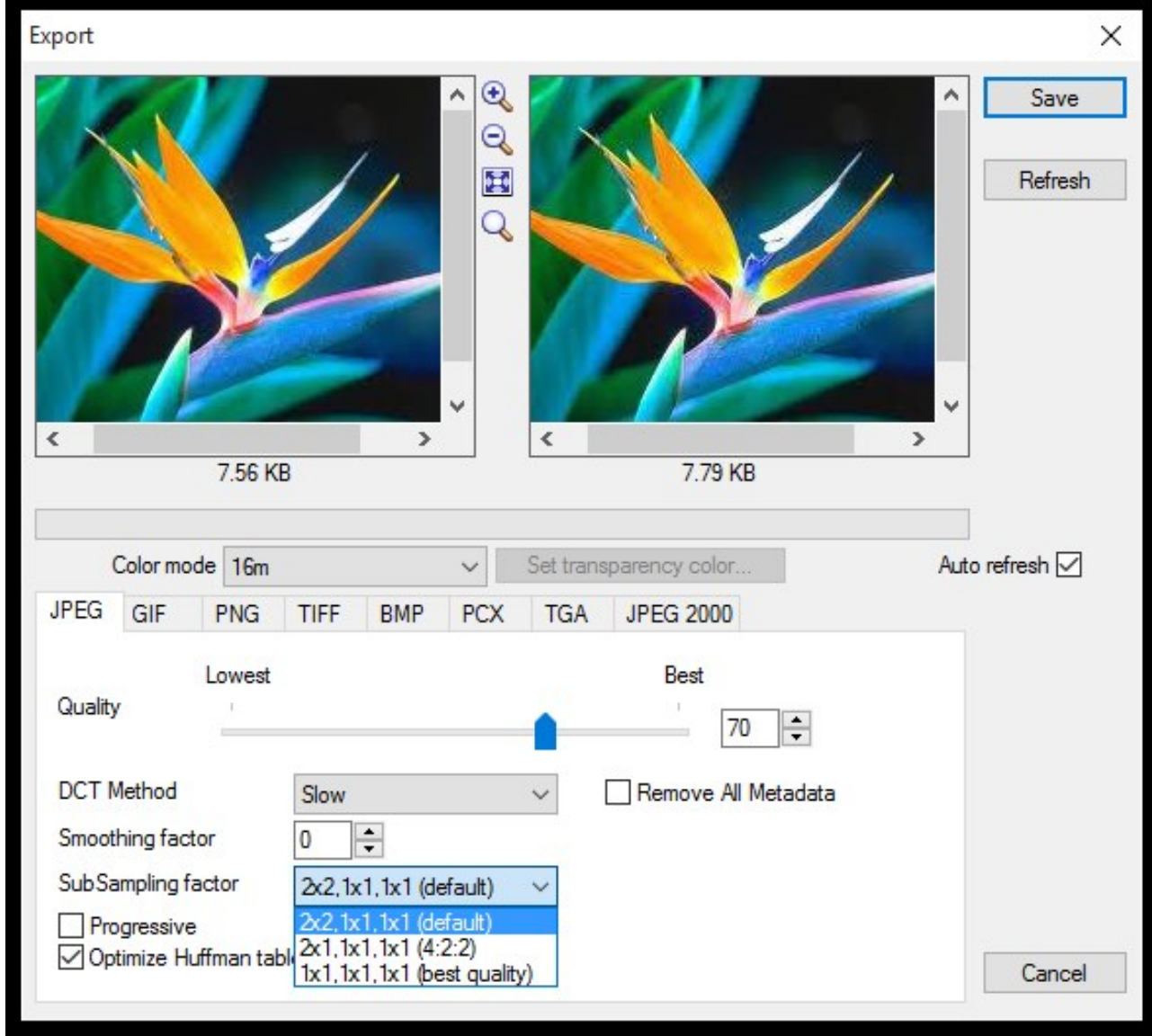

#### **Channel Subsampling in JPEG image format**

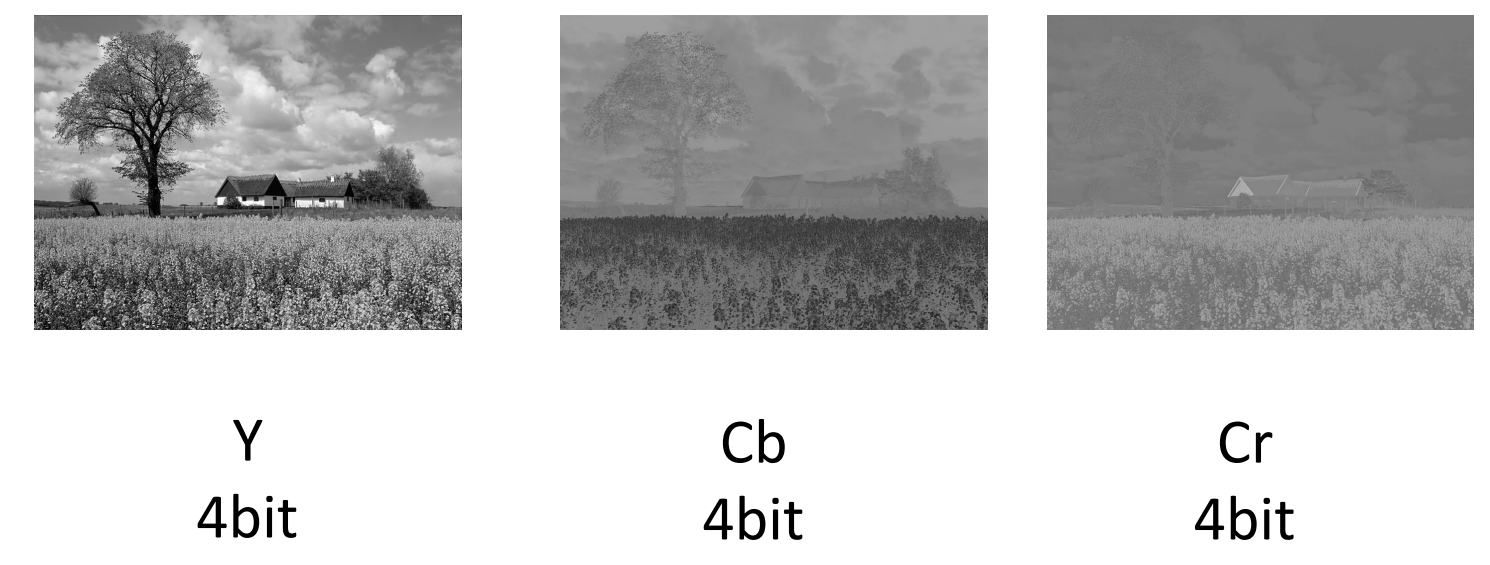

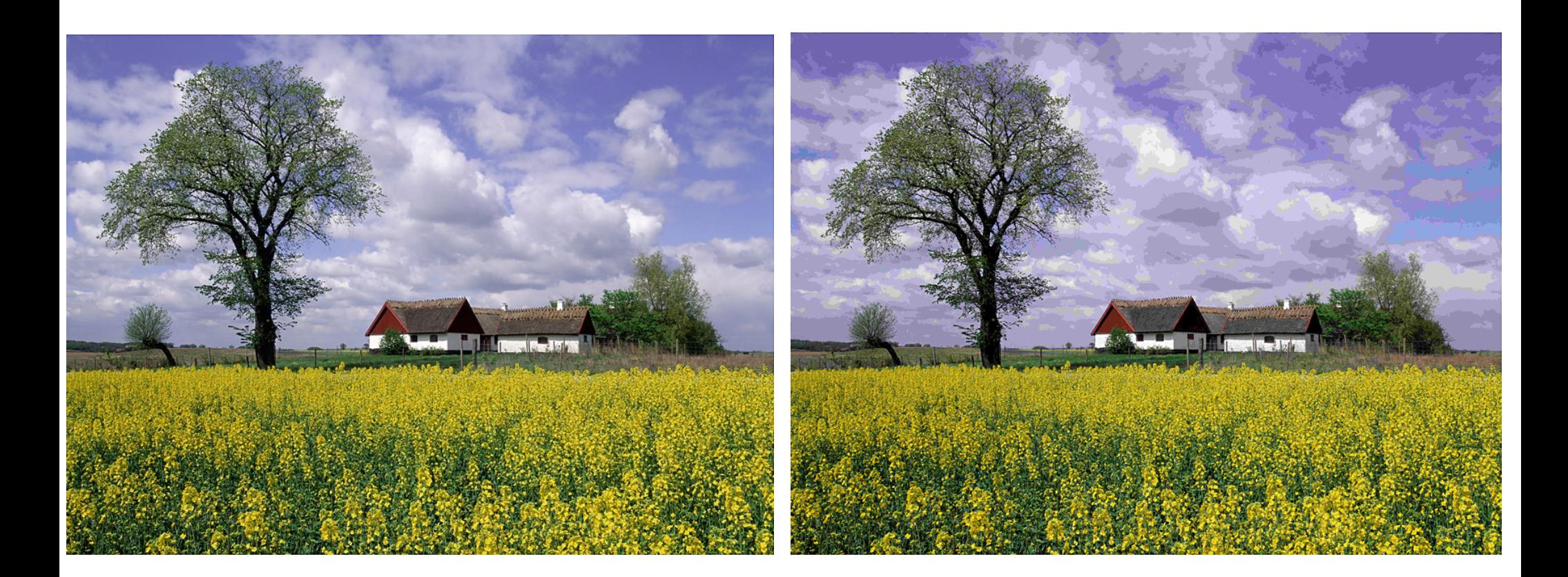

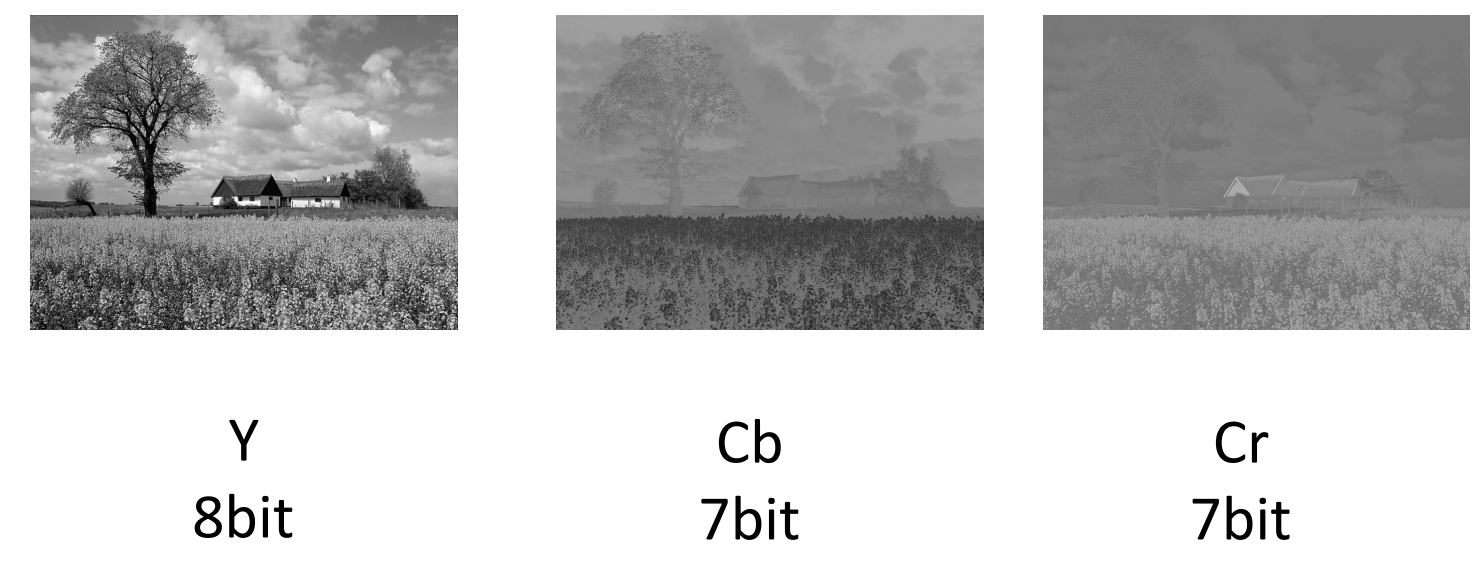

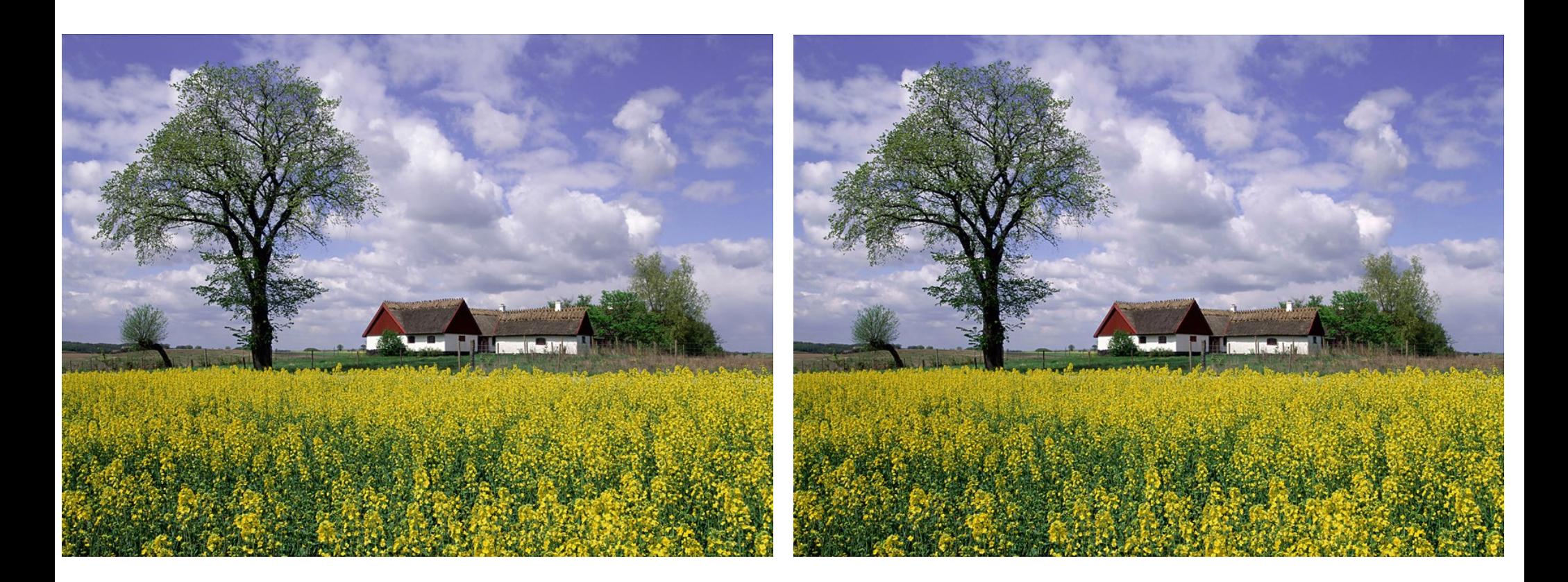

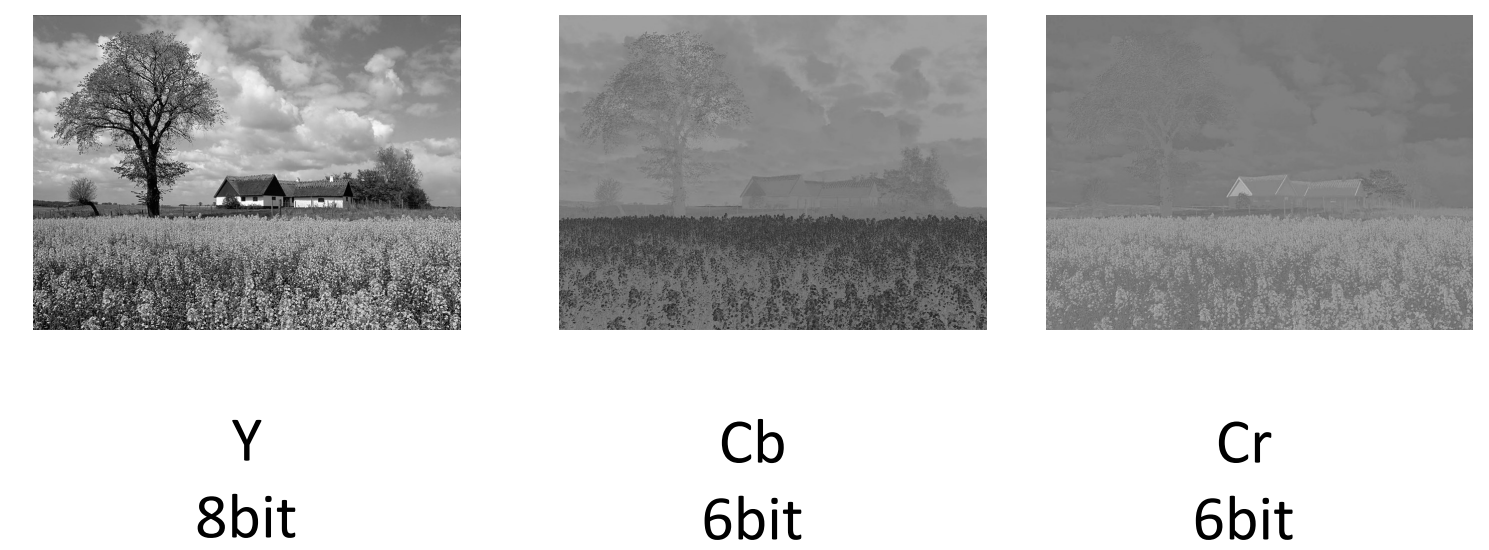

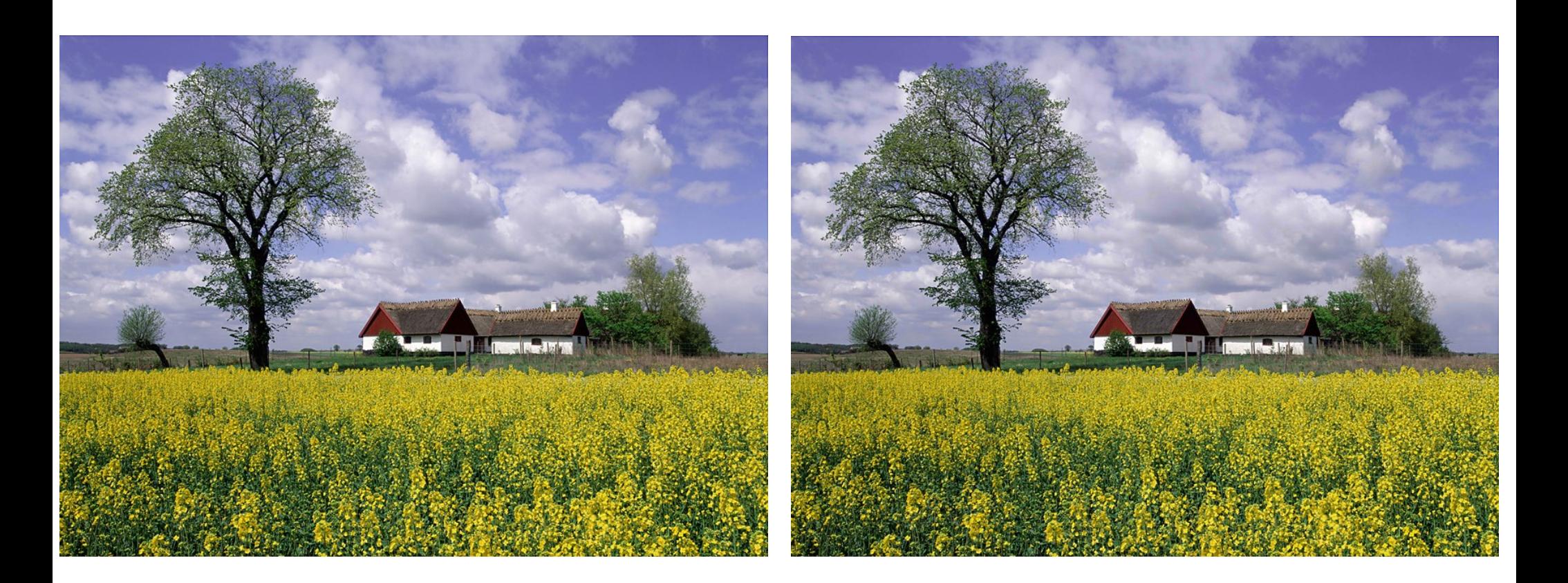

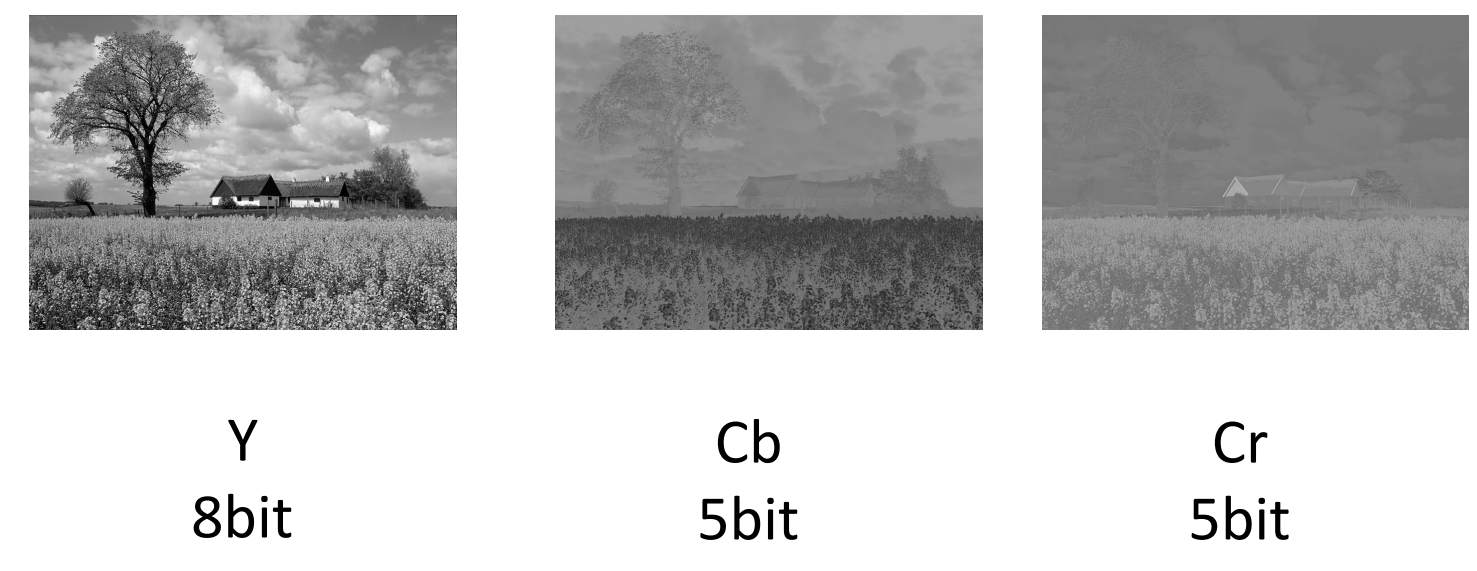

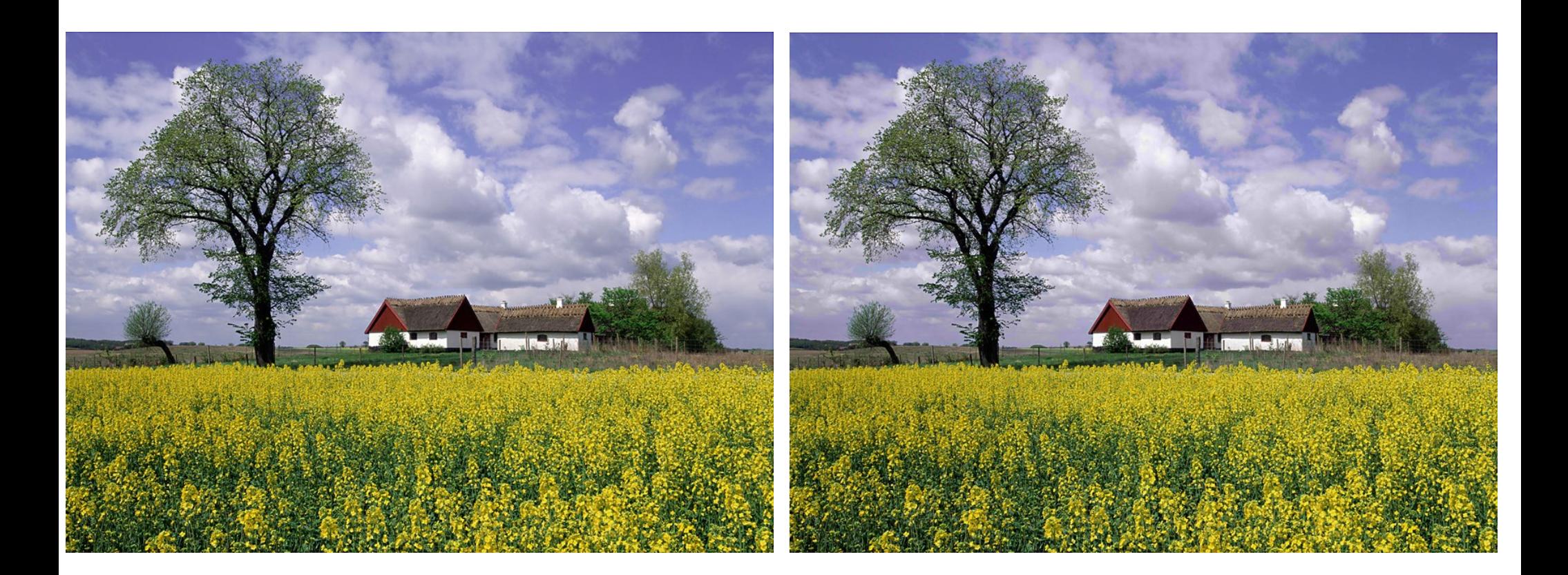

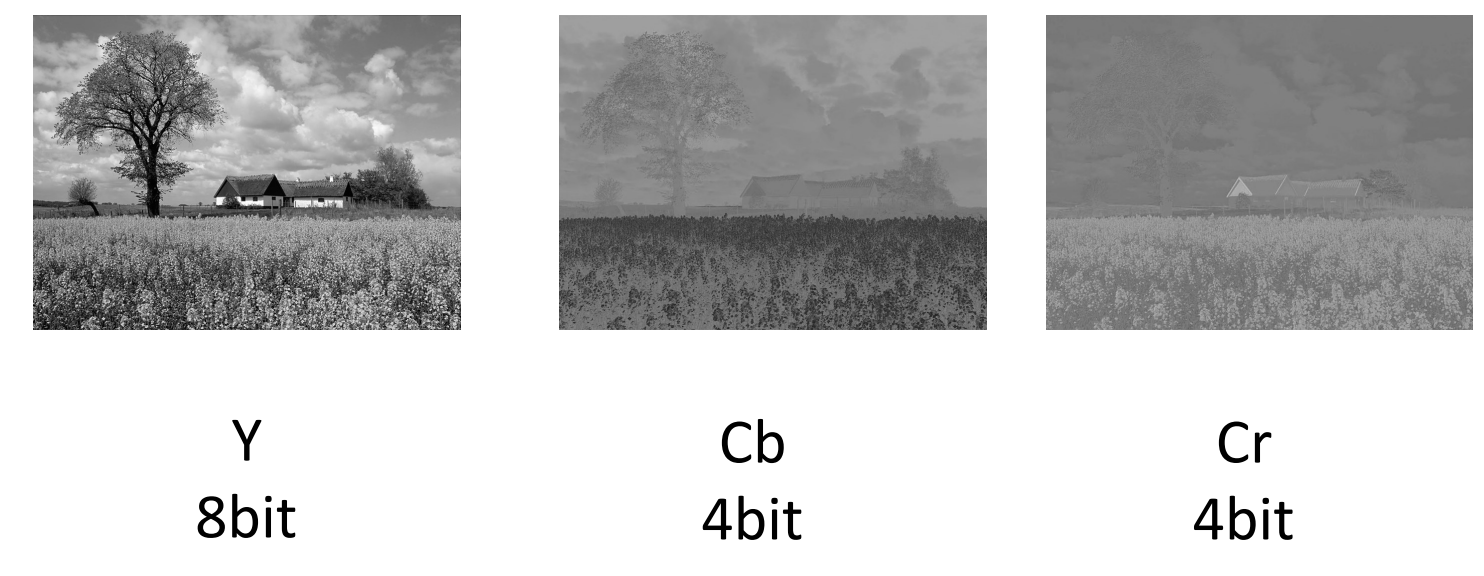

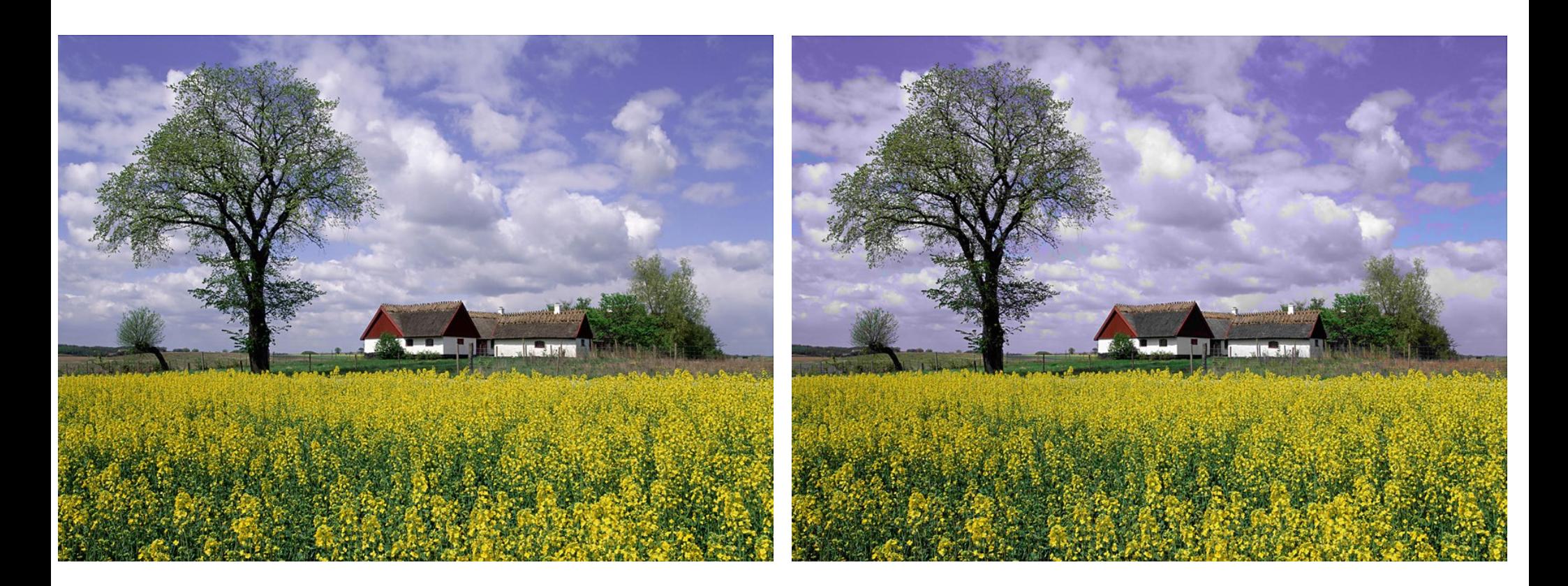

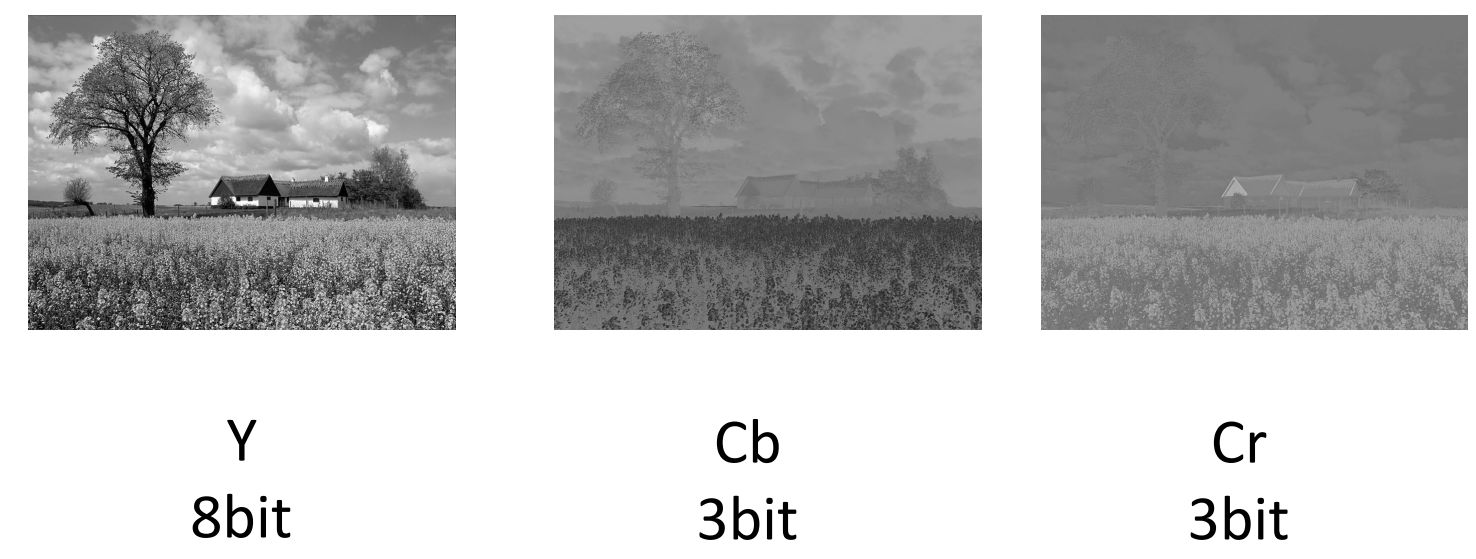

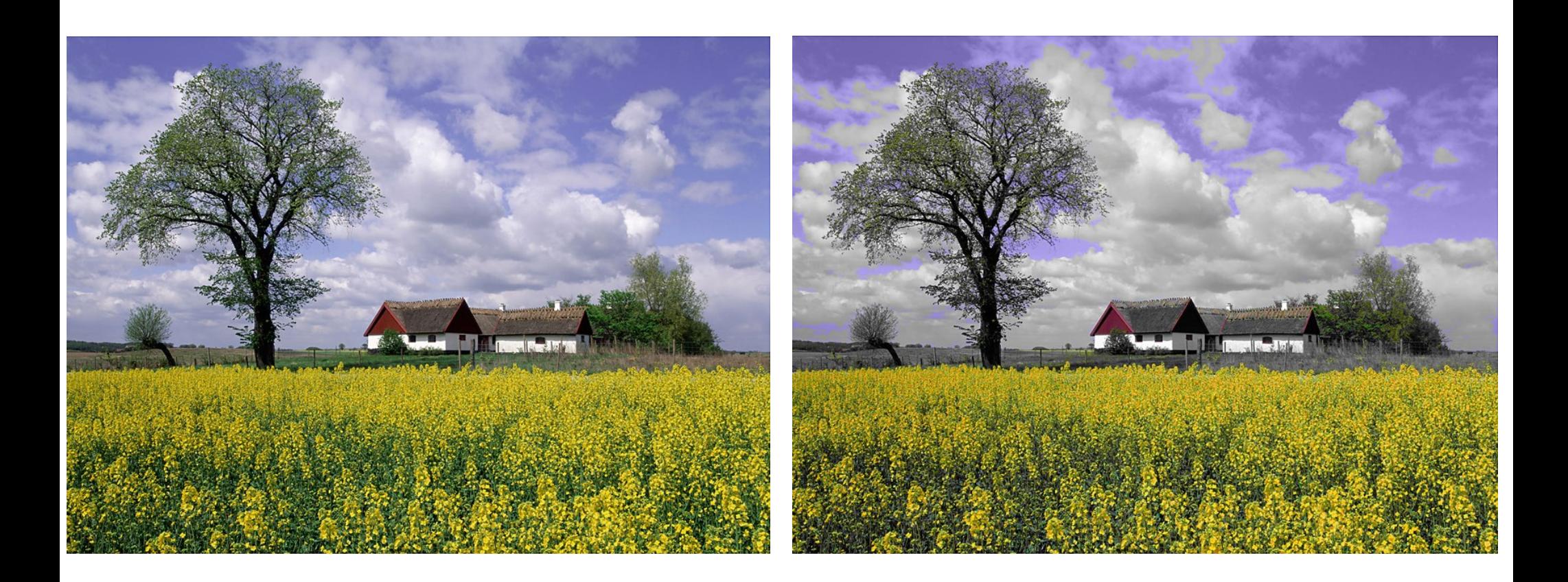

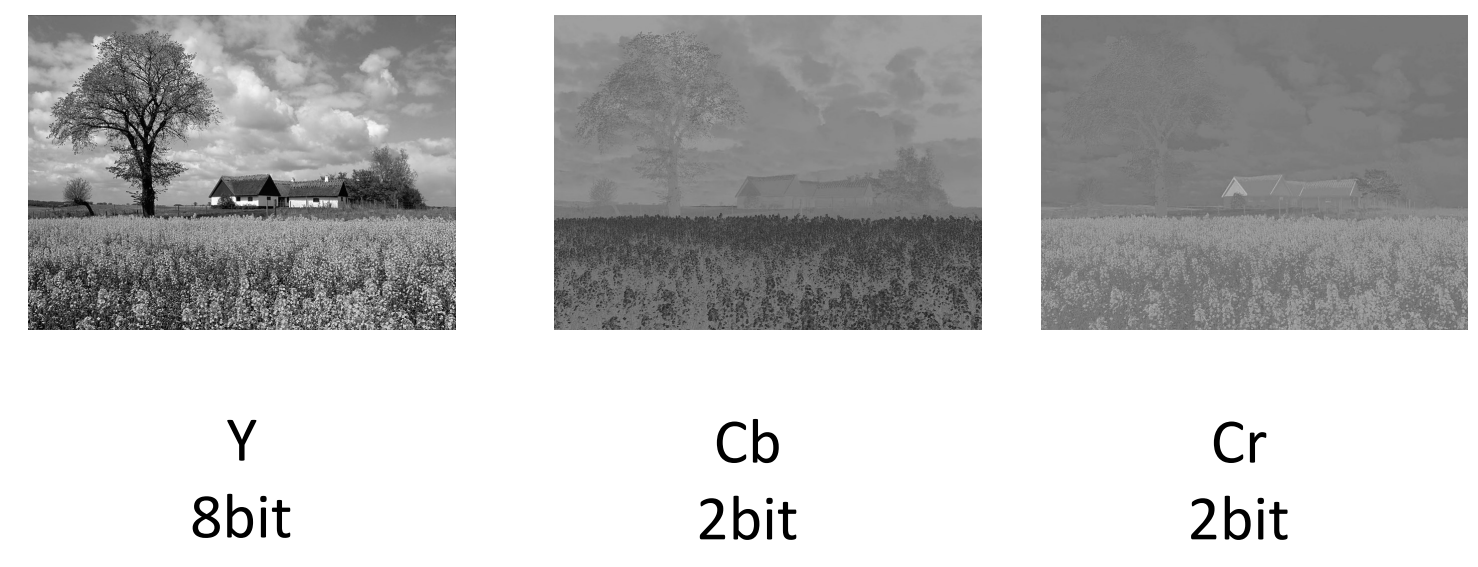

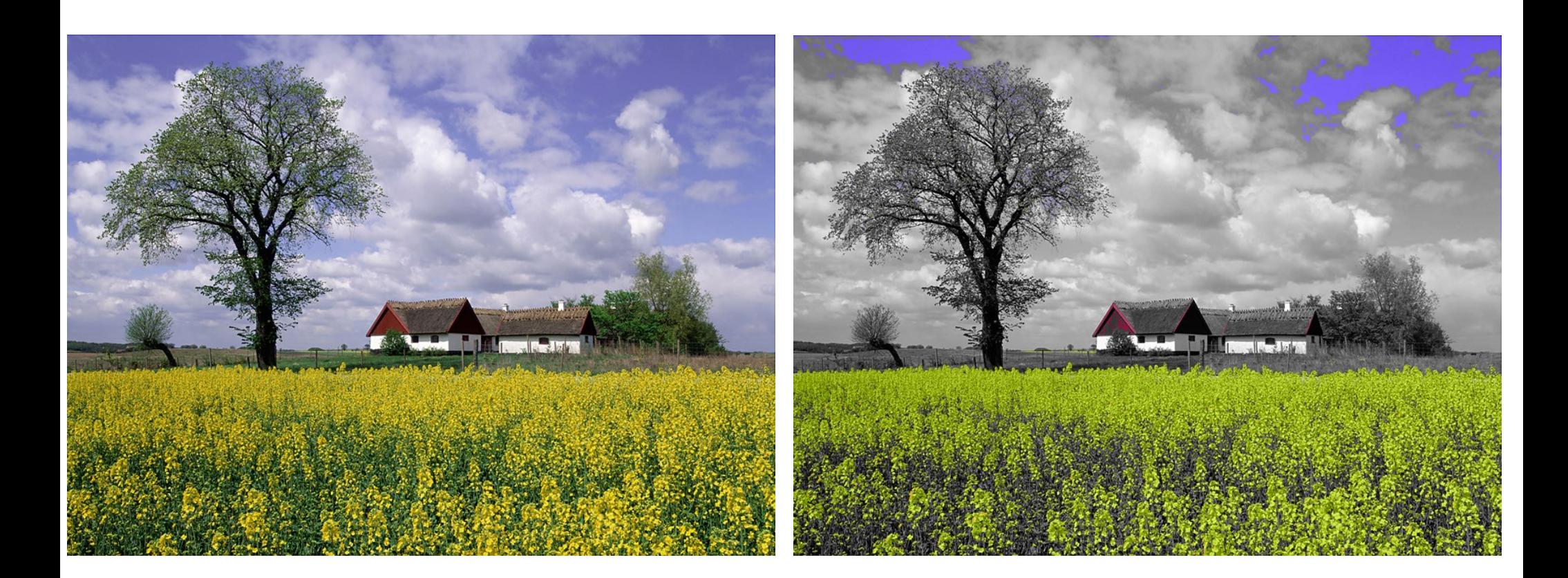

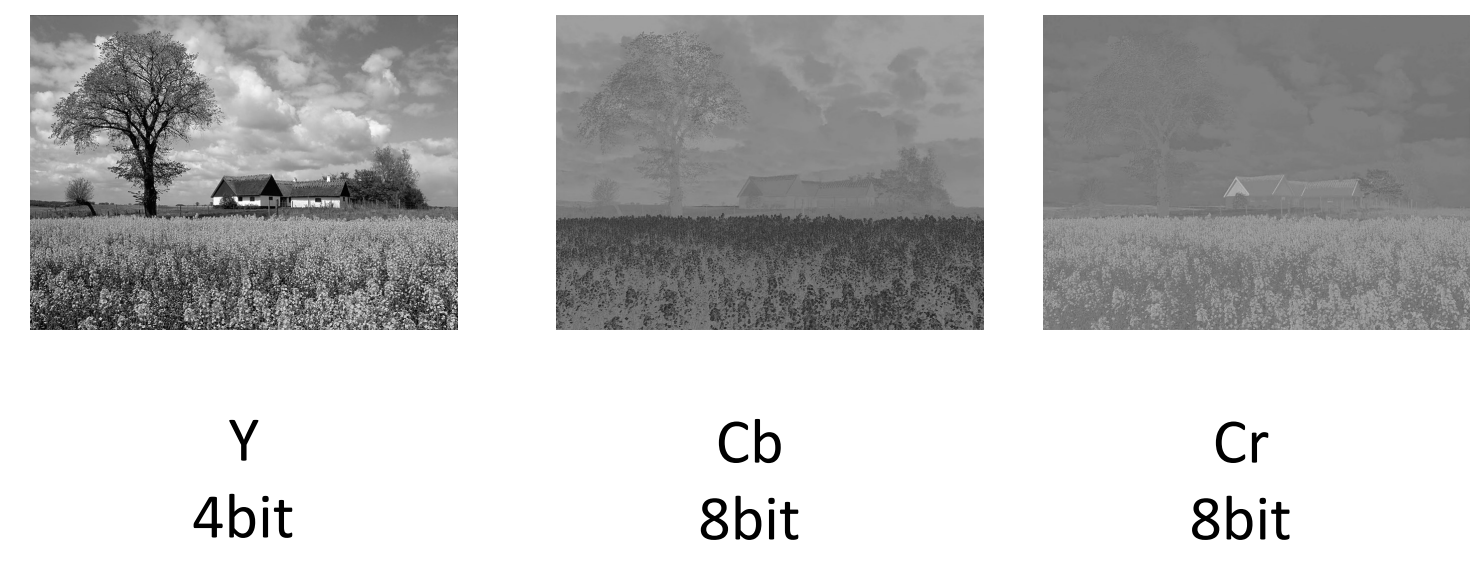

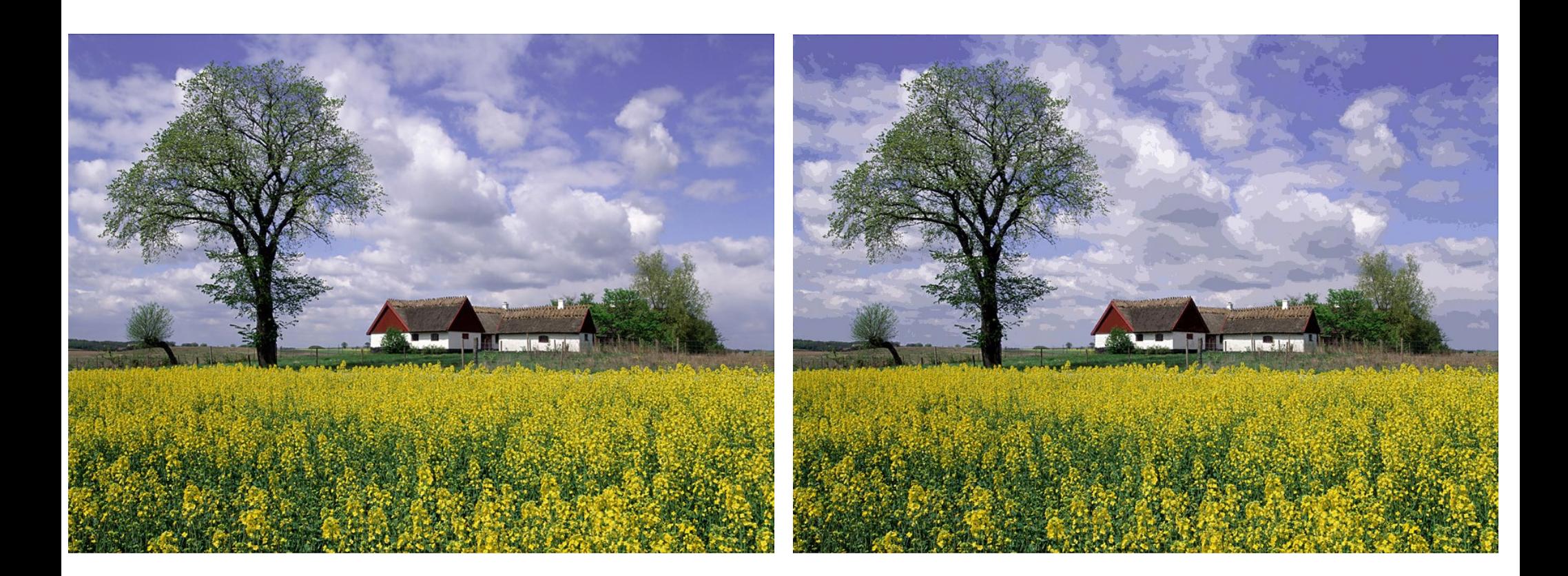

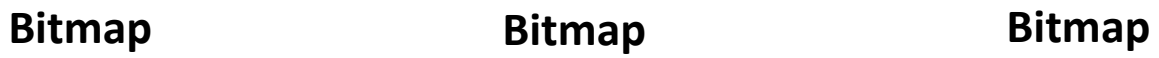

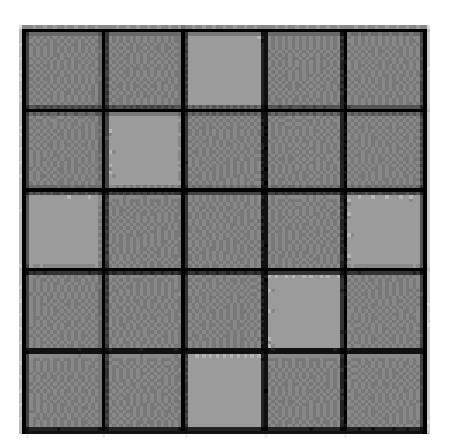

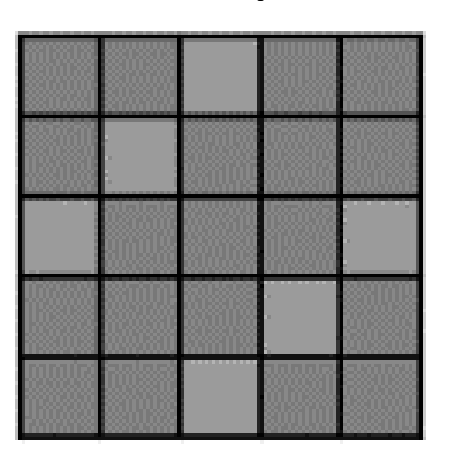

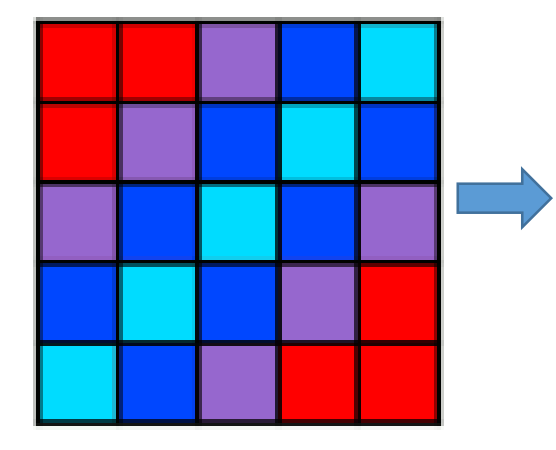

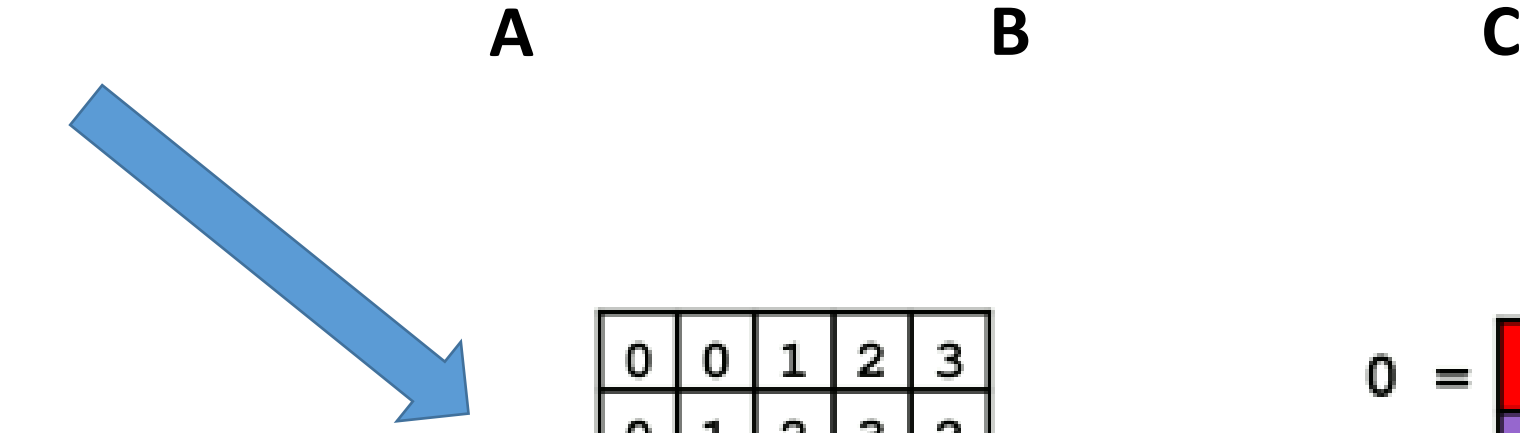

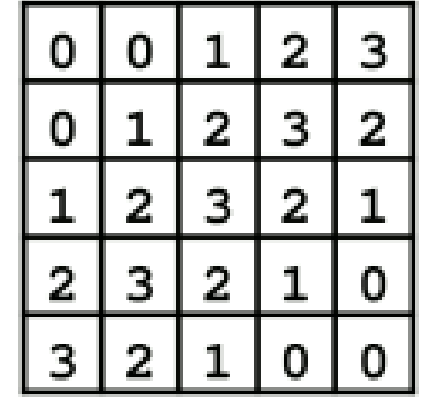

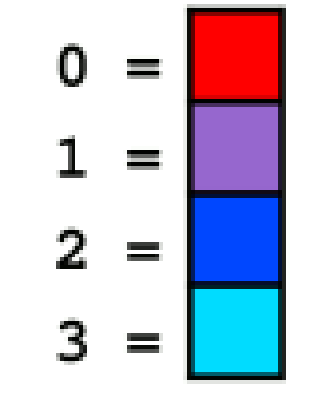

**Bitmap Palettes/ color map**

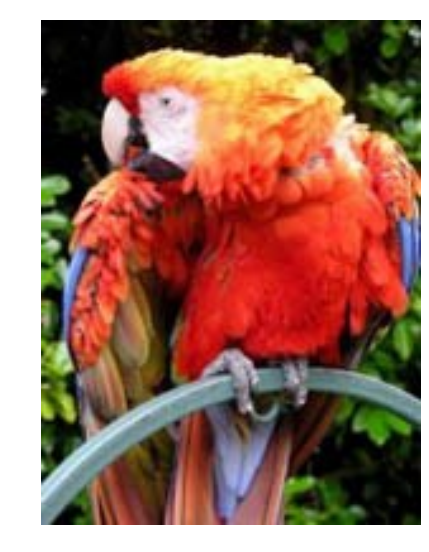

**24-Bit**

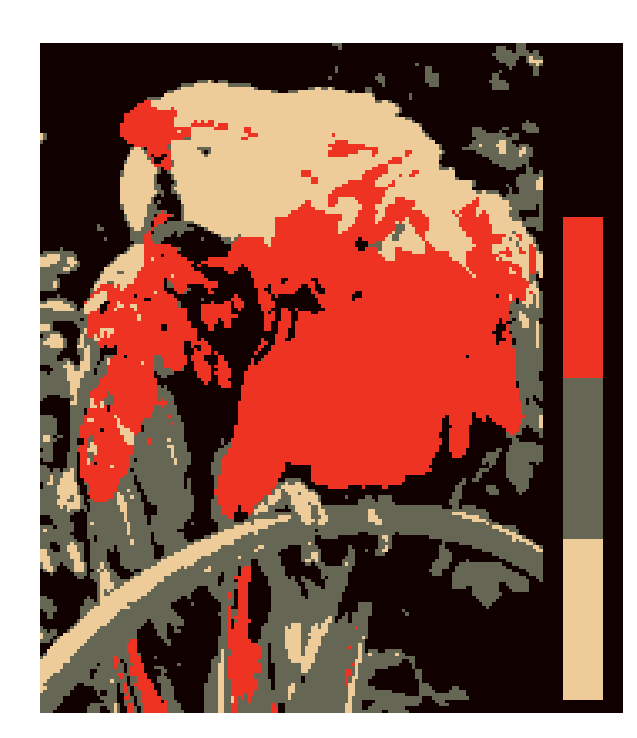

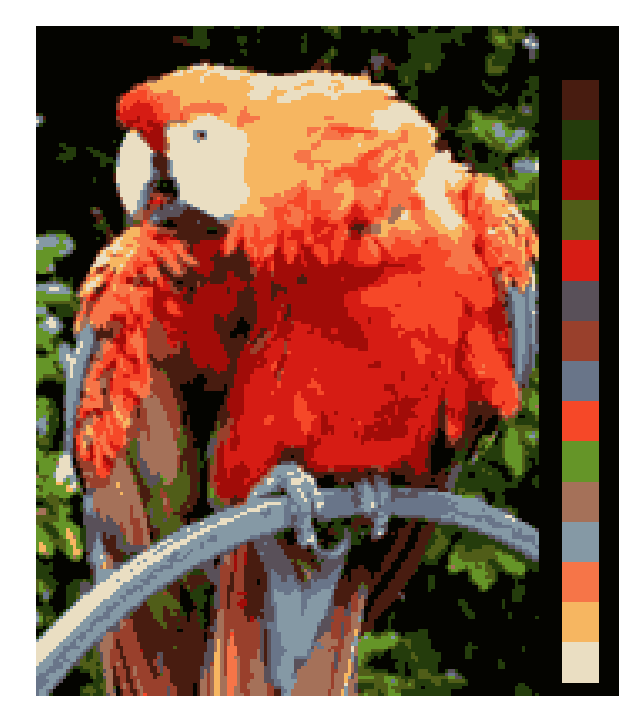

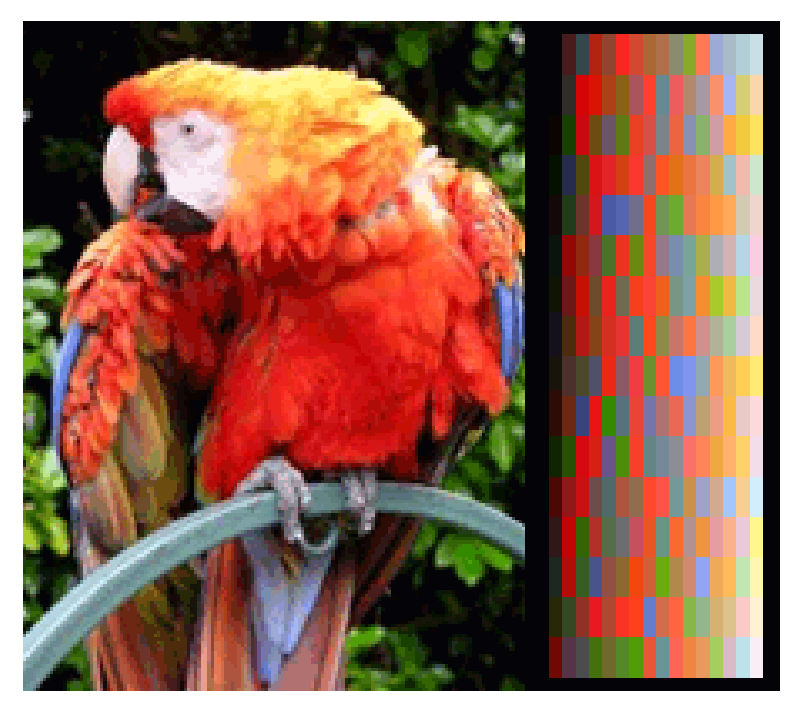

#### **Image file formats supporting indexed color**

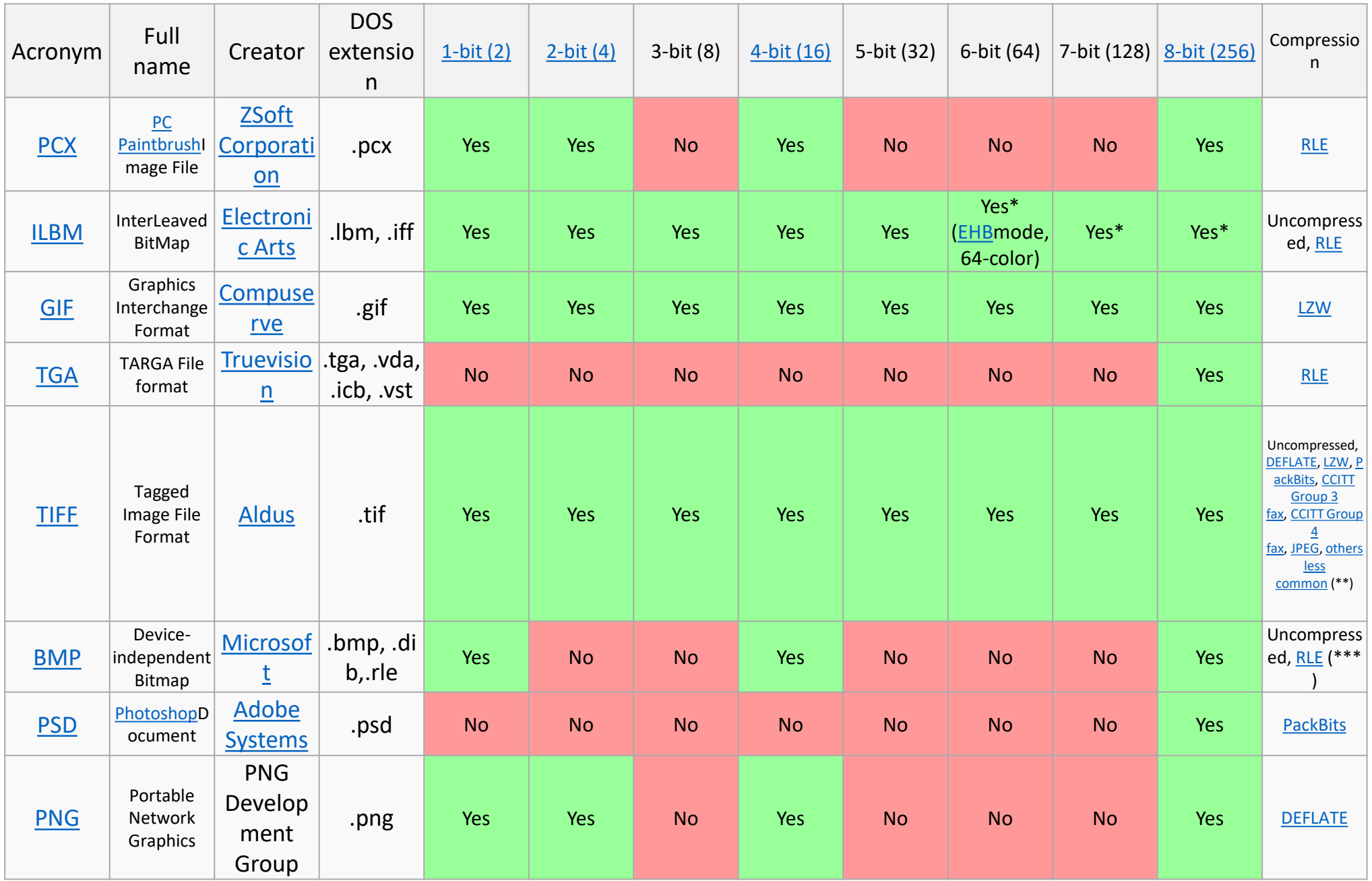

#### **Color mode in GIF image format**

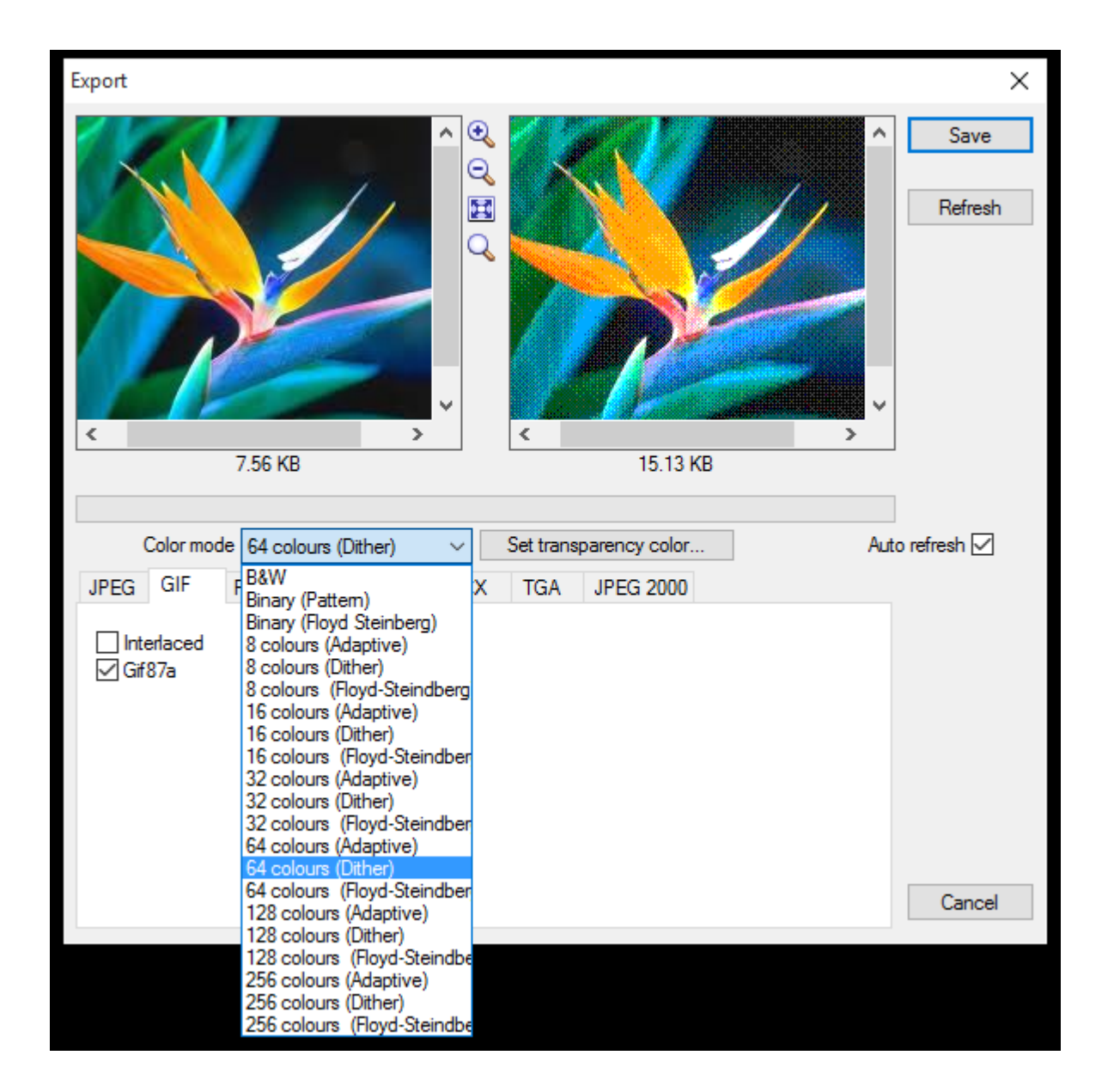

**A false-color** image sacrifices natural color rendition in order to ease the detection of features that are not readily discernible

**A pseudo color** image is derived from a grayscale image by mapping each intensity value to a color according to a table or function

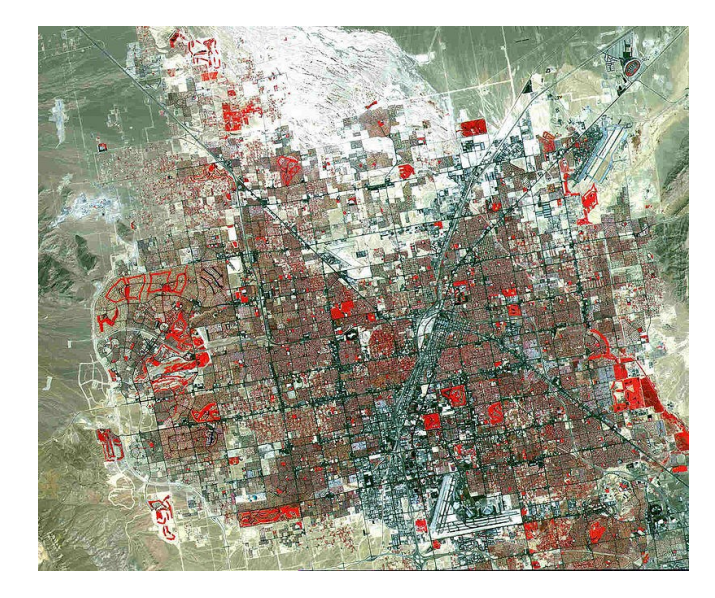

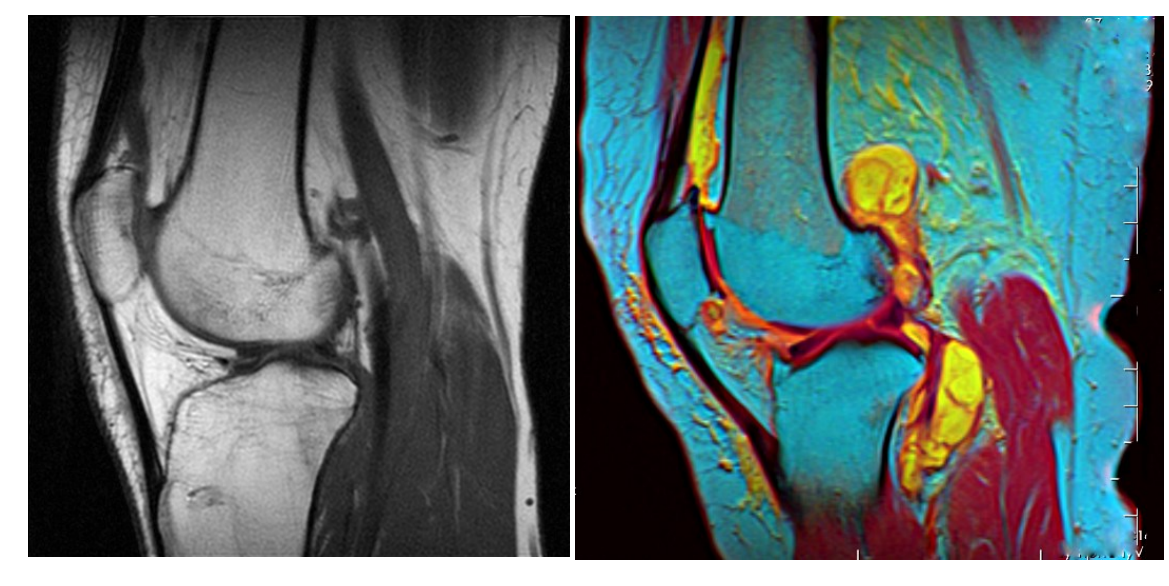

False color **Pseudo color** 

#### **palette shifting**

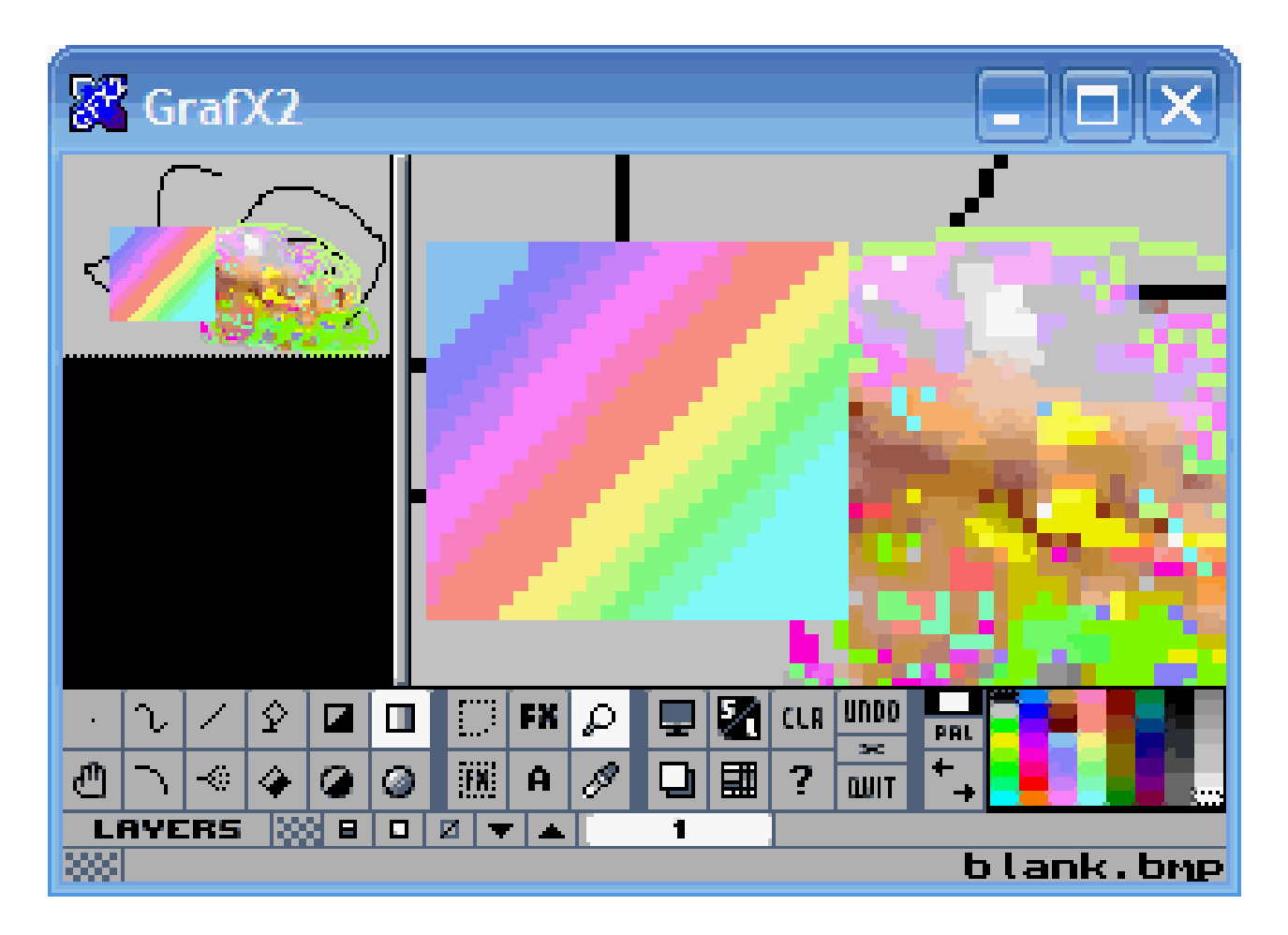

**SimCity 2000 made extensive use of this technique: every building with animation had its animation provided by color cycling**

#### **palette shifting**

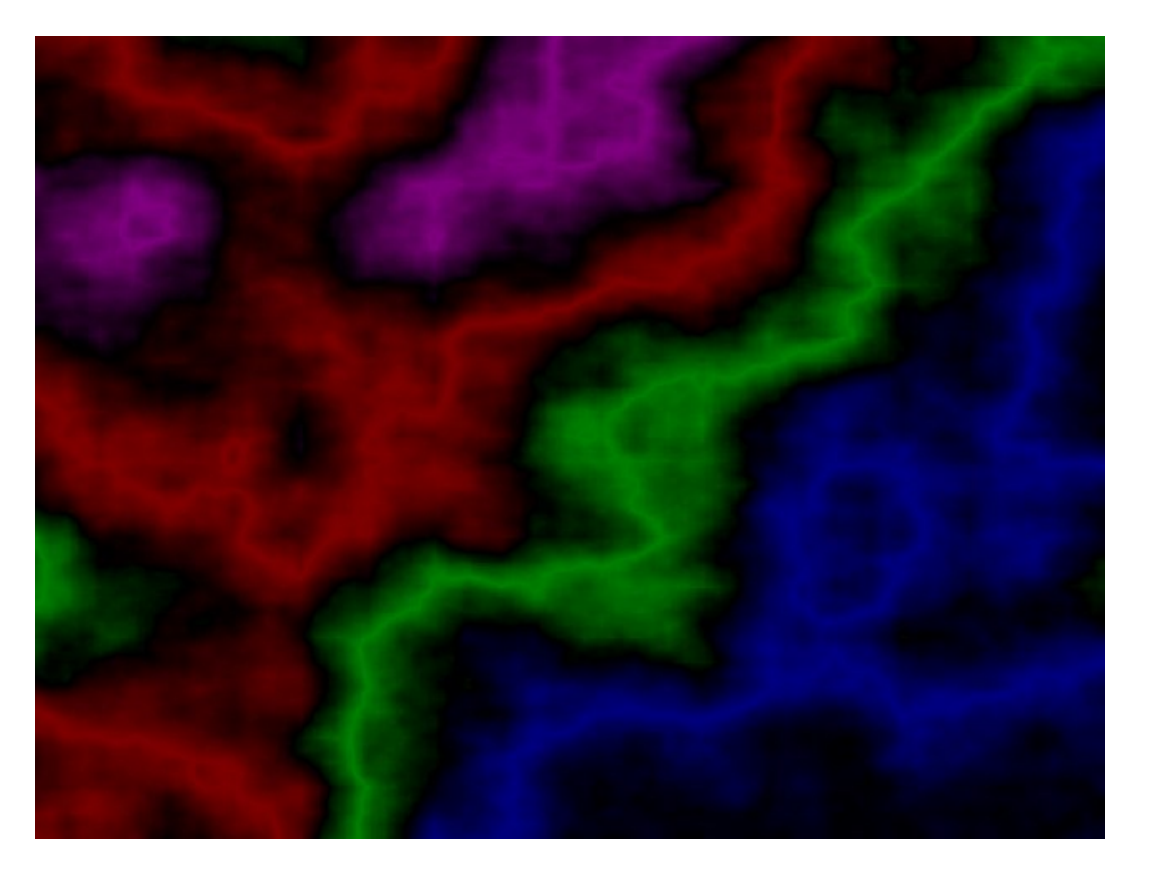

<http://www.effectgames.com/demos/canvascycle/?sound=1>

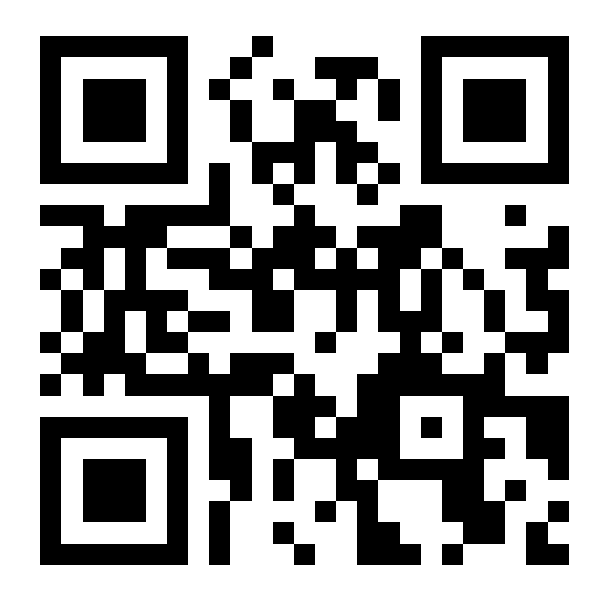

# Matlab image processing function

```
RGB to HSV conversion: 
      Ihsv=rgb2hsv(im);
HSV to RGB conversion:
      im=hsv2rgb(Ihsv);
RGB to YCrCb conversion:
      im=rgb2ycrcb(rgb);
YCrCb to RGB conversion:
      im=ycrcb2rgb(ycrcb);
```
Change color map: **im**=ind2rgb(**im,colormap('map type')**);

# List of color spaces and their uses

**https://en.wikipedia.org/wiki/List\_of\_color\_spaces\_and\_their\_uses**

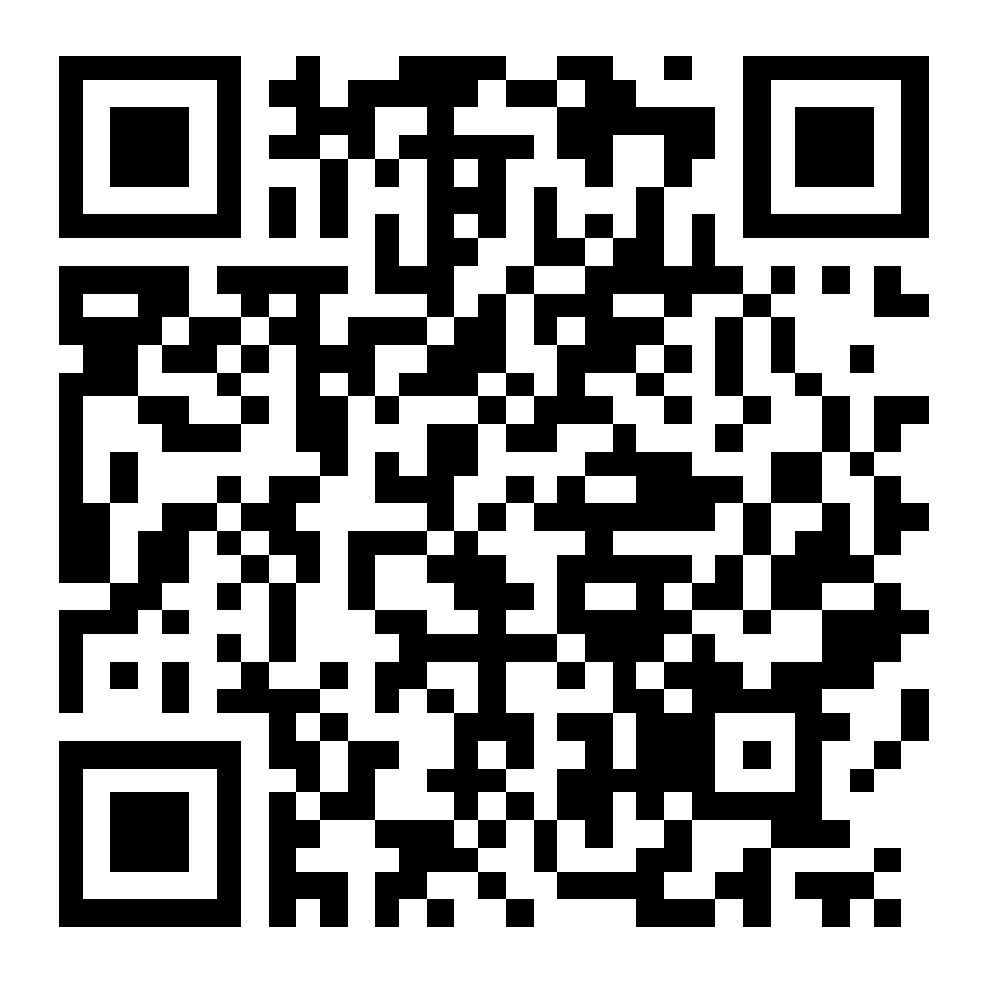